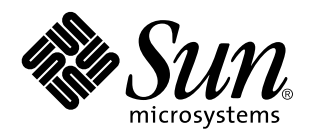

Sun WebServer 2.1 Command Reference

Sun Microsystems, Inc. 901 San Antonio Road Palo Alto, CA 94303–4900 U.S.A.

> Part No: 805-7699 22 February 1999

Copyright 1999 Sun Microsystems, Inc. 901 San Antonio Road, Palo Alto, California 94303-4900 U.S.A. All rights reserved.

This product or document is protected by copyright and distributed under licenses restricting its use, copying, distribution, and decompilation. No part of this product or document may be reproduced in any form by any means without prior written authorization of Sun and its licensors, if any. Third-party software, including font technology, is copyrighted and licensed from Sun suppliers.

Parts of the product may be derived from Berkeley BSD systems, licensed from the University of California. UNIX is a registered trademark in the U.S. and other countries, exclusively licensed through X/Open Company, Ltd.

Sun, Sun Microsystems, the Sun logo, SunDocs, HotJava, Java, Java Development Kit, JDK, SunScreen SKIP, Sun WebServer, Ultra, Solaris ISP Server, and Solaris are trademarks, registered trademarks, or service marks of Sun Microsystems, Inc. in the U.S. and other countries. All SPARC trademarks are used under license and are trademarks or registered trademarks of SPARC International, Inc. in the U.S. and other countries. Products bearing SPARC trademarks are based upon an architecture developed by Sun Microsystems, Inc. Netscape and Netscape Navigator are trademarks of Netscape Communications Corporation.

The OPEN LOOK and Sun™ Graphical User Interface was developed by Sun Microsystems, Inc. for its users and licensees. Sun<br>acknowledges the pioneering efforts of Xerox in researching and developing the concept of visual or licensees who implement OPEN LOOK GUIs and otherwise comply with Sun's written license agreements.

**RESTRICTED RIGHTS:** Use, duplication, or disclosure by the U.S. Government is subject to restrictions of FAR 52.227–14(g)(2)(6/87) and FAR 52.227–19(6/87), or DFAR 252.227–7015(b)(6/95) and DFAR 227.7202–3(a).

DOCUMENTATION IS PROVIDED "AS IS" AND ALL EXPRESS OR IMPLIED CONDITIONS, REPRESENTATIONS AND WARRANTIES,<br>INCLUDING ANY IMPLIED WARRANTY OF MERCHANTABILITY, FITNESS FOR A PARTICULAR PURPOSE OR NON-INFRINGEMENT, ARE DISCLAIMED, EXCEPT TO THE EXTENT THAT SUCH DISCLAIMERS ARE HELD TO BE LEGALLY INVALID.

Copyright 1999 Sun Microsystems, Inc. 901 San Antonio Road, Palo Alto, Californie 94303-4900 Etats-Unis. Tous droits réservés.

Ce produit ou document est protégé par un copyright et distribué avec des licences qui en restreignent l'utilisation, la copie, la distribution, et la décompilation. Aucune partie de ce produit ou document ne peut être reproduite sous aucune forme, par quelque moyen que ce soit, sans l'autorisation préalable et écrite de Sun et de ses bailleurs de licence, s'il y en a. Le logiciel détenu par des tiers, et qui comprend la technologie relative aux polices de caractères, est protégé par un copyright et licencié par des fournisseurs de Sun.

Des parties de ce produit pourront être dérivées du système Berkeley BSD licenciés par l'Université de Californie. UNIX est une marque déposée aux Etats-Unis et dans d'autres pays et licenciée exclusivement par X/Open Company, Ltd.

Sun, Sun Microsystems, le logo Sun, SunDocs, HotJava, Java, Java Development Kit, JDK, SunScreen SKIP, Sun WebServer, Ultra, Solaris ISP Server, et Solaris sont des marques de fabrique ou des marques déposées, ou marques de service, de Sun Microsystems, Inc. aux Etats-Unis et dans d'autres pays. Toutes les marques SPARC sont utilisées sous licence et sont des marques de fabrique ou des marques déposées de SPARC International, Inc. aux Etats-Unis et dans d'autres pays. Les produits portant les marques SPARC sont basés sur une architecture développée par Sun Microsystems, Inc.Netscape et Netscape Navigator sont marques de Netscape Communications Corporation.

L'interface d'utilisation graphique OPEN LOOK et Sun™ a été développée par Sun Microsystems, Inc. pour ses utilisateurs et licenciés. Sun reconnaît les efforts de pionniers de Xerox pour la recherche et le développement du concept des interfaces d'utilisation visuelle ou graphique pour l'industrie de l'informatique. Sun détient une licence non exclusive de Xerox sur l'interface d'utilisation graphique Xerox, cette licence couvrant également les licenciés de Sun qui mettent en place l'interface d'utilisation graphique OPEN LOOK et qui en outre se conforment aux licences écrites de Sun.

CETTE PUBLICATION EST FOURNIE "EN L'ETAT" ET AUCUNE GARANTIE, EXPRESSE OU IMPLICITE, N'EST ACCORDEE, Y COMPRIS DES GARANTIES CONCERNANT LA VALEUR MARCHANDE, L'APTITUDE DE LA PUBLICATION A REPONDRE A UNE UTILISATION PARTICULIERE, OU LE FAIT QU'ELLE NE SOIT PAS CONTREFAISANTE DE PRODUIT DE TIERS. CE DENI DE GARANTIE NE S'APPLIQUERAIT PAS, DANS LA MESURE OU IL SERAIT TENU JURIDIQUEMENT NUL ET NON AVENU.

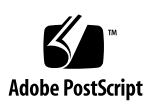

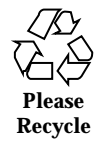

## **Contents**

htIntro(1M) 2

/usr/bin/htaccess (1M) 6

/usr/bin/htcontent (1M) 11

/usr/bin/hthost(1M) 18

/usr/bin/htmap(1M) 22

/usr/bin/htpasswd(1M) 26

 $\sqrt{u}$ sr $\sqrt{b}$ in $\sqrt{h}$ trealm $(1M)$  29

/usr/bin/htserver(1M) 35

/usr/bin/htservlet(1M) 40

/usr/lib/httpd(1M) 51

htIntro(4) 53

access.conf(4) 57

content.conf(4) 62

groups(4) 67

httpd-instances.conf(4) 69

httpd.conf(4) 72

httpd.event.logs(4) 93

httpd.request.logs(4) 96

httpd.servlet.logs and httpd.cgi.logs(4) 101

Contents **iii**

httpd.site.conf(4) 104 map.conf(4) 121 realms.conf(4) 125 servlets.properties(4) 131 users(4) 133

**iv** Sun WebServer 2.1 Command Reference ♦ 22 February 1999

man Pages(1m): Maintenance Commands

**1**

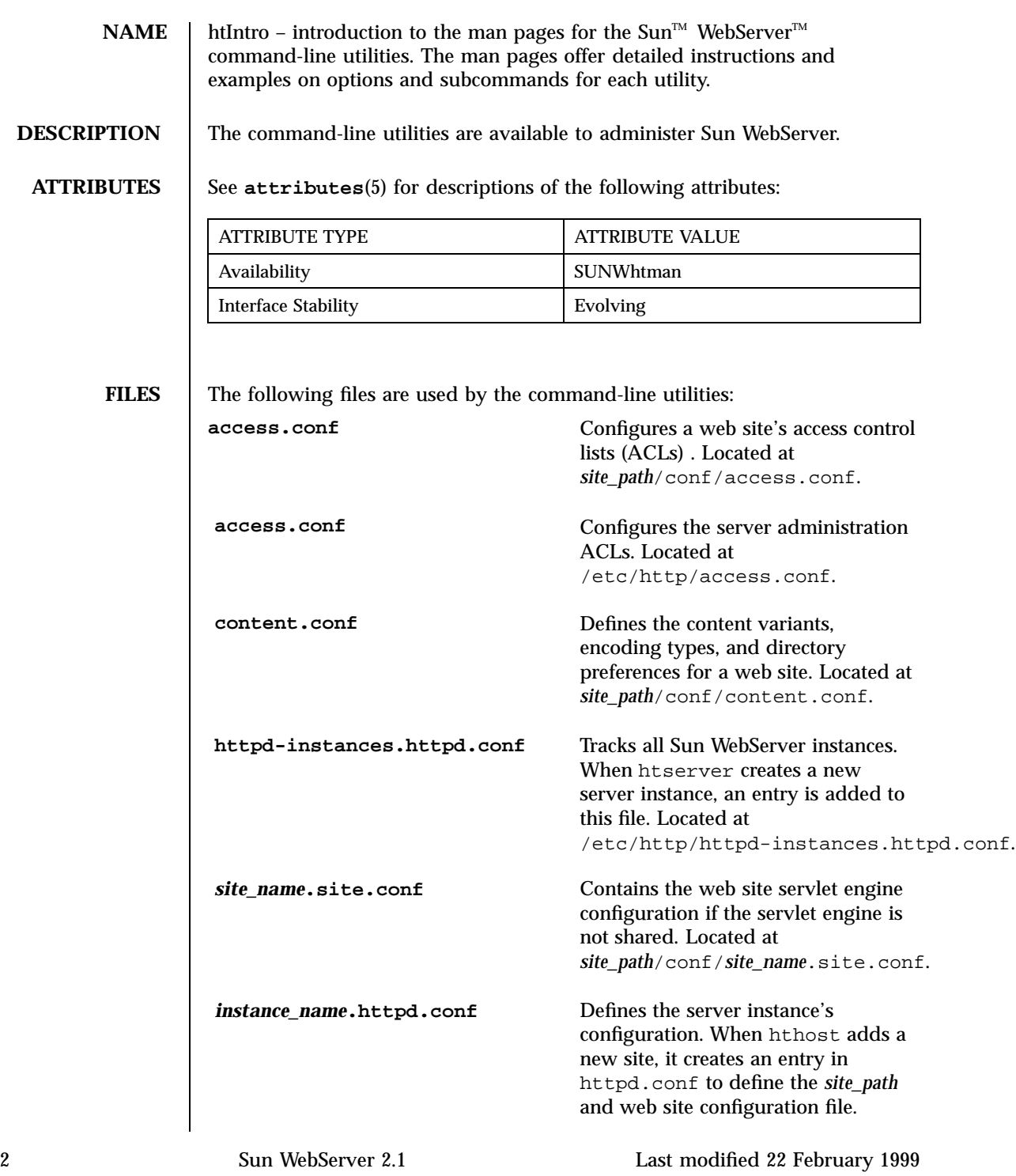

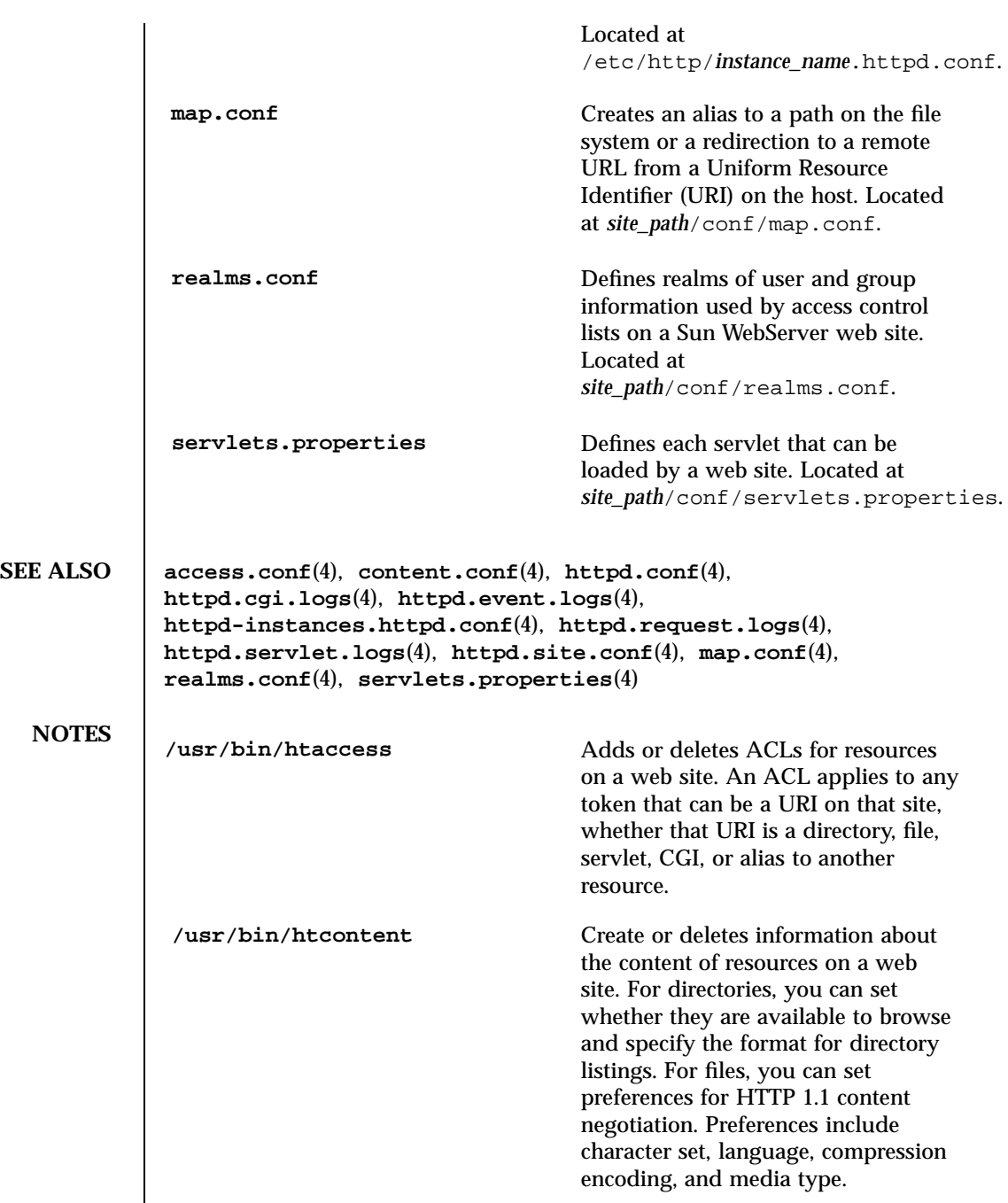

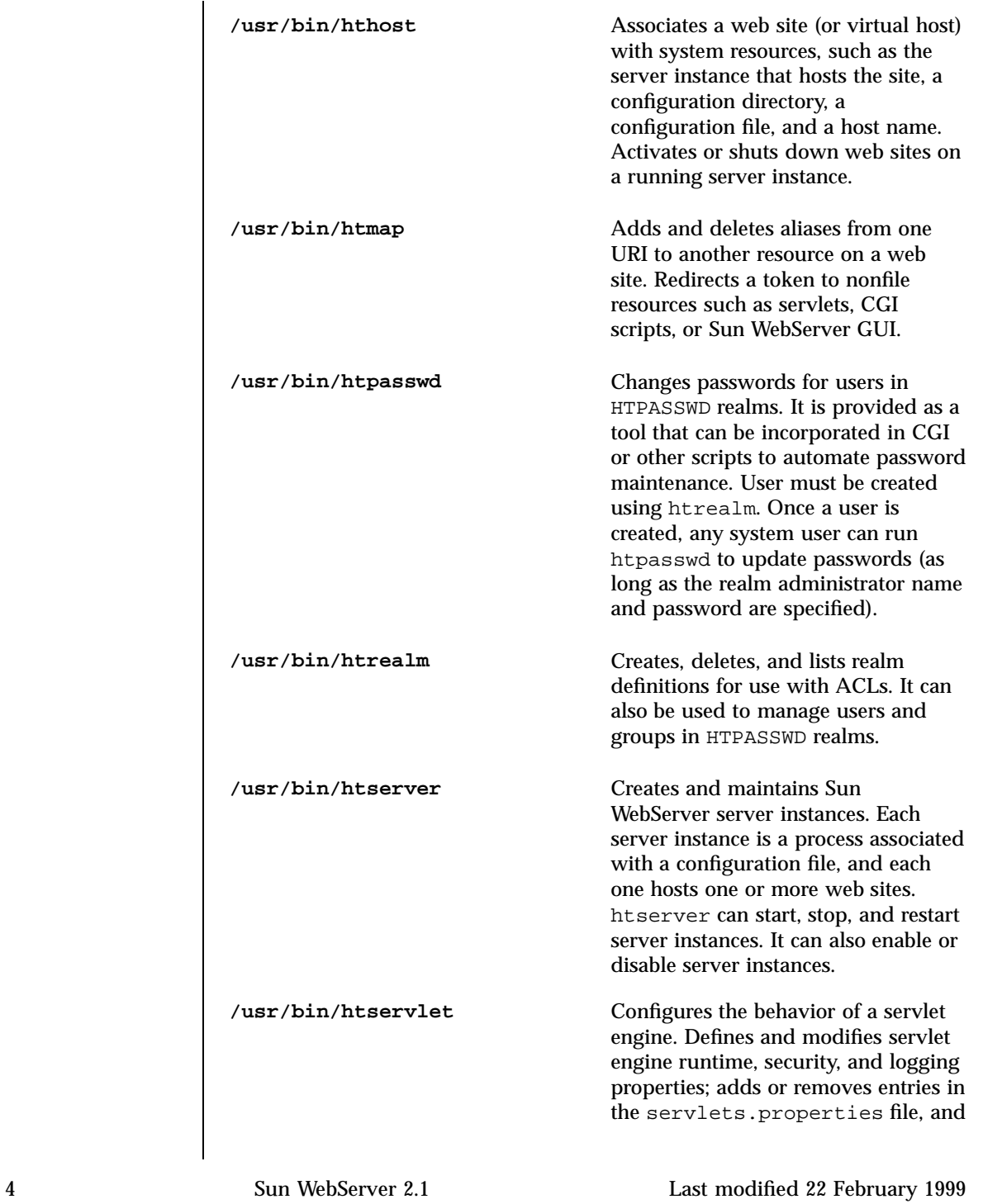

loads, reloads, or unloads servlets in running servlet engines. **/usr/lib/httpd** Server instances can be started or stopped by using the htserver utility, through the Sun WebServer GUI, or executing this script. It is recommended that you use htserver or the Sun WebServer GUI.

If the command is run by root user, then the user name and password of an administrator are not required.

Users other than root must use the −z option and pass the user name and password of a valid administrator to the command.

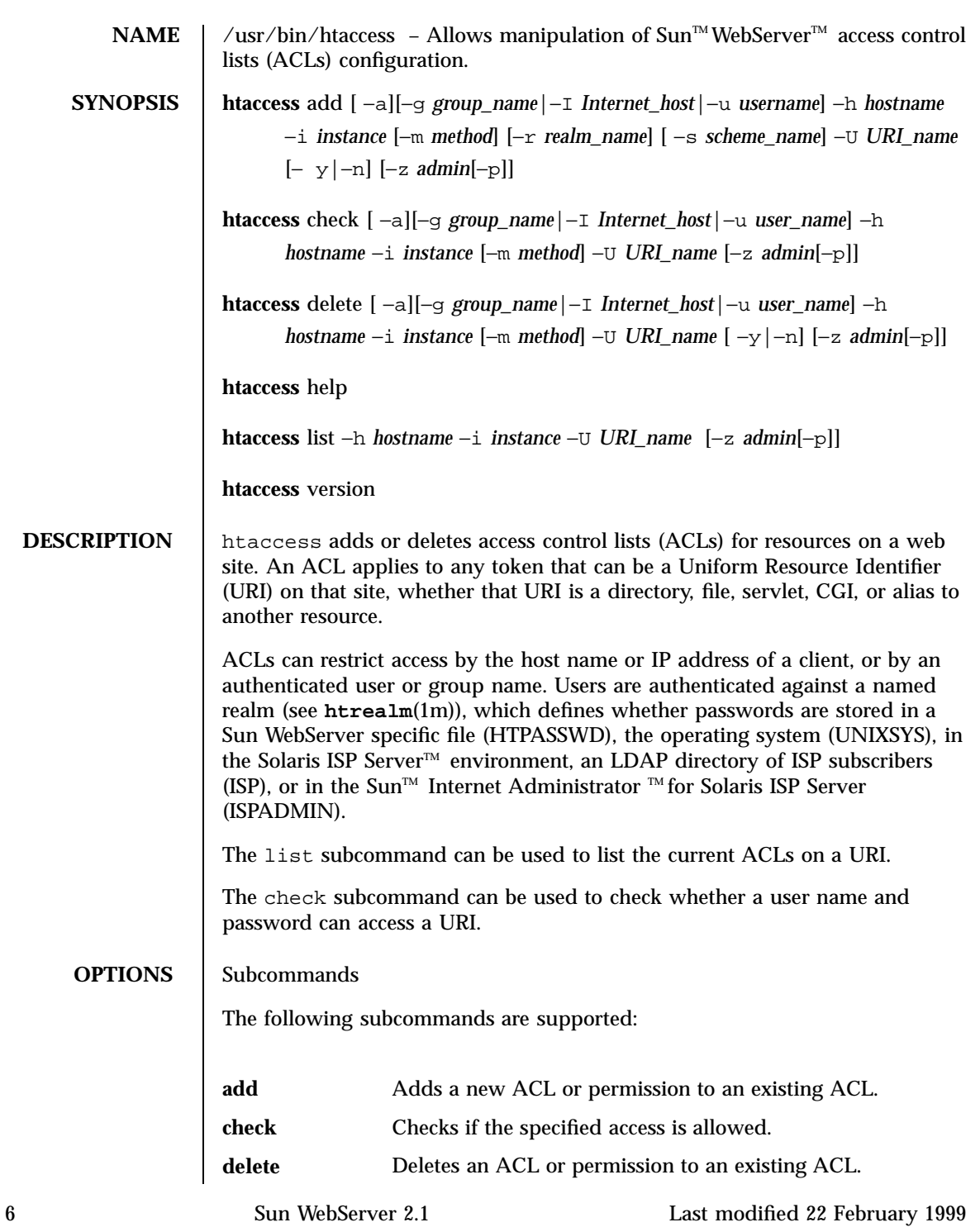

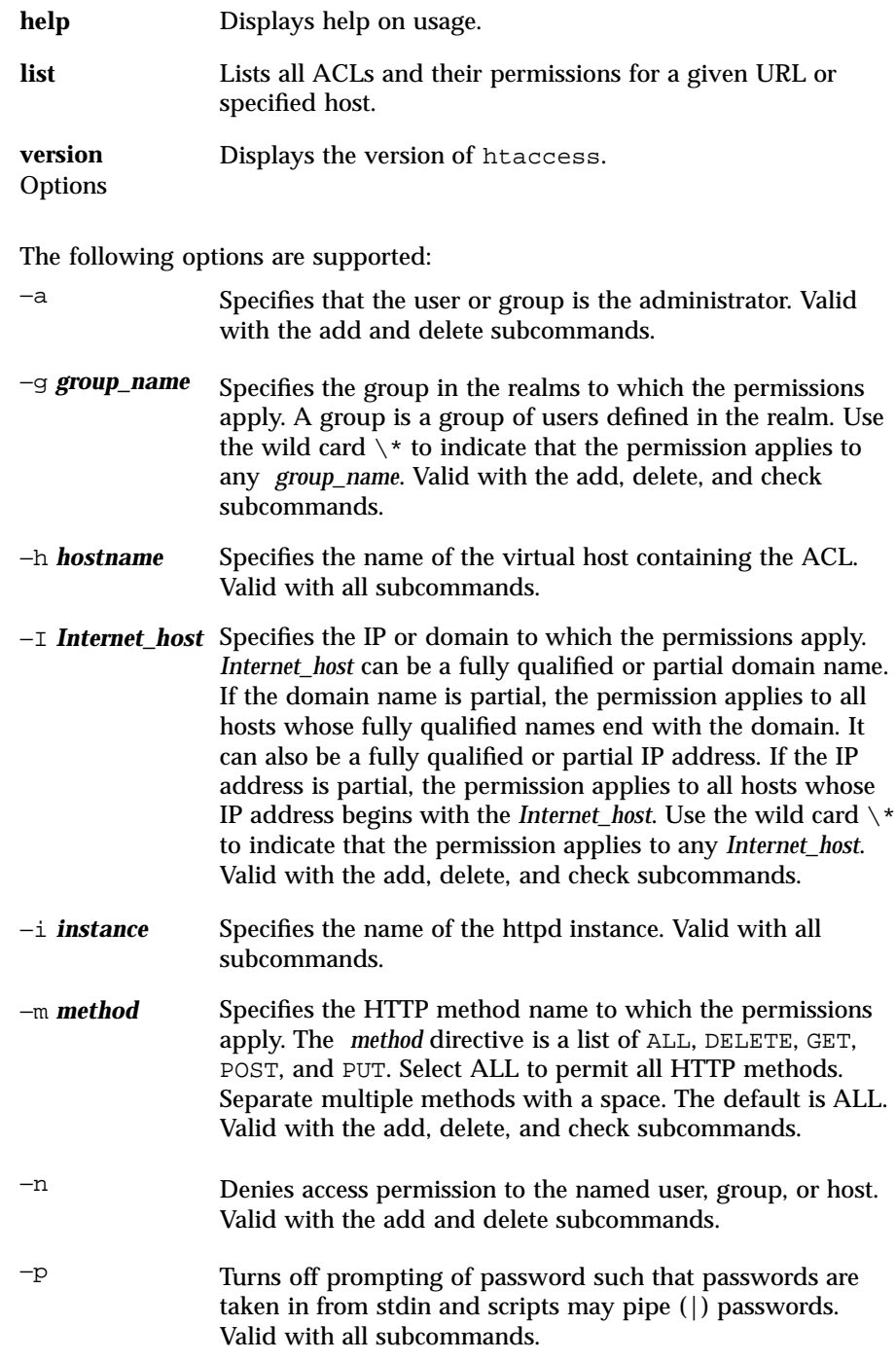

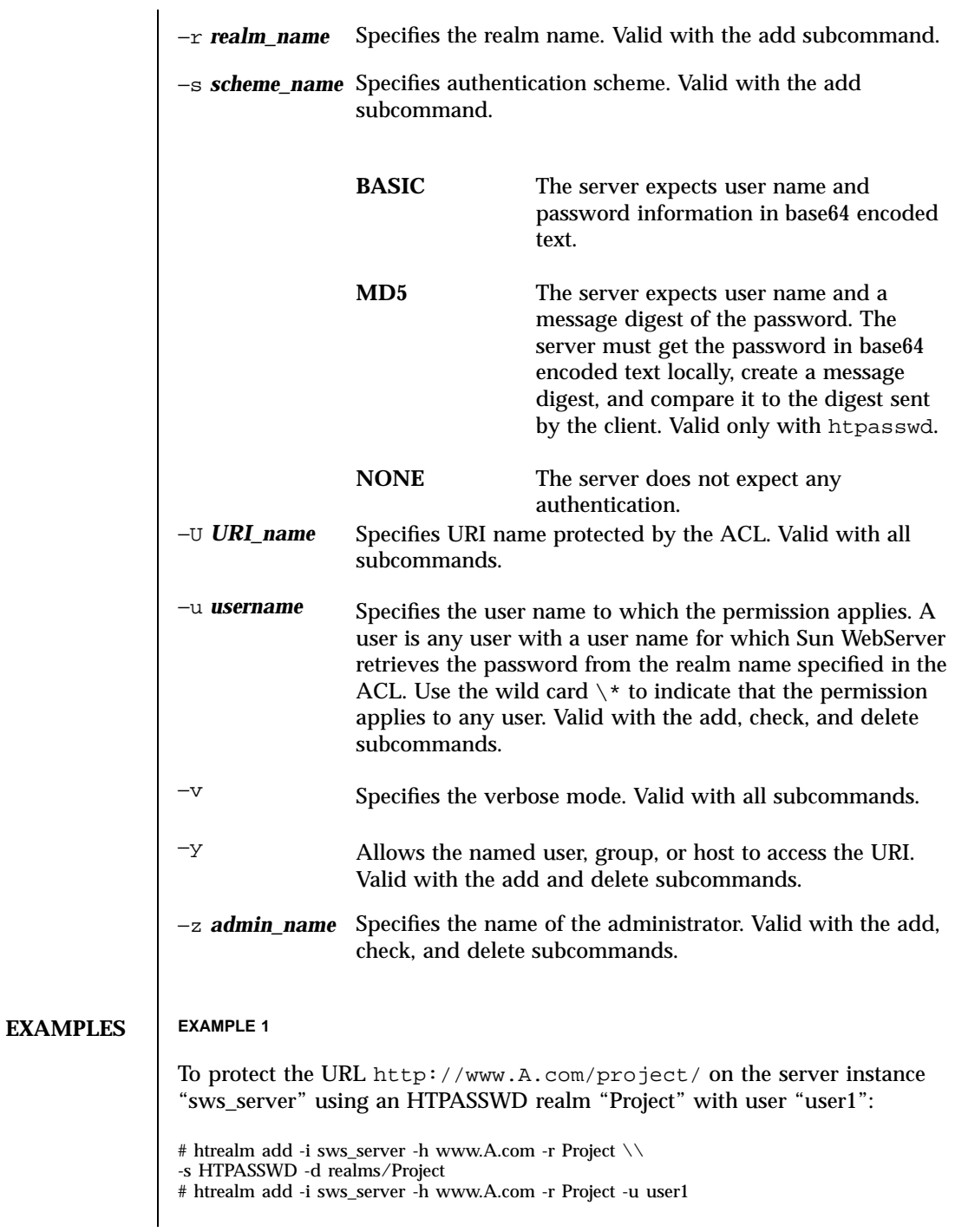

## **(Continuation)**

Setting password for the user user1. Password: Confirm Password: # htaccess add -i sws\_server -h www.A.com -U "/project" \\ -r Project -s BASIC -m GET -u '\*' -y **CODE EXAMPLE 1** To delegate access control management to the user web master in the realm WebUsers:  $\#$ htaccess add -i sws\_server -h www.A.com -U / -r WebUsers -s MD5 -a \\ -u webmaster **CODE EXAMPLE 2** To use htaccess as a user other than root: % htaccess add -i sws\_server -h www.A.com -U / -I .domain.A.com -m PUT -z admin Enter password for admin: **CODE EXAMPLE 3** To use htaccess as a user other than root and read the administration password from a file /tmp/tp/admin.pwd:

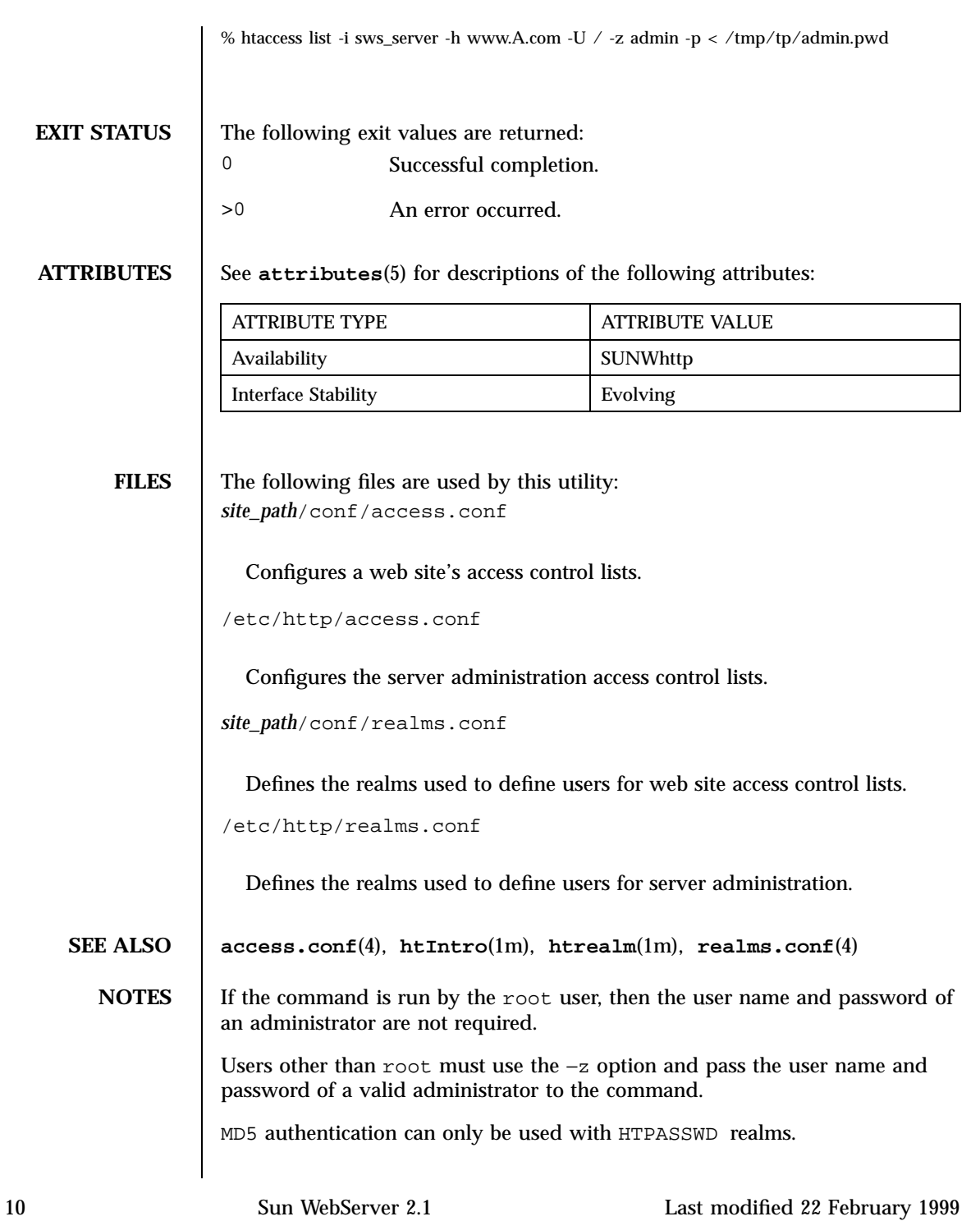

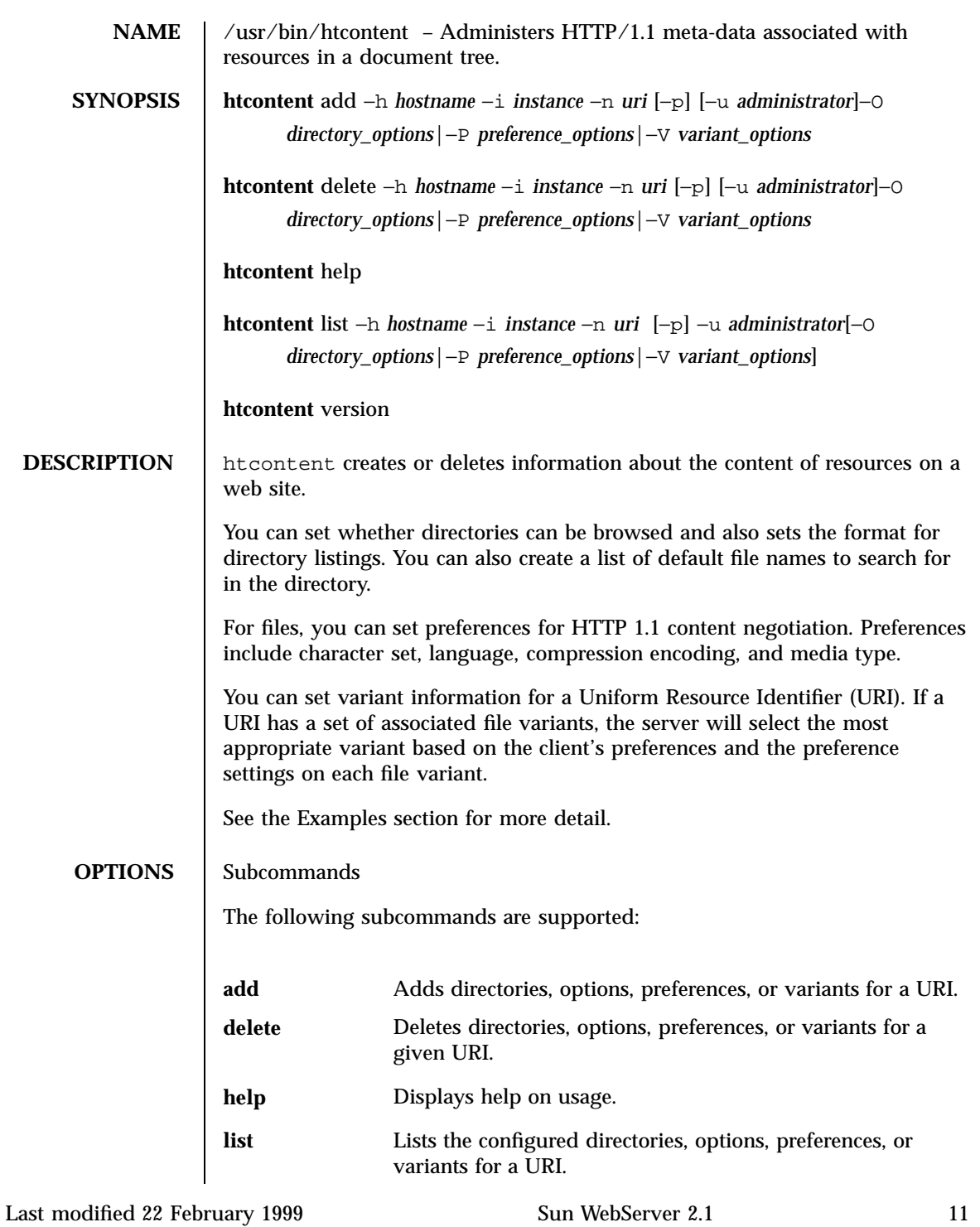

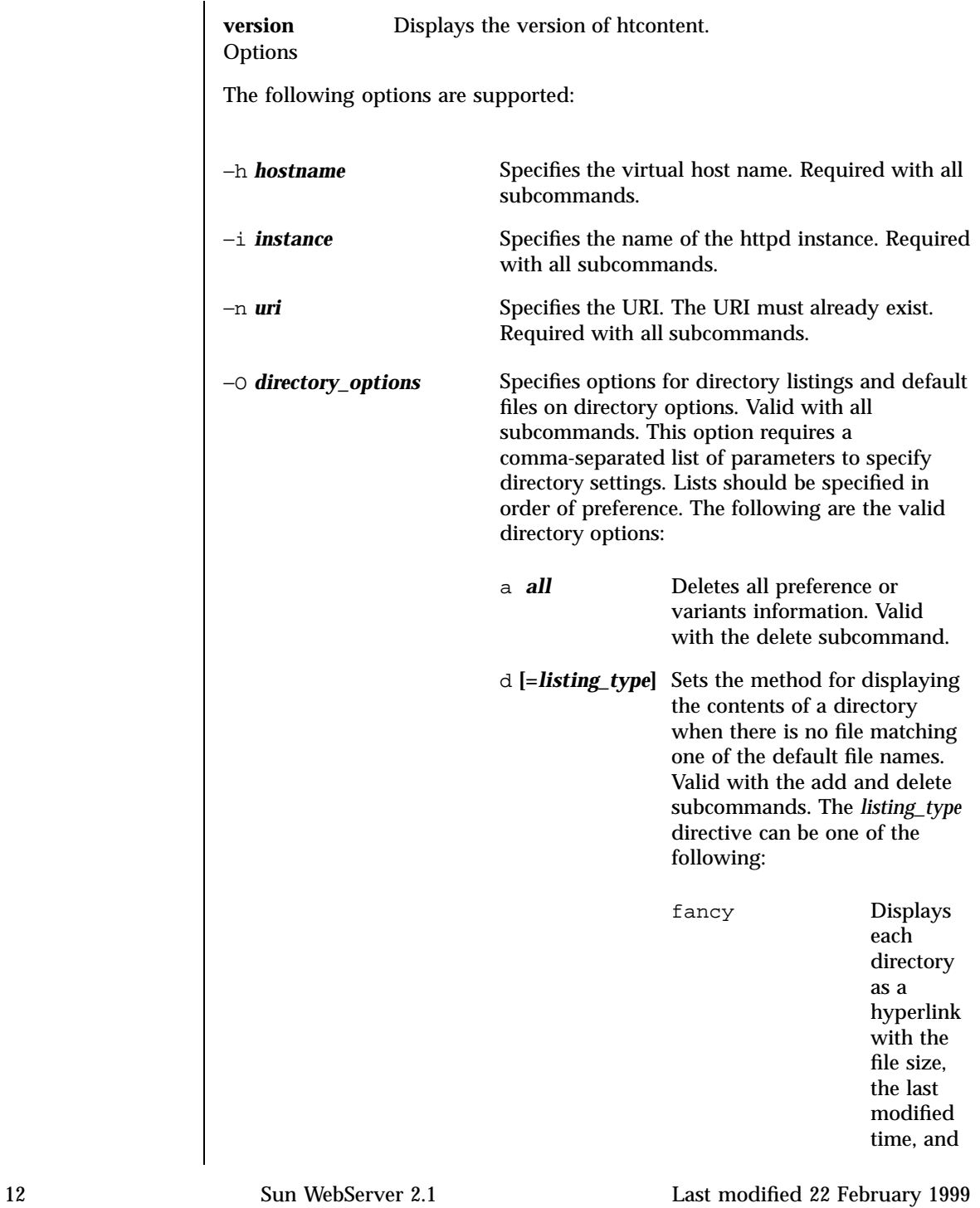

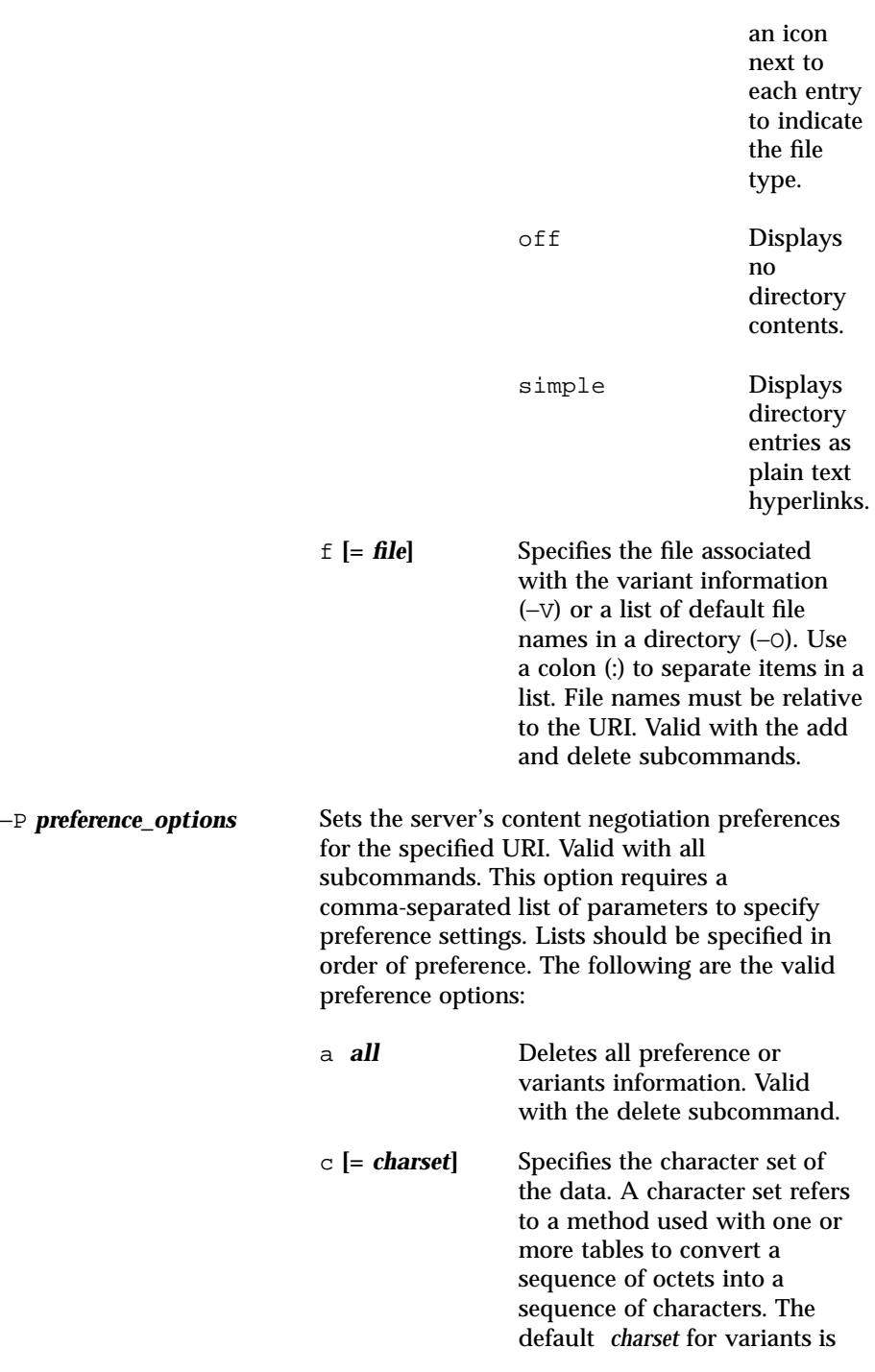

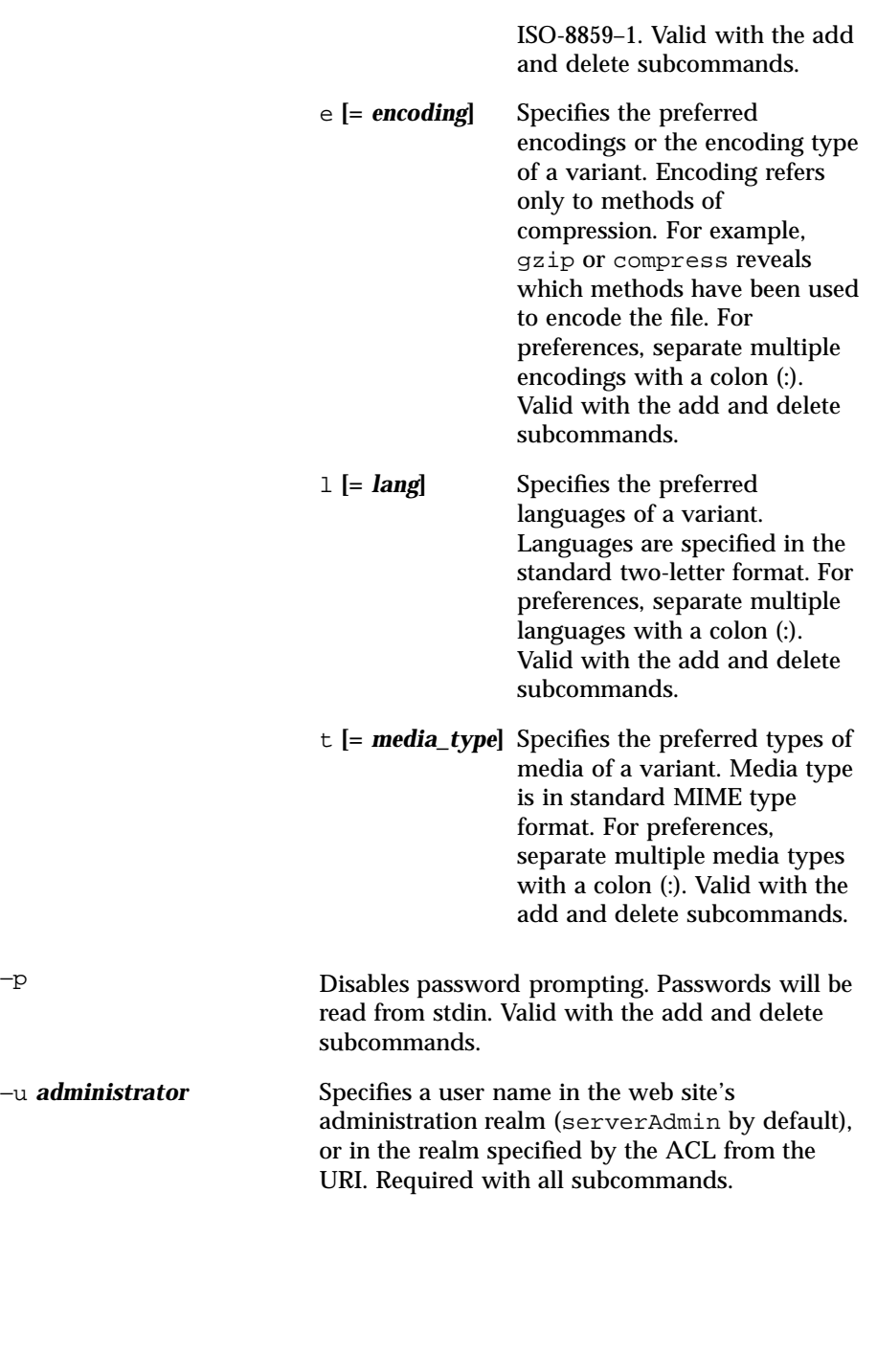

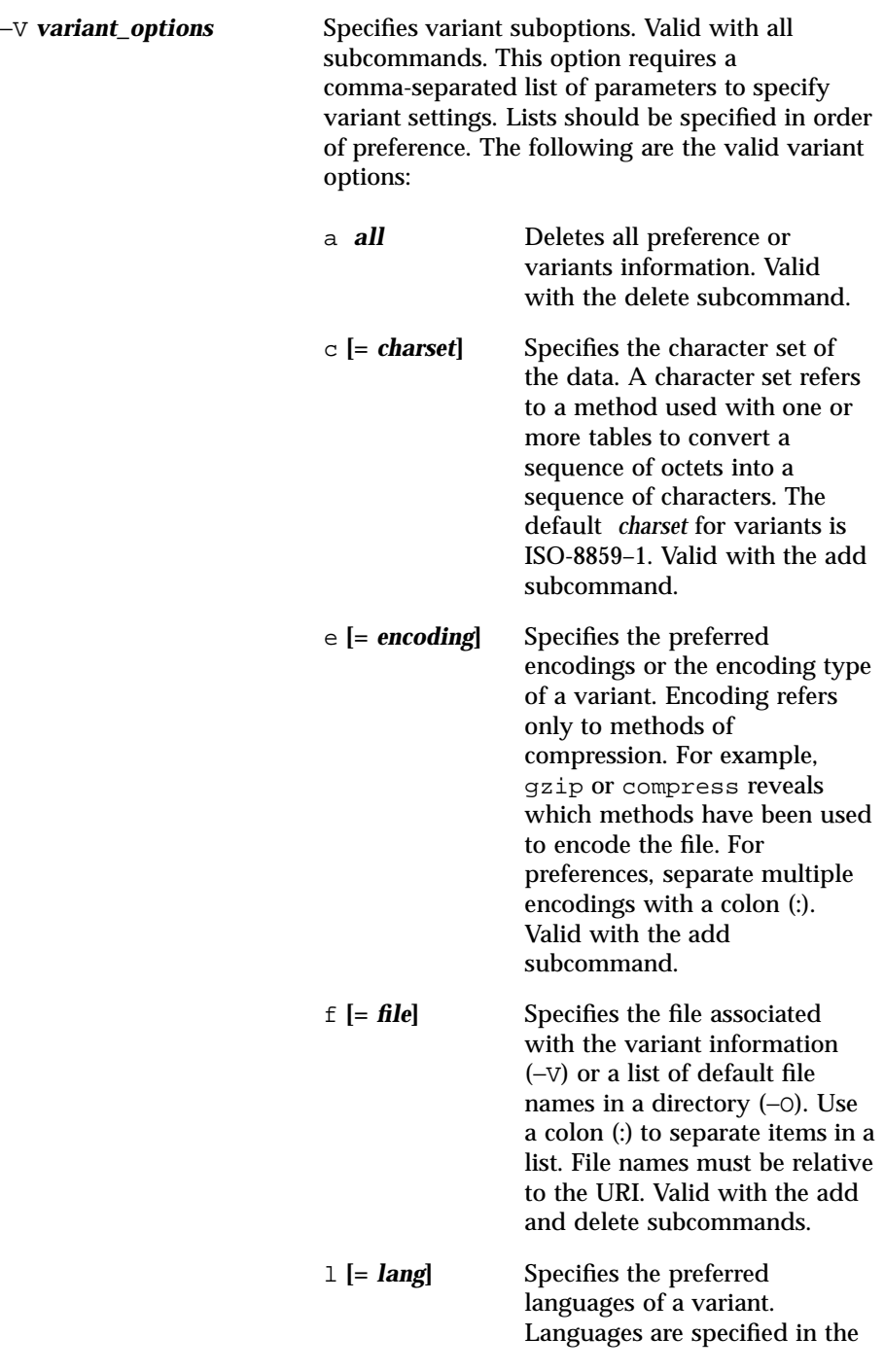

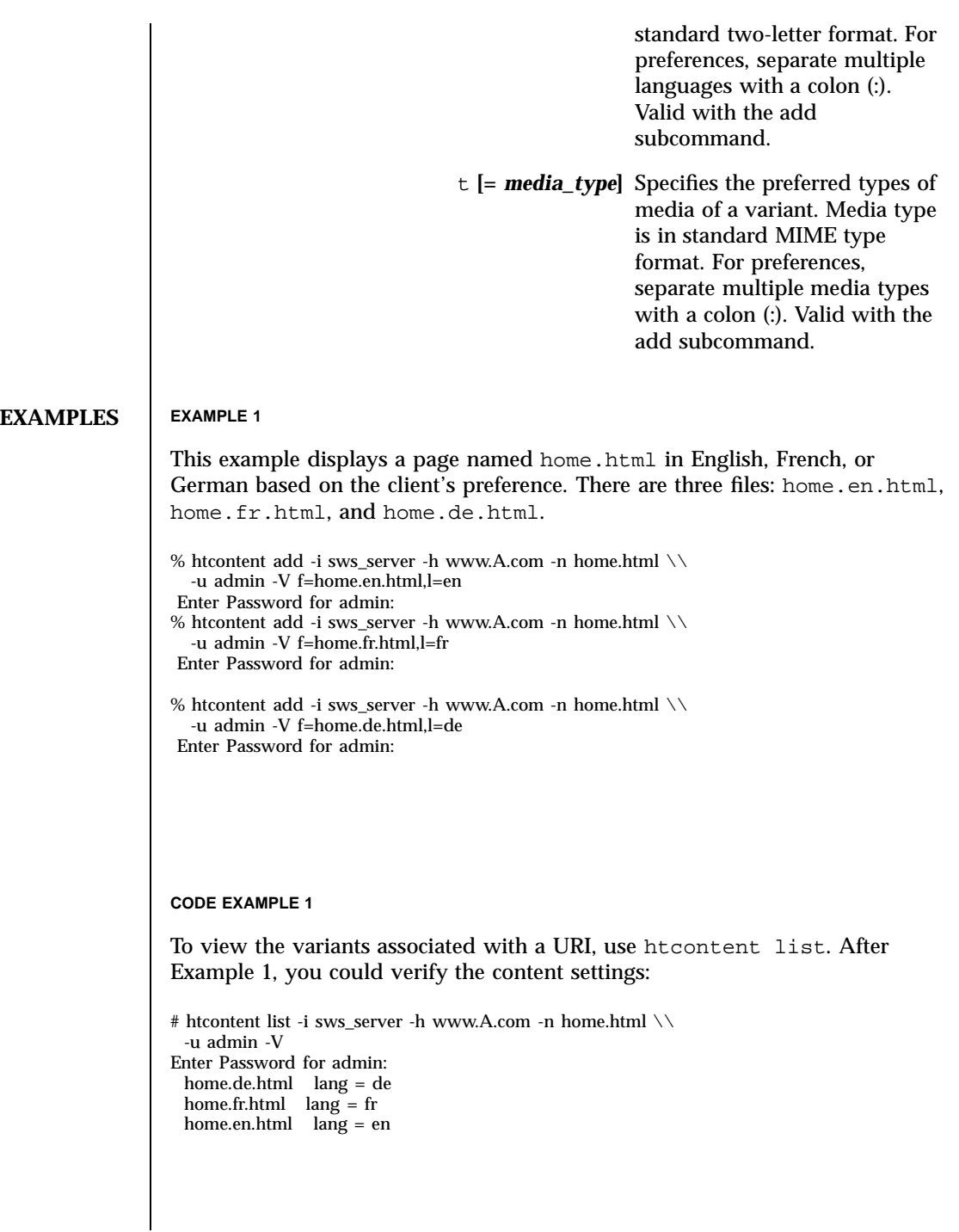

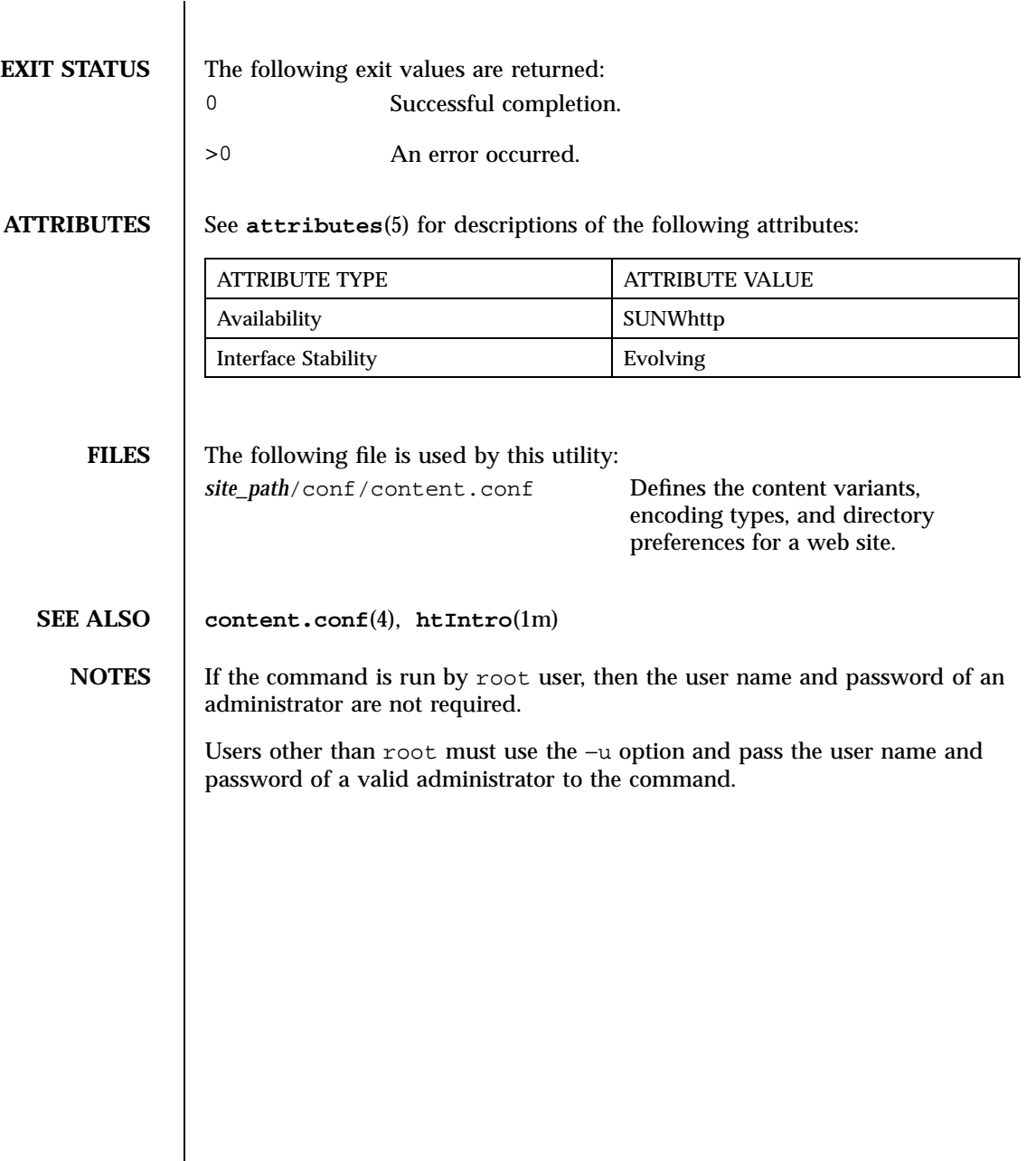

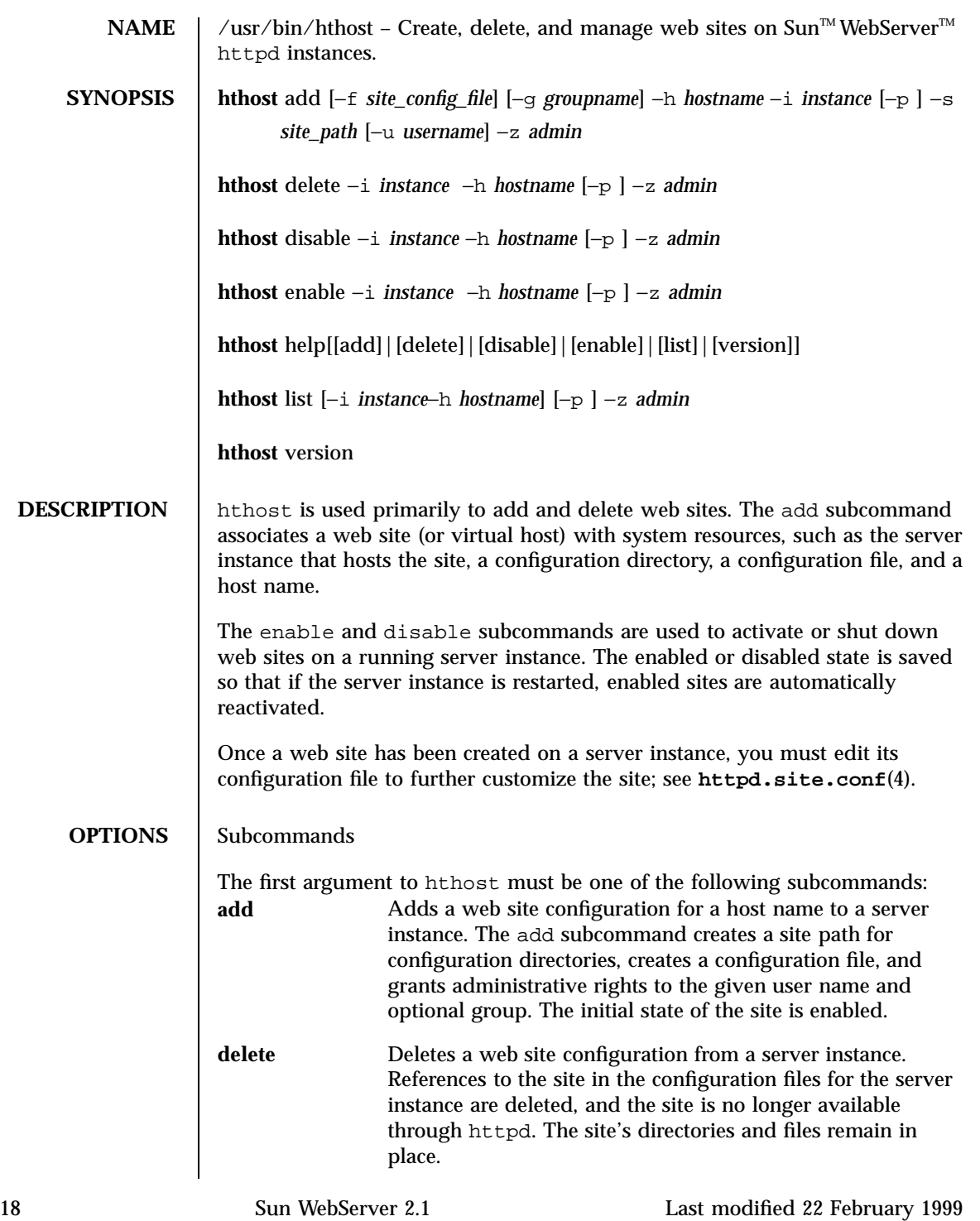

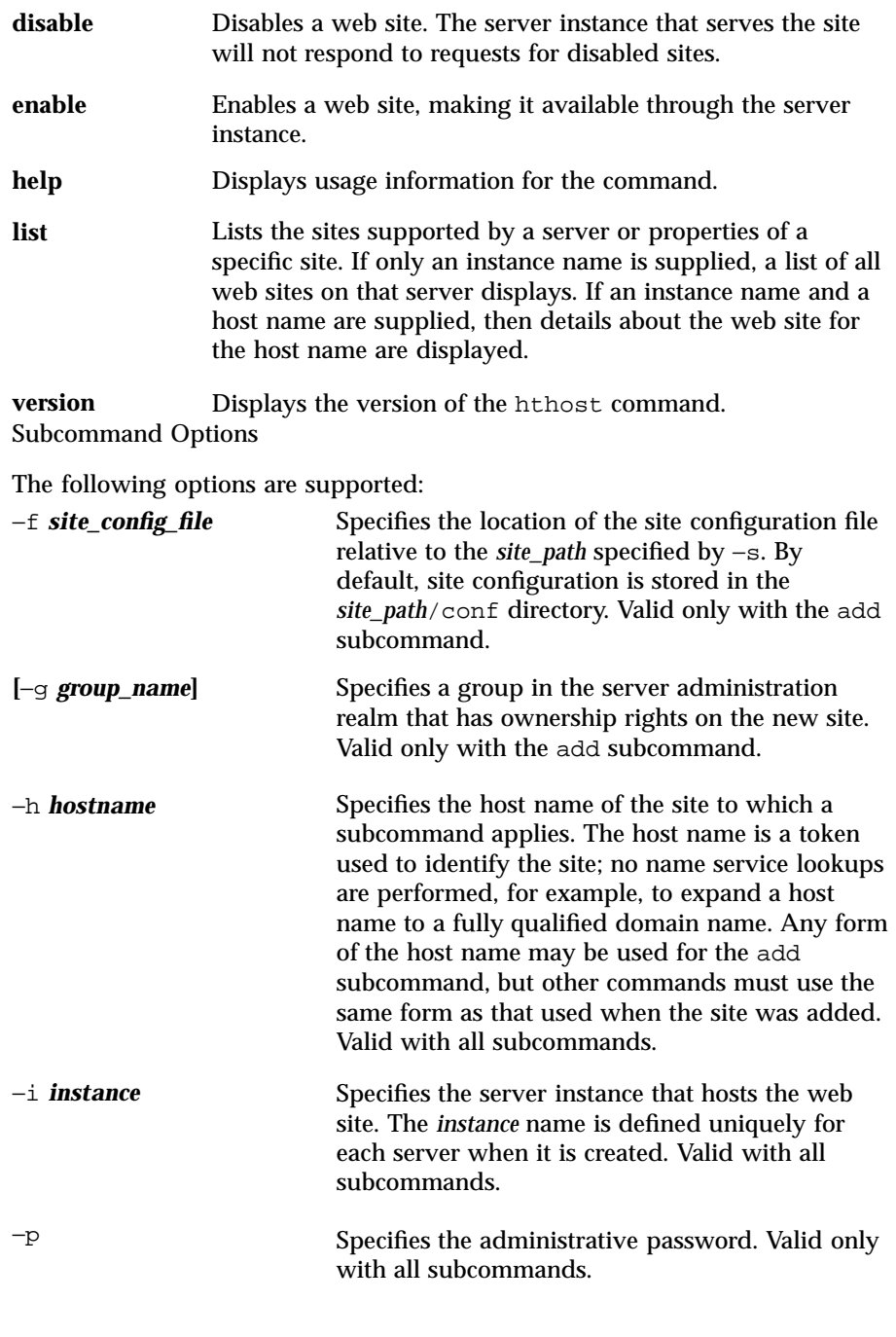

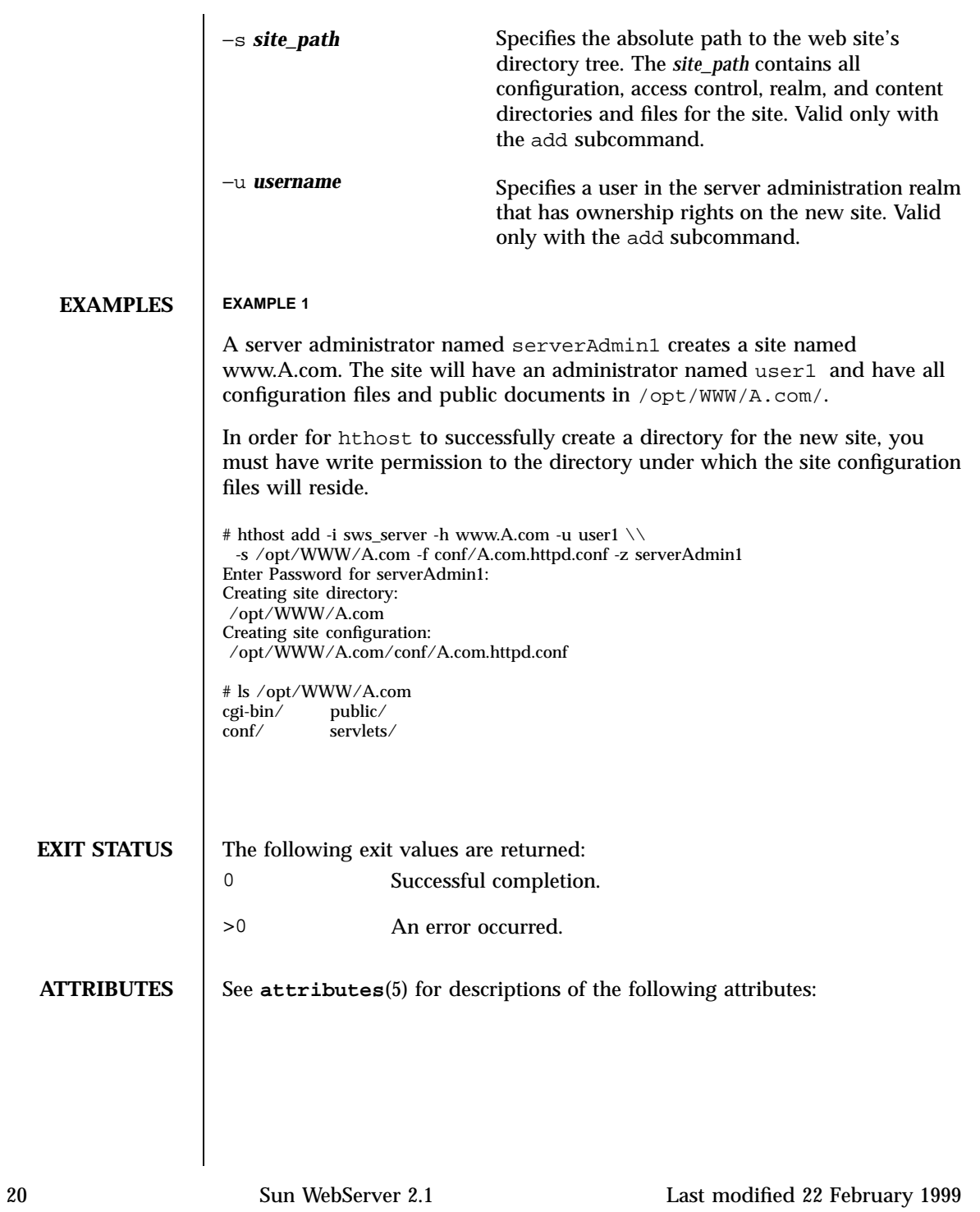

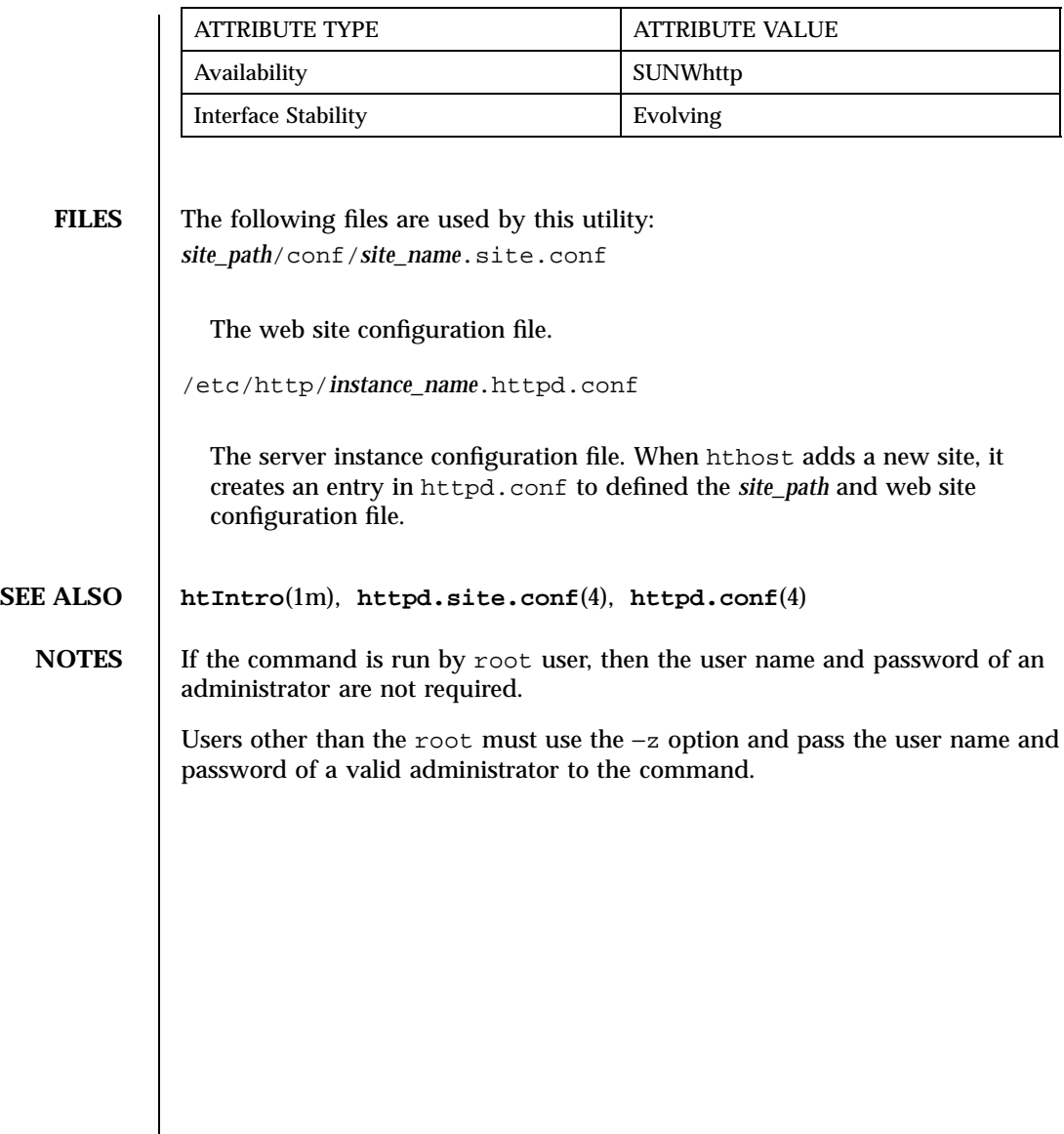

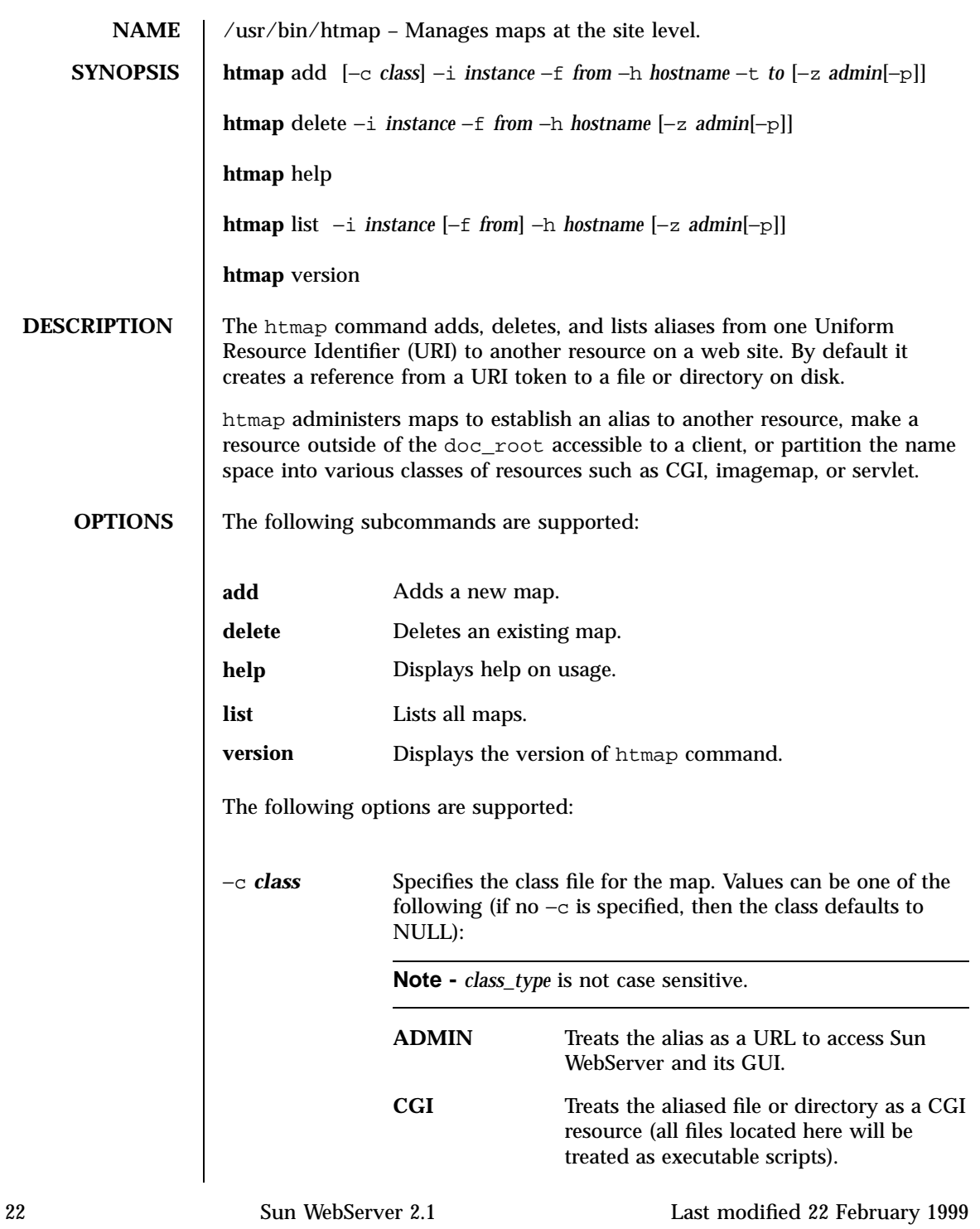

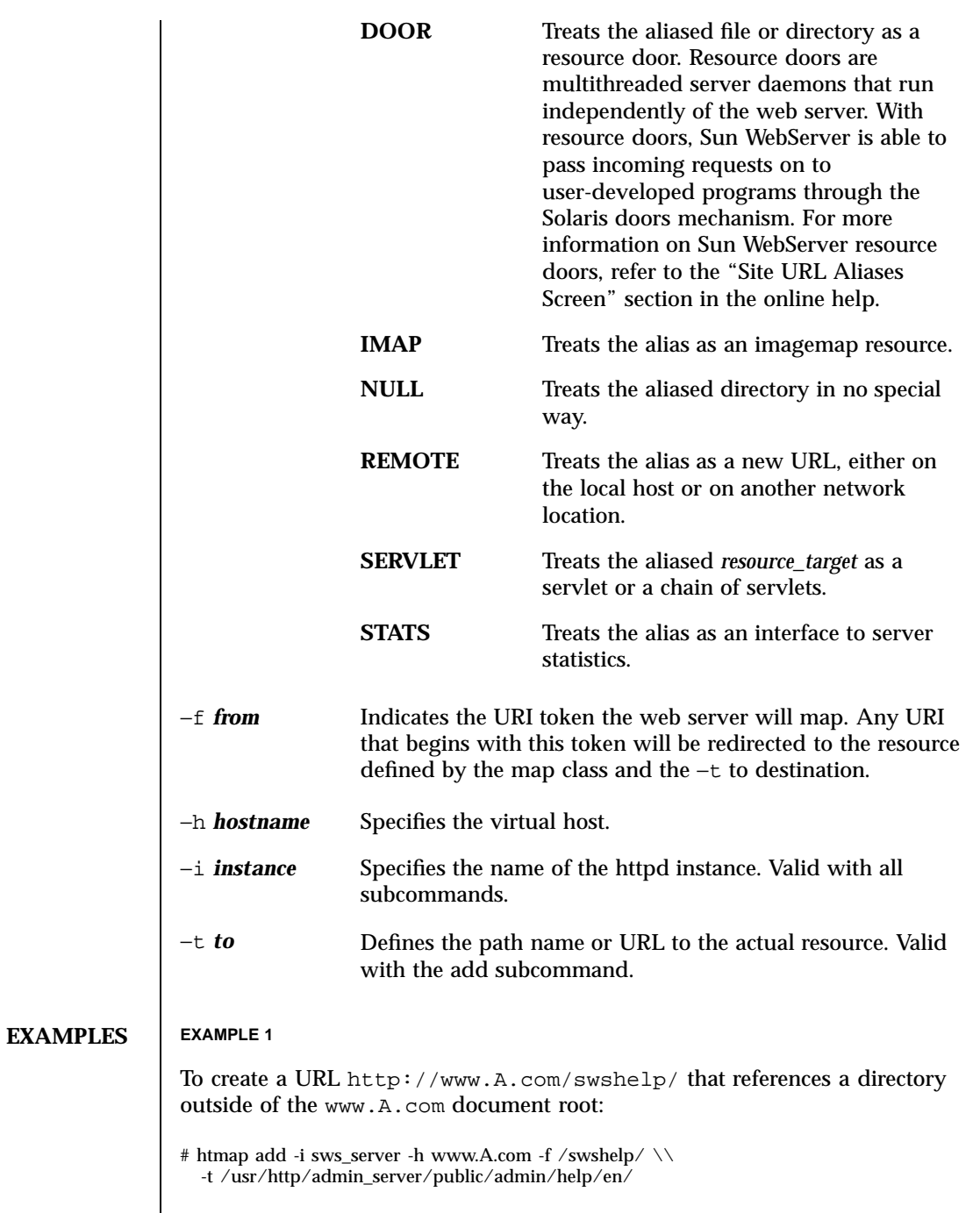

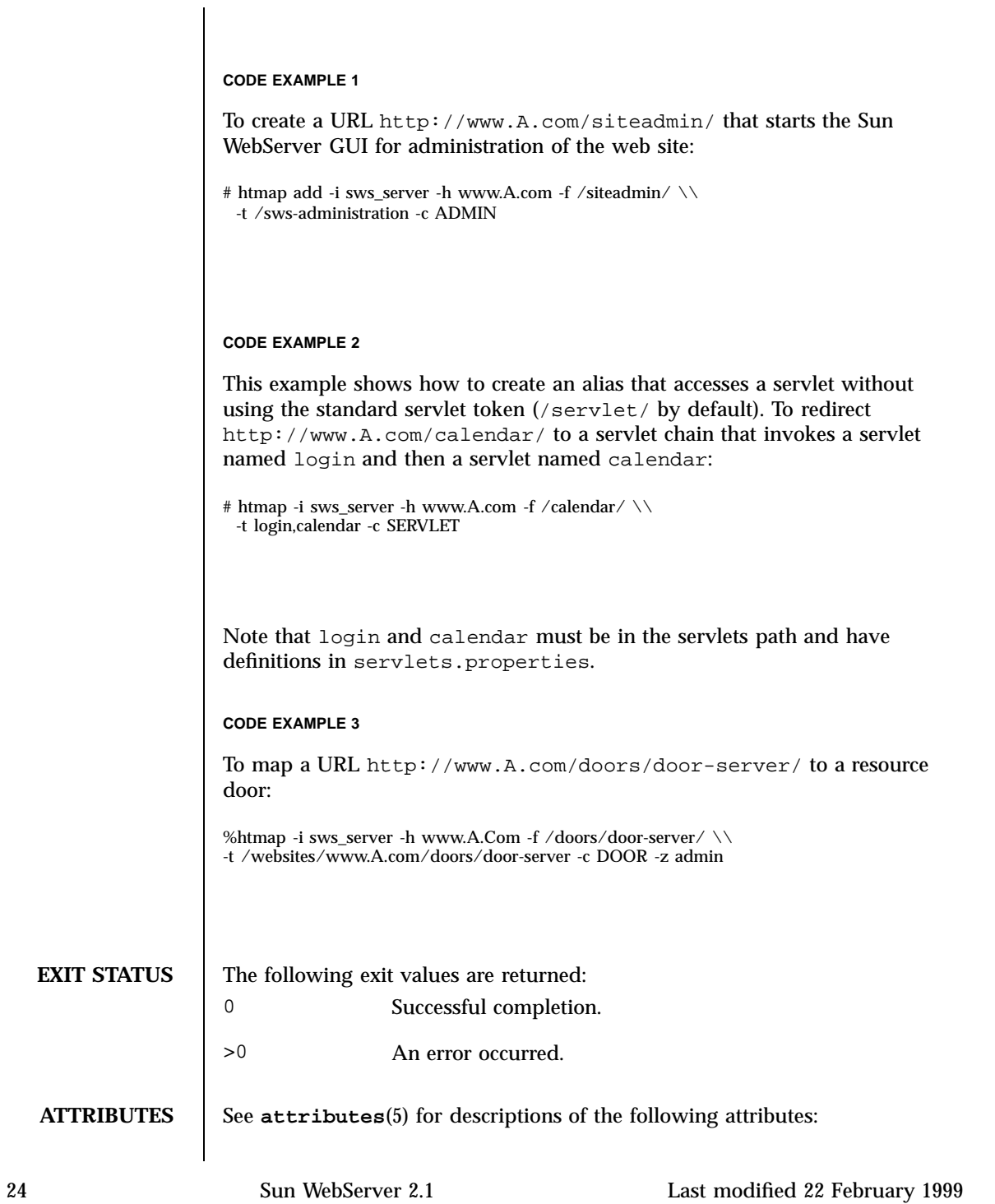

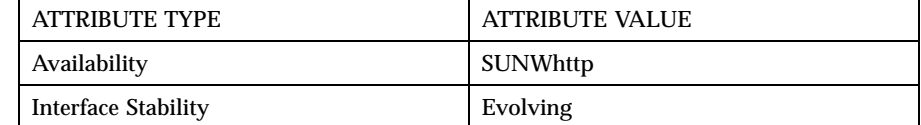

**FILES** The following files are used by the command-line utilities: *site\_path*/conf/map.conf Creates an alias to a path on the file system or a redirection to a remote URL from a URI on the host.

**SEE ALSO htIntro**(1m), **map.conf**(4)

**NOTES** If the command is run by the root user, then the user name and password of an administrator are not required.

> Users other than root must use the −z option and pass the user name and password of a valid administrator to the command.

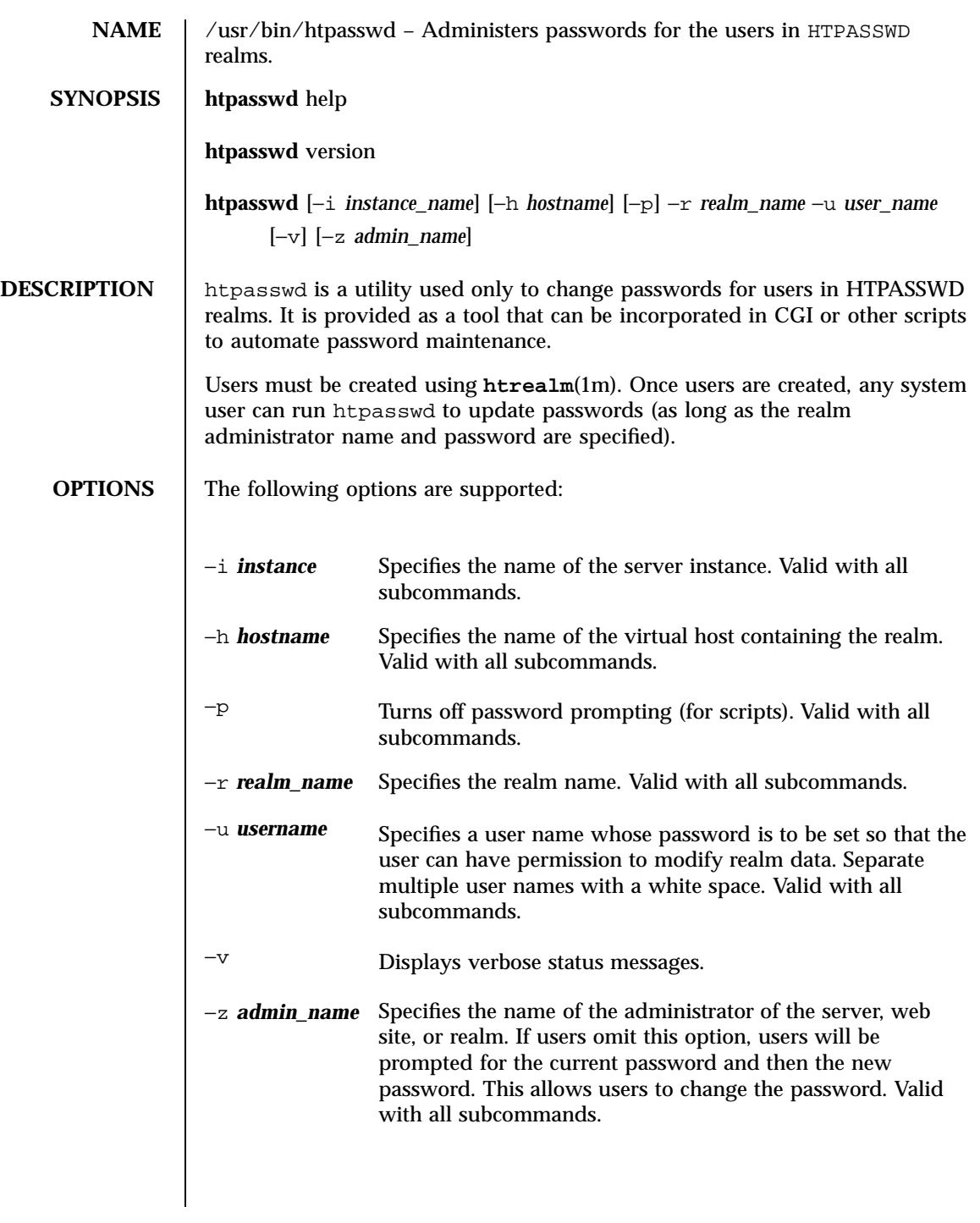

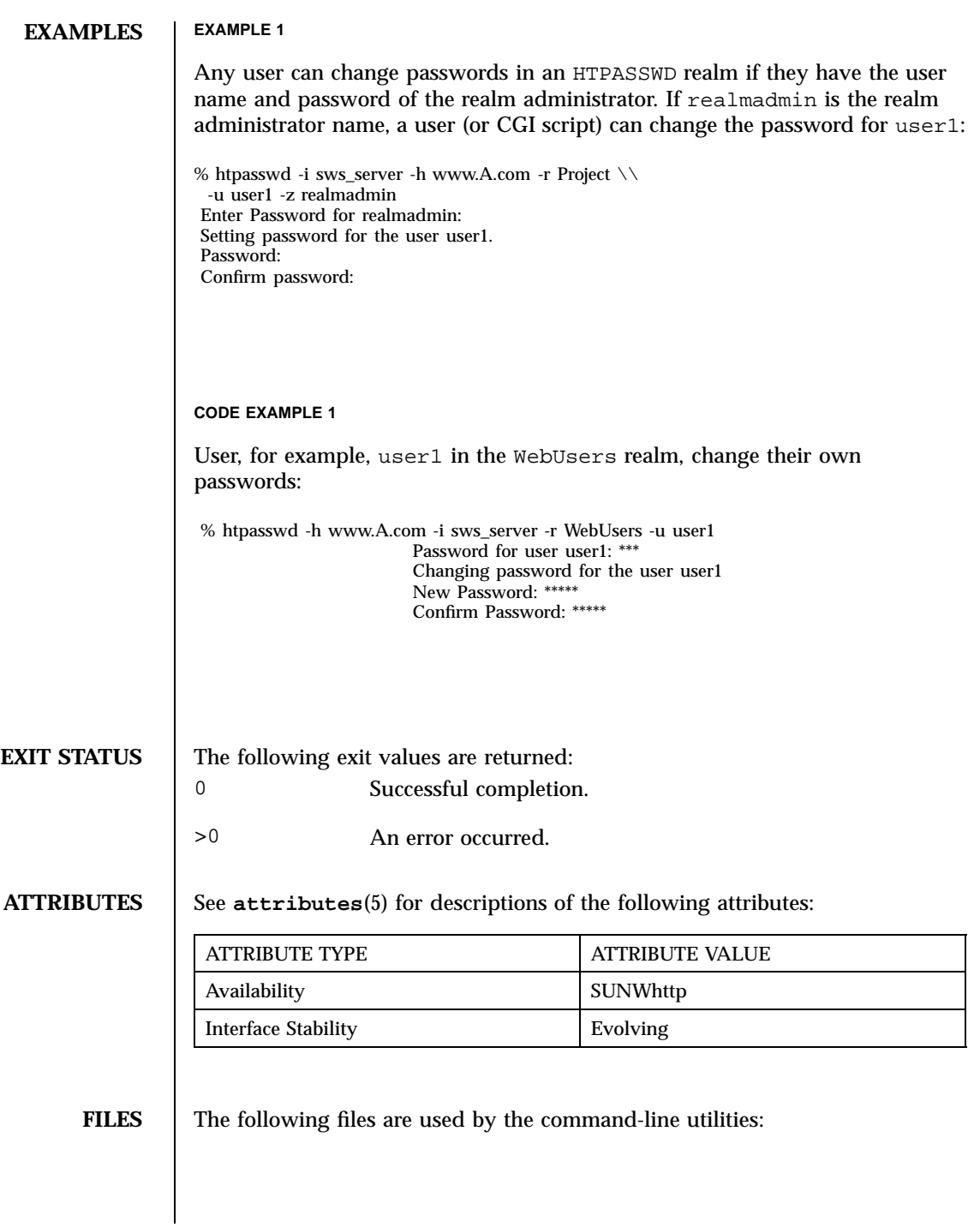

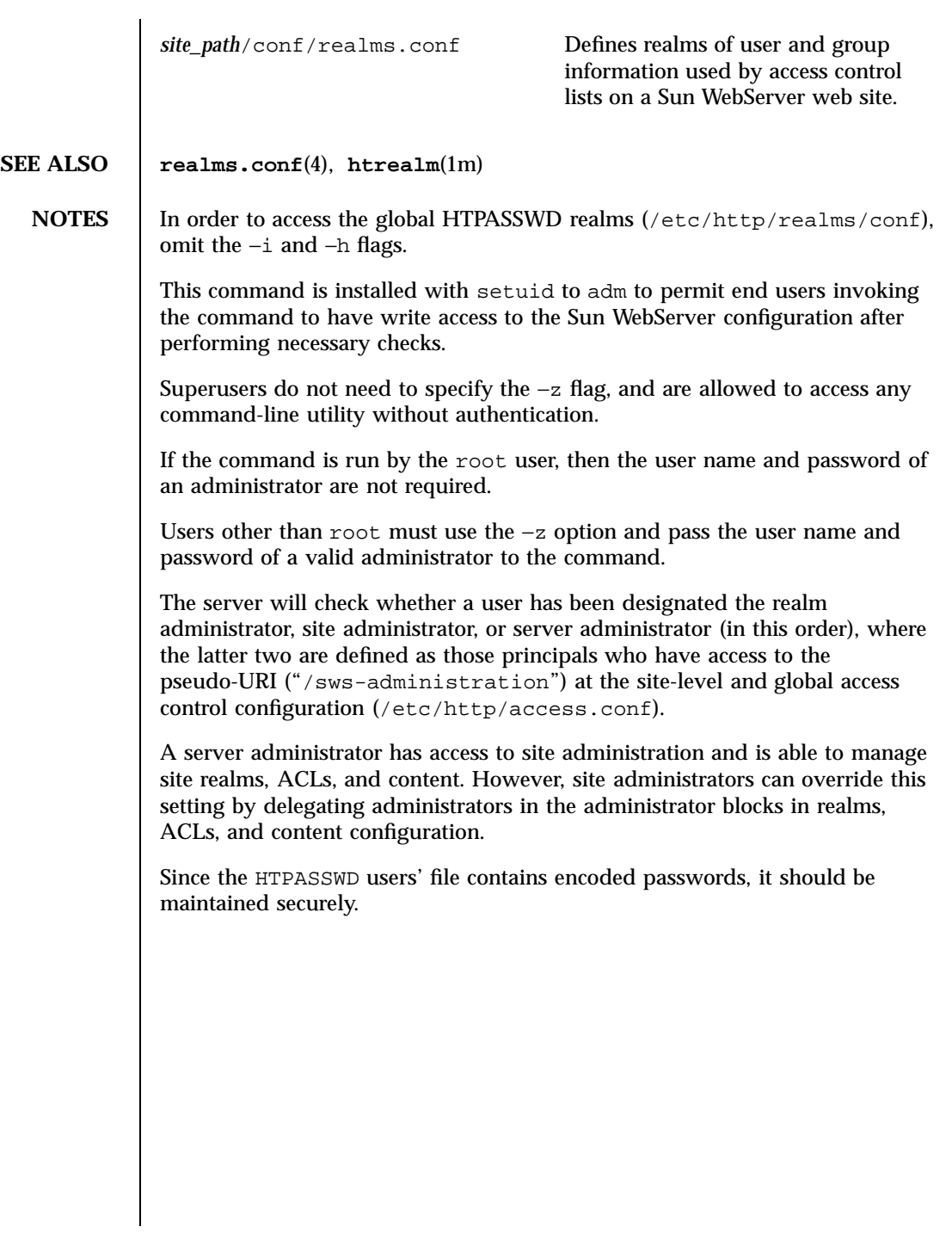

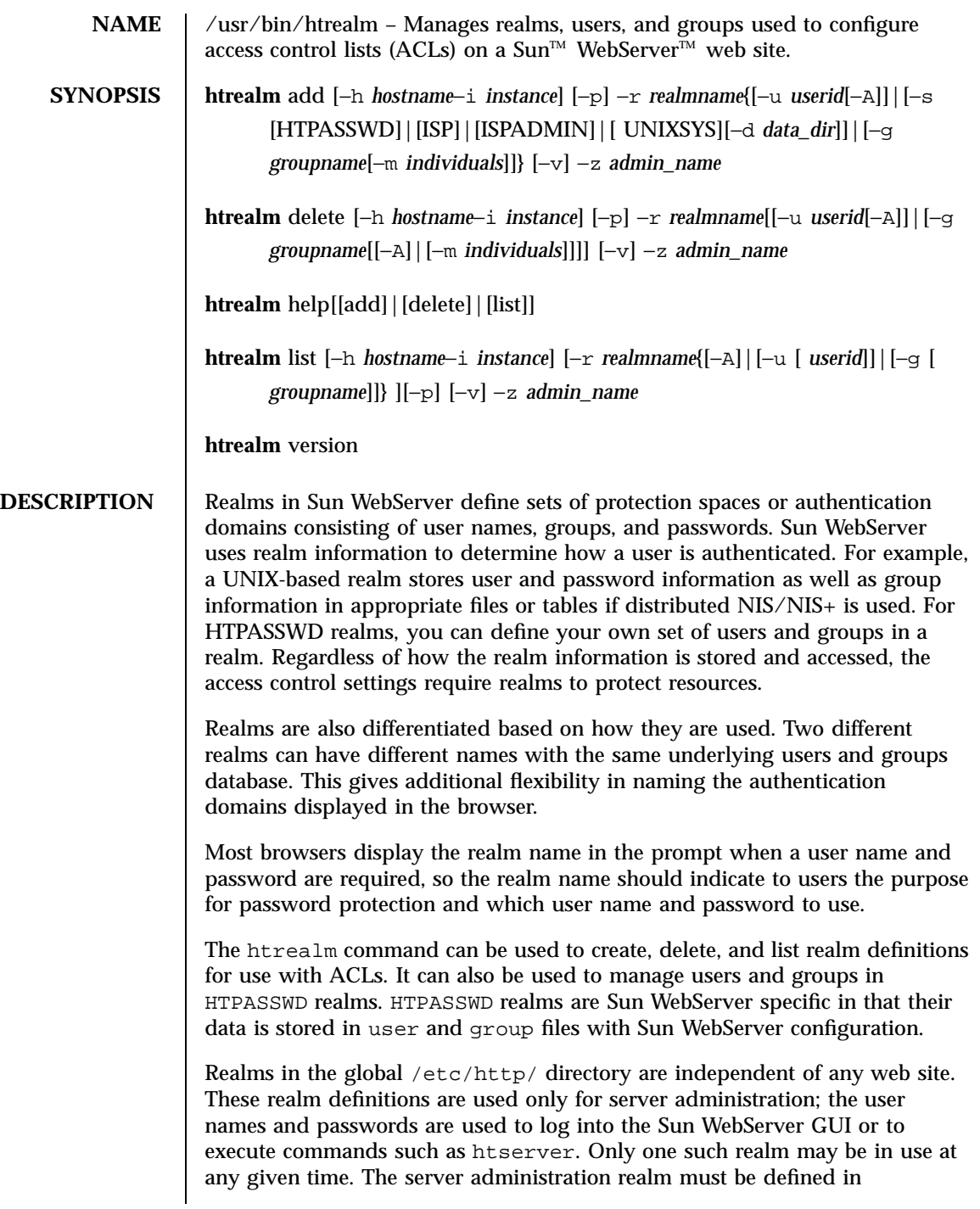

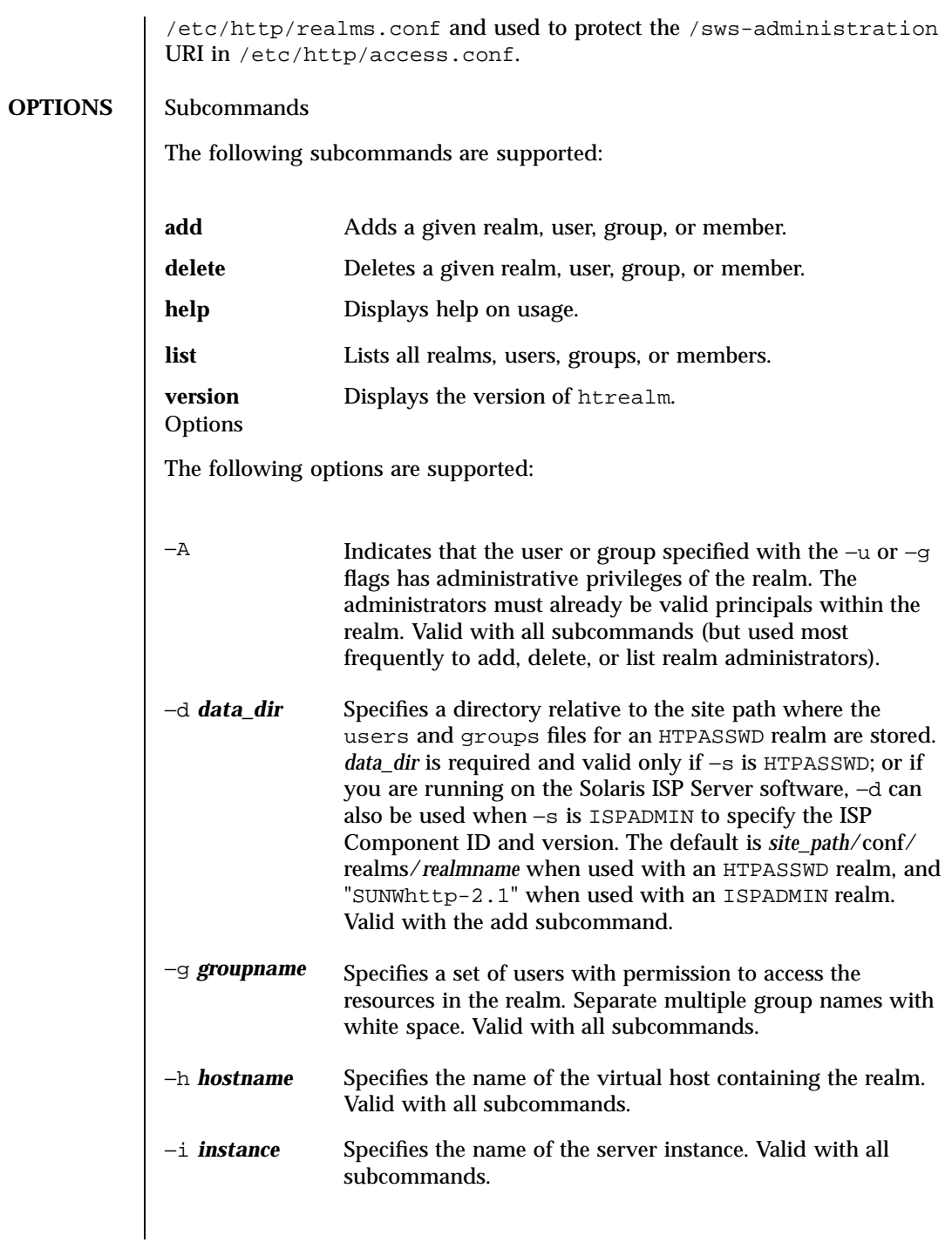

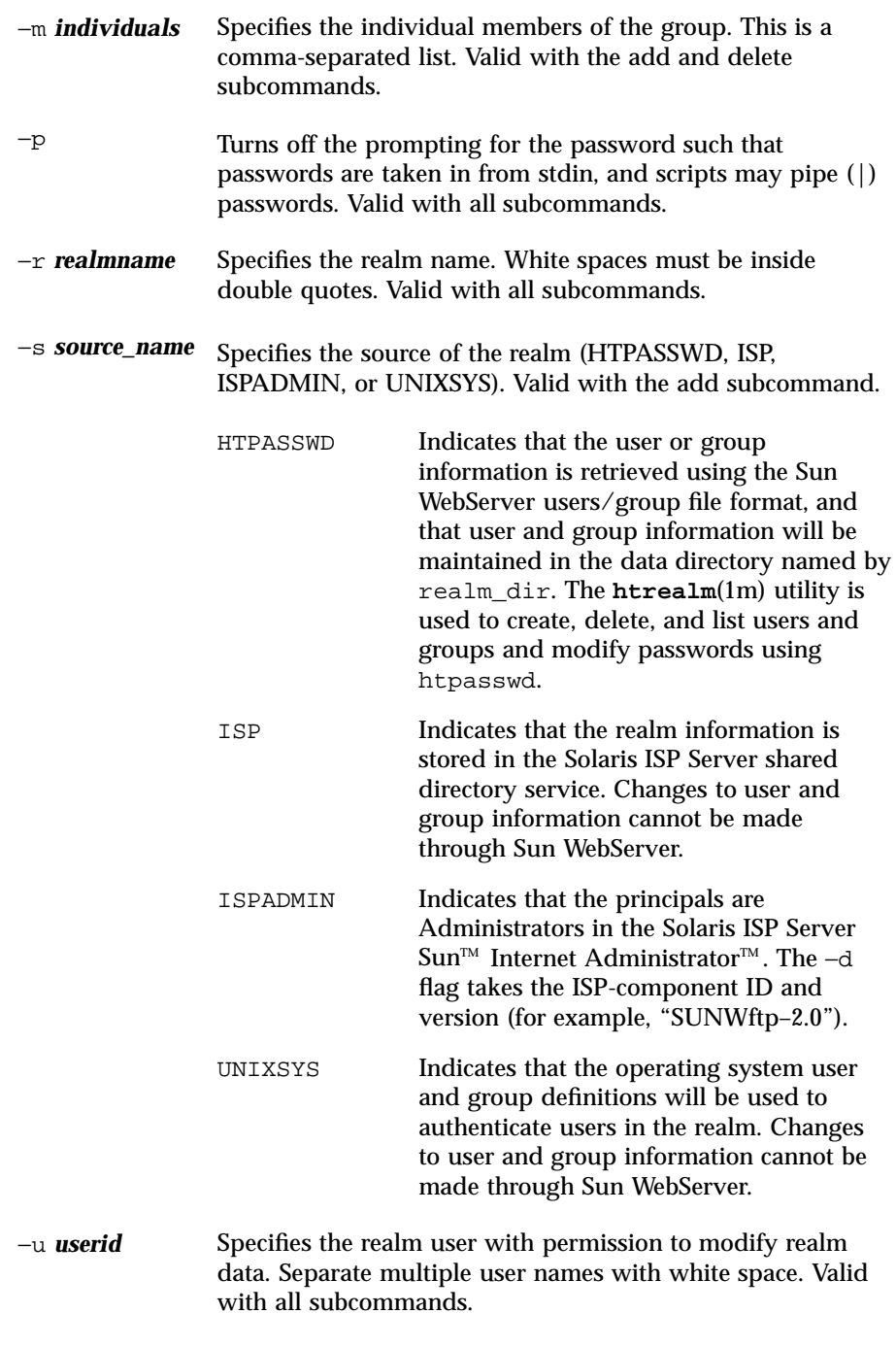

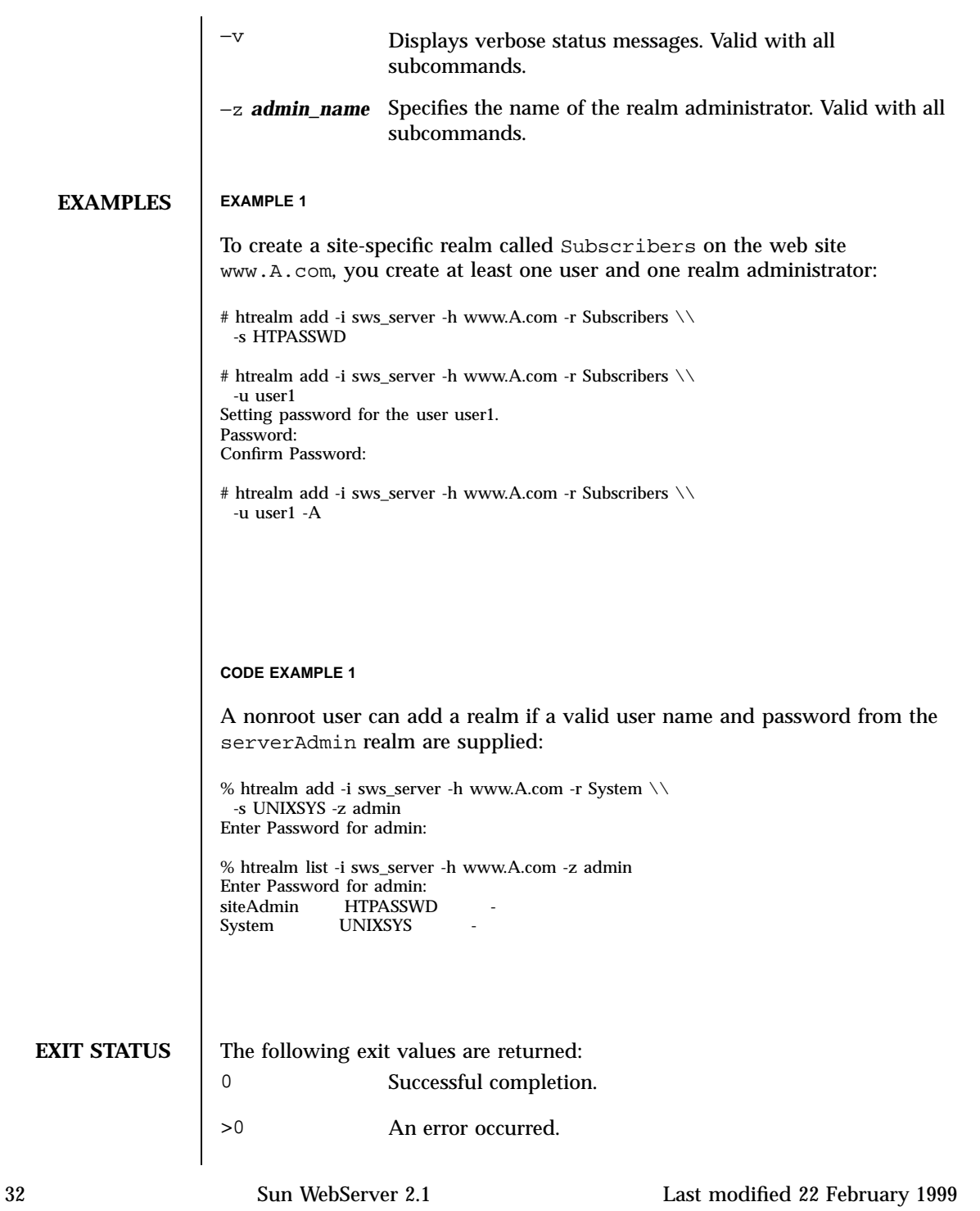
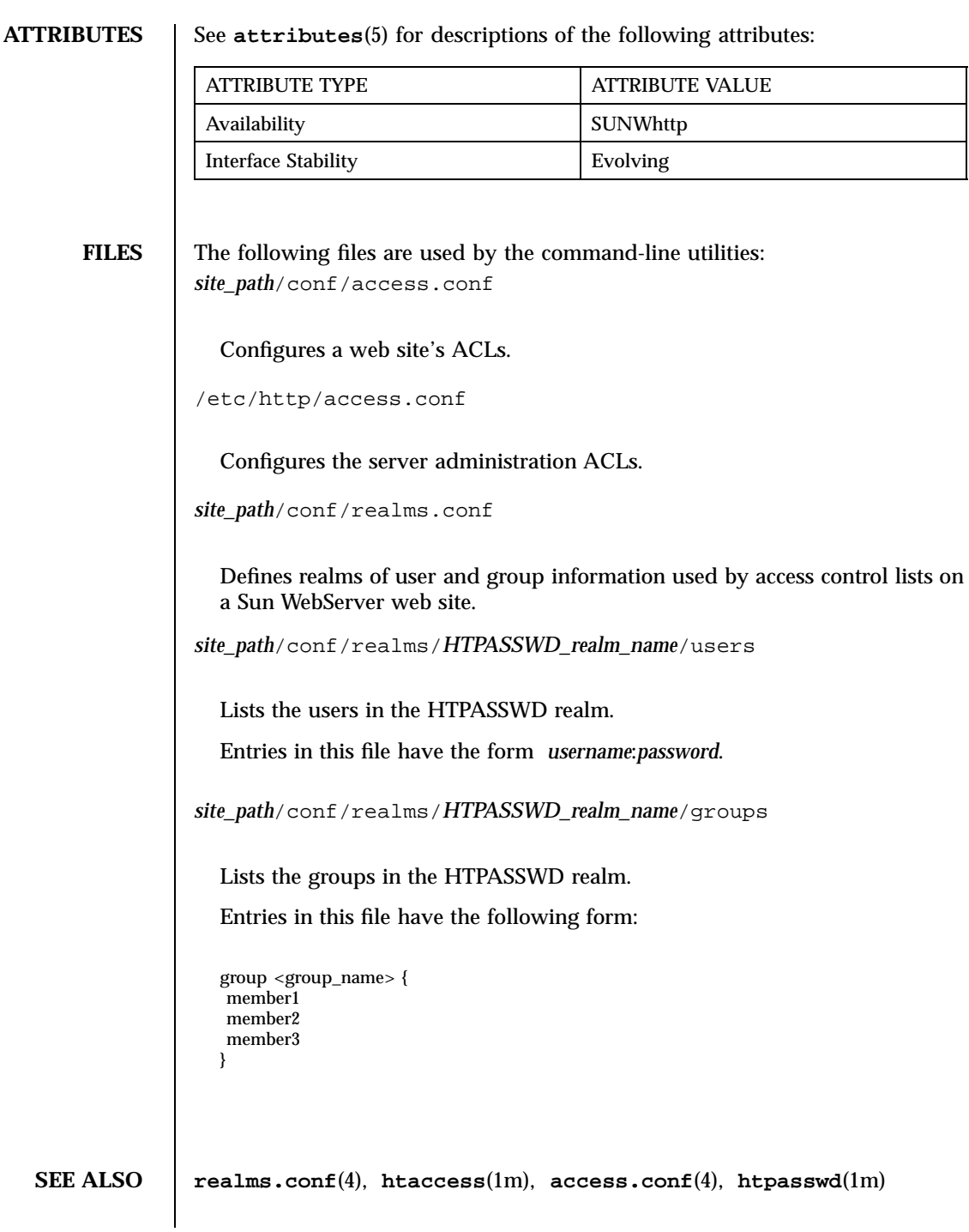

**NOTES** If the command is run by root user, then the user name and password of an administrator are not required.

> Users other than root must use the −z option and pass the user name and password of a valid administrator to the command.

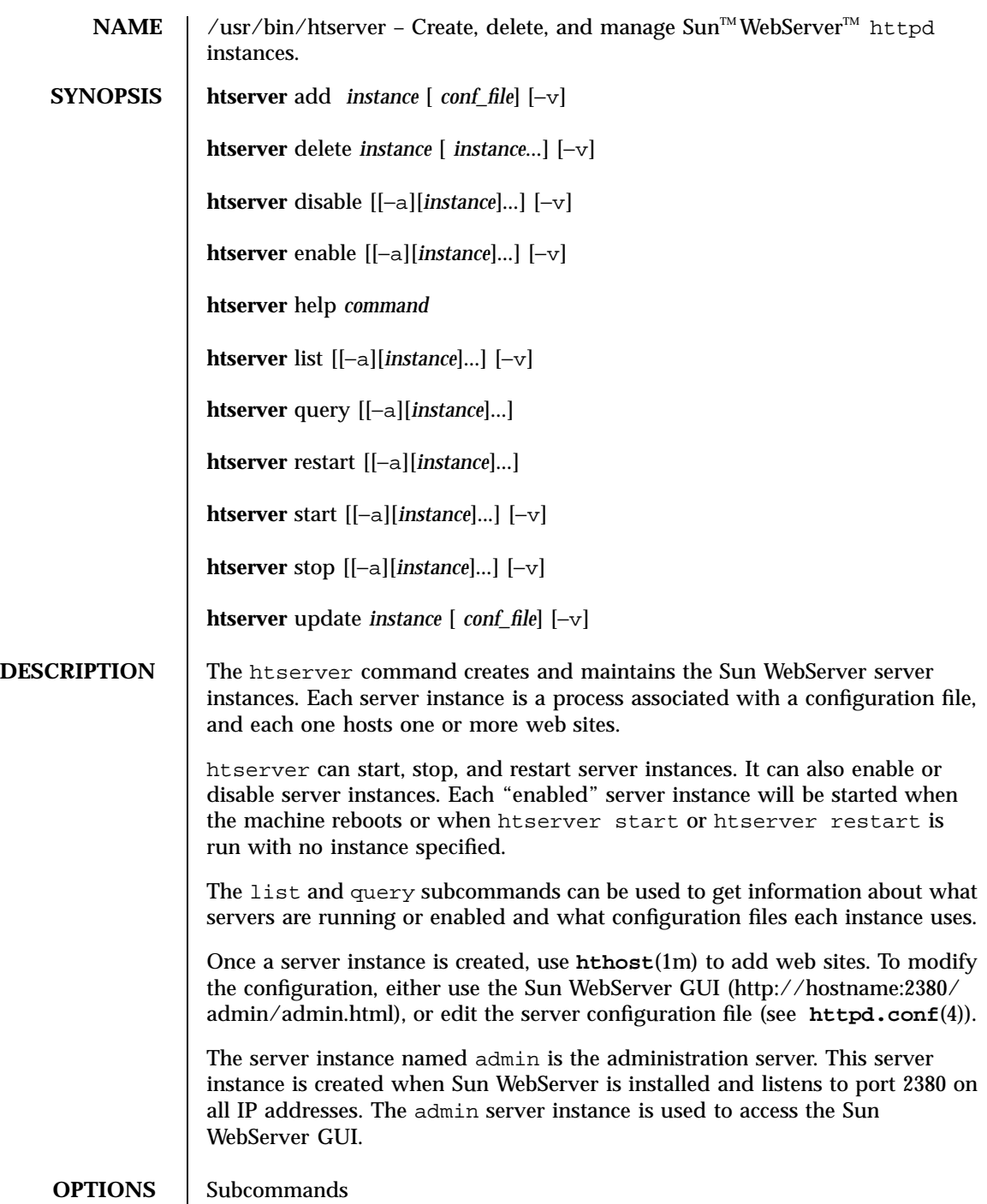

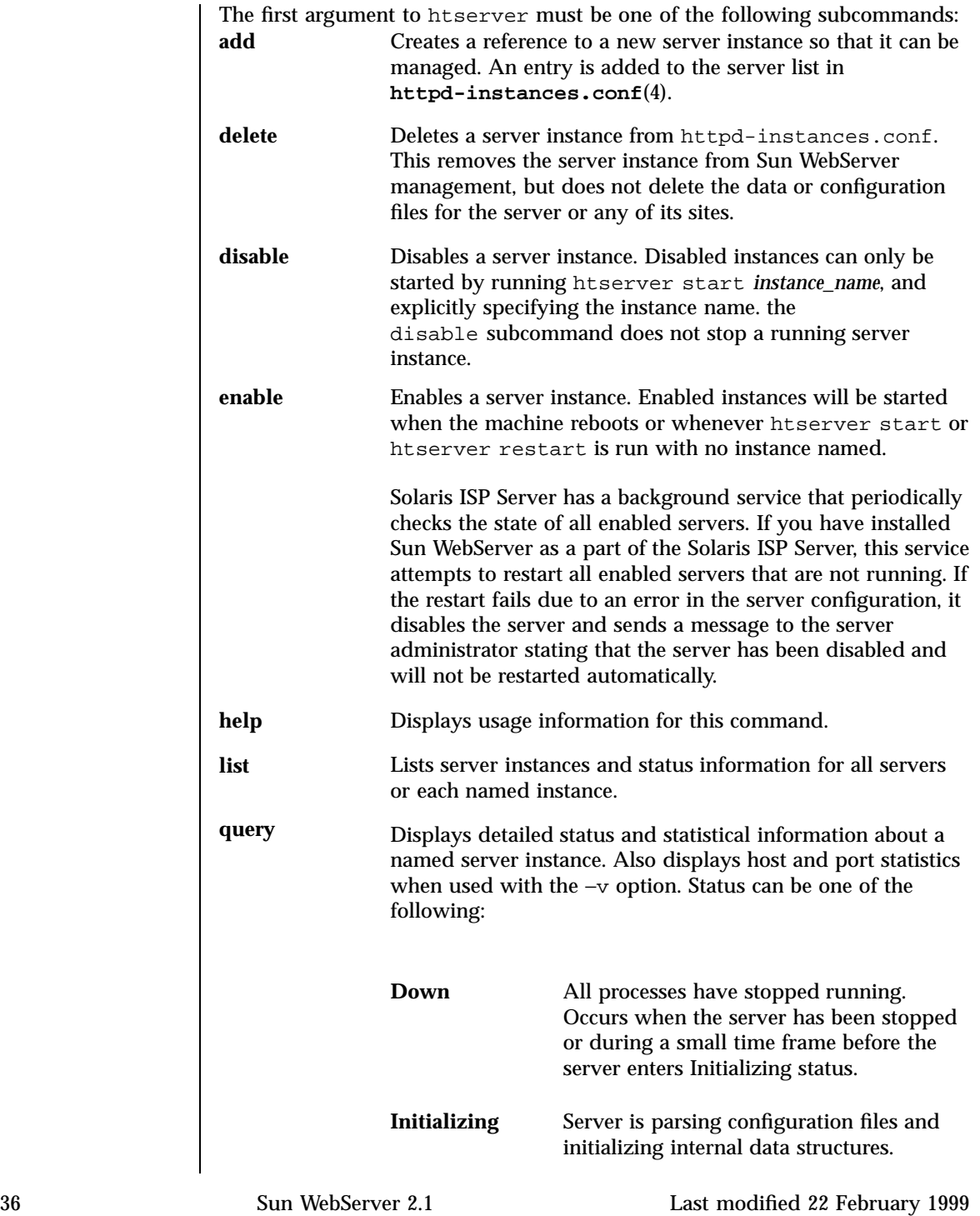

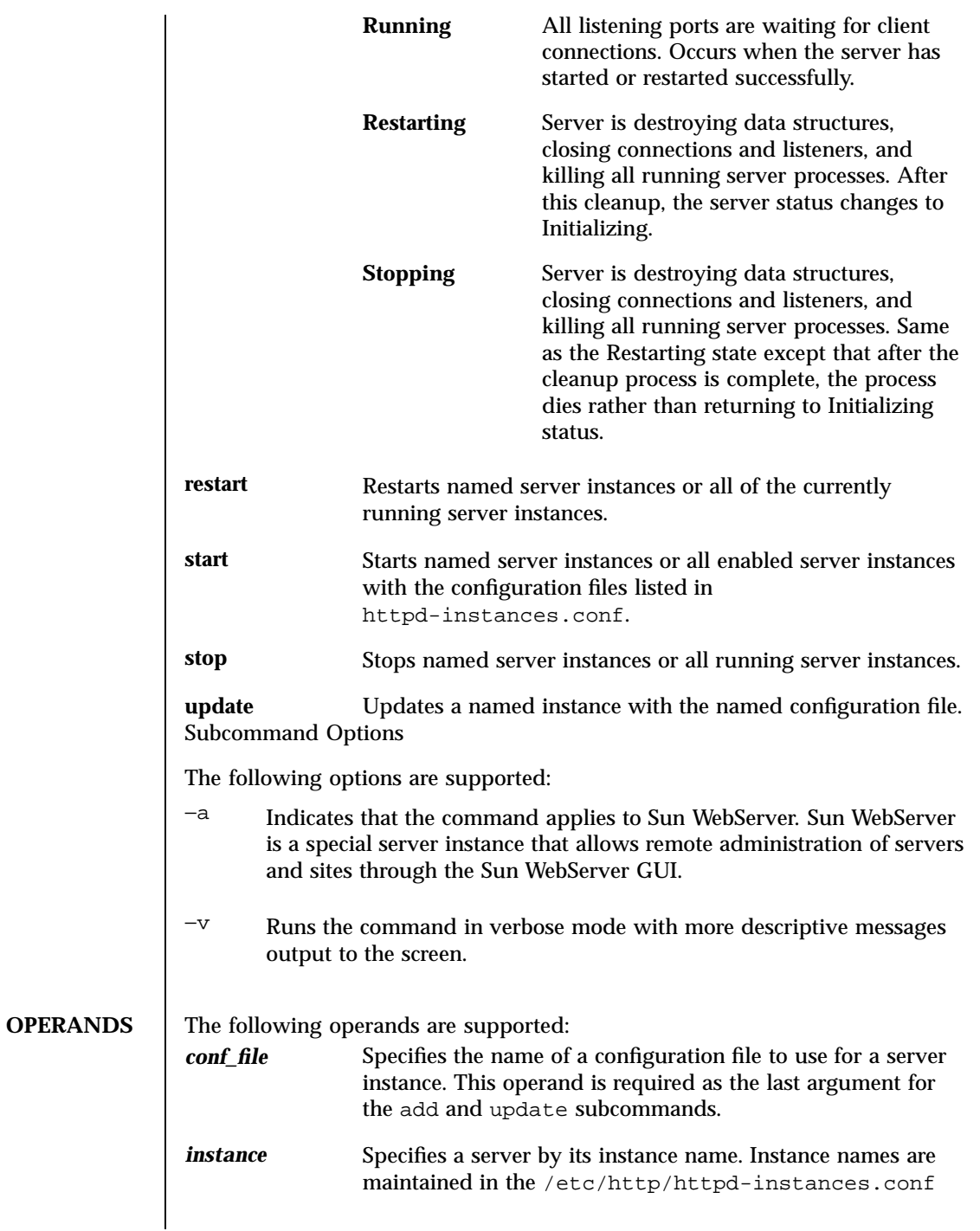

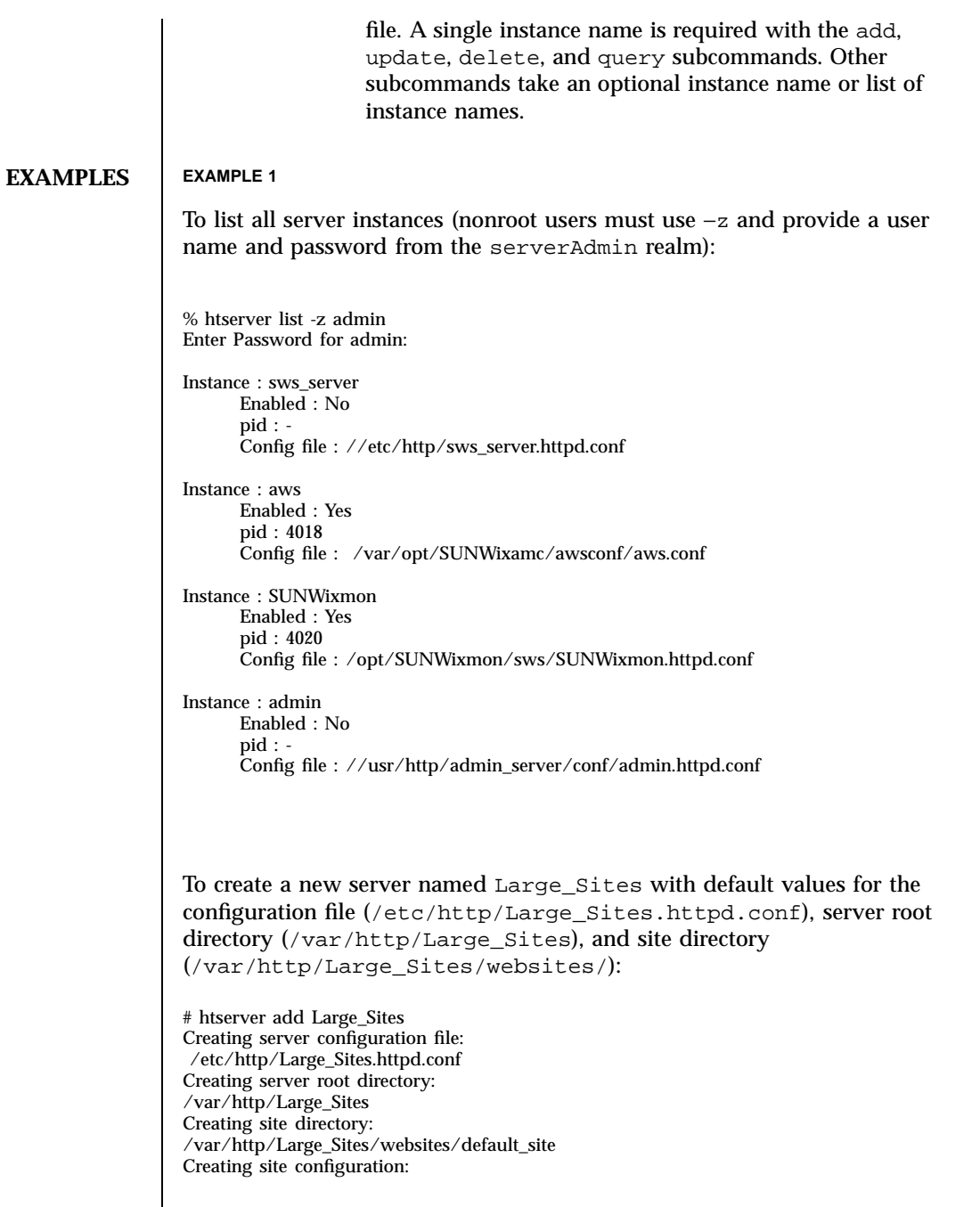

# **(continued)**

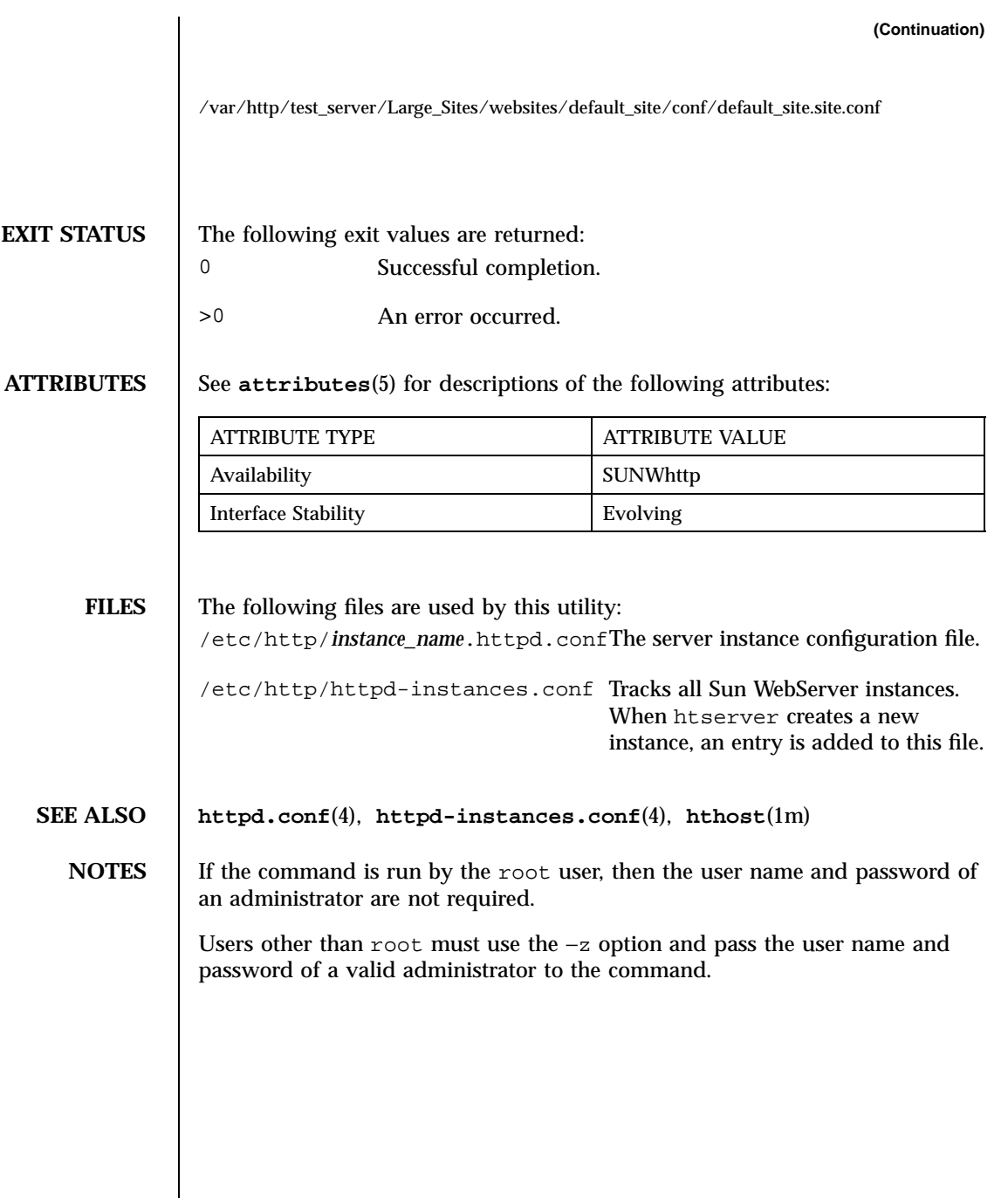

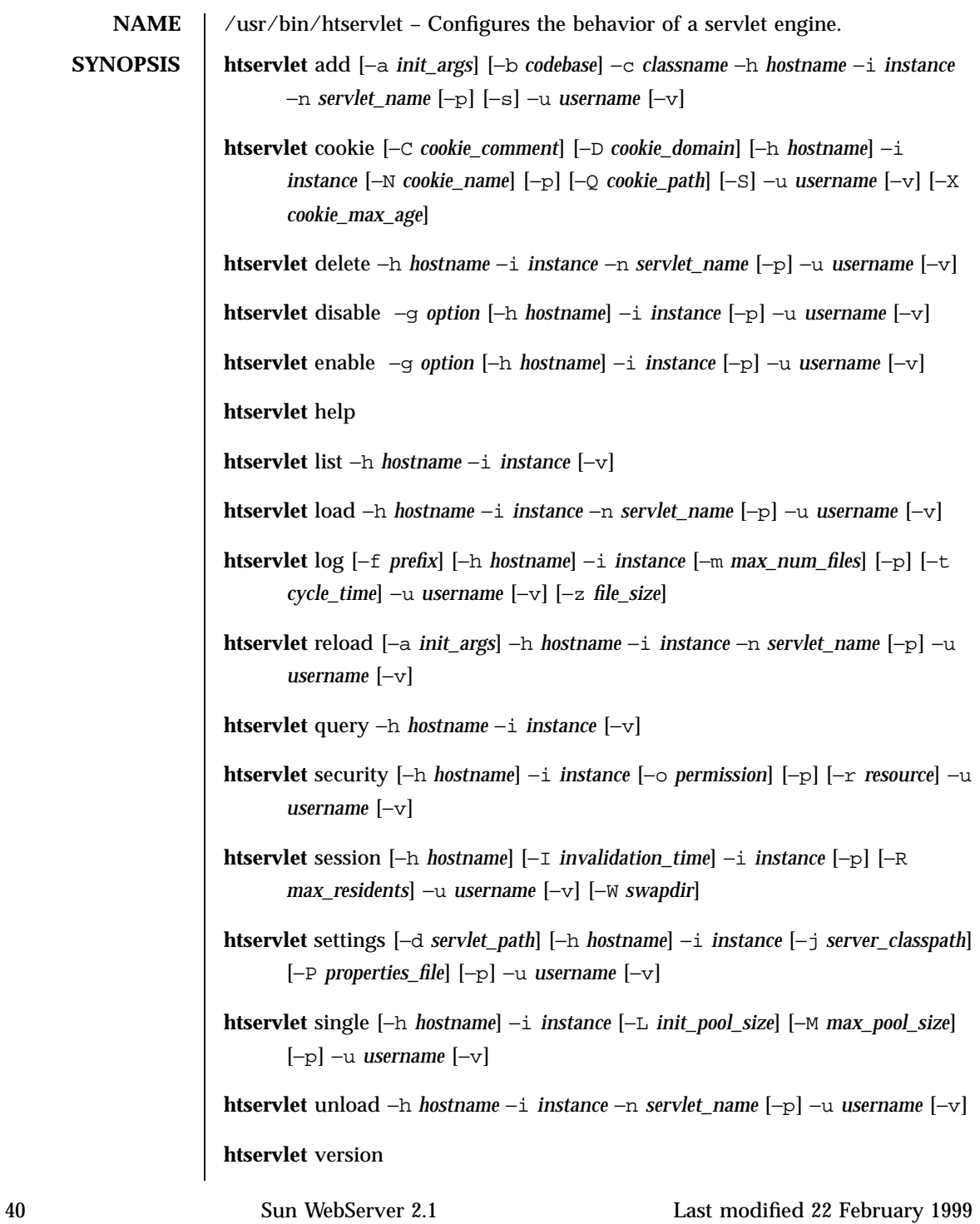

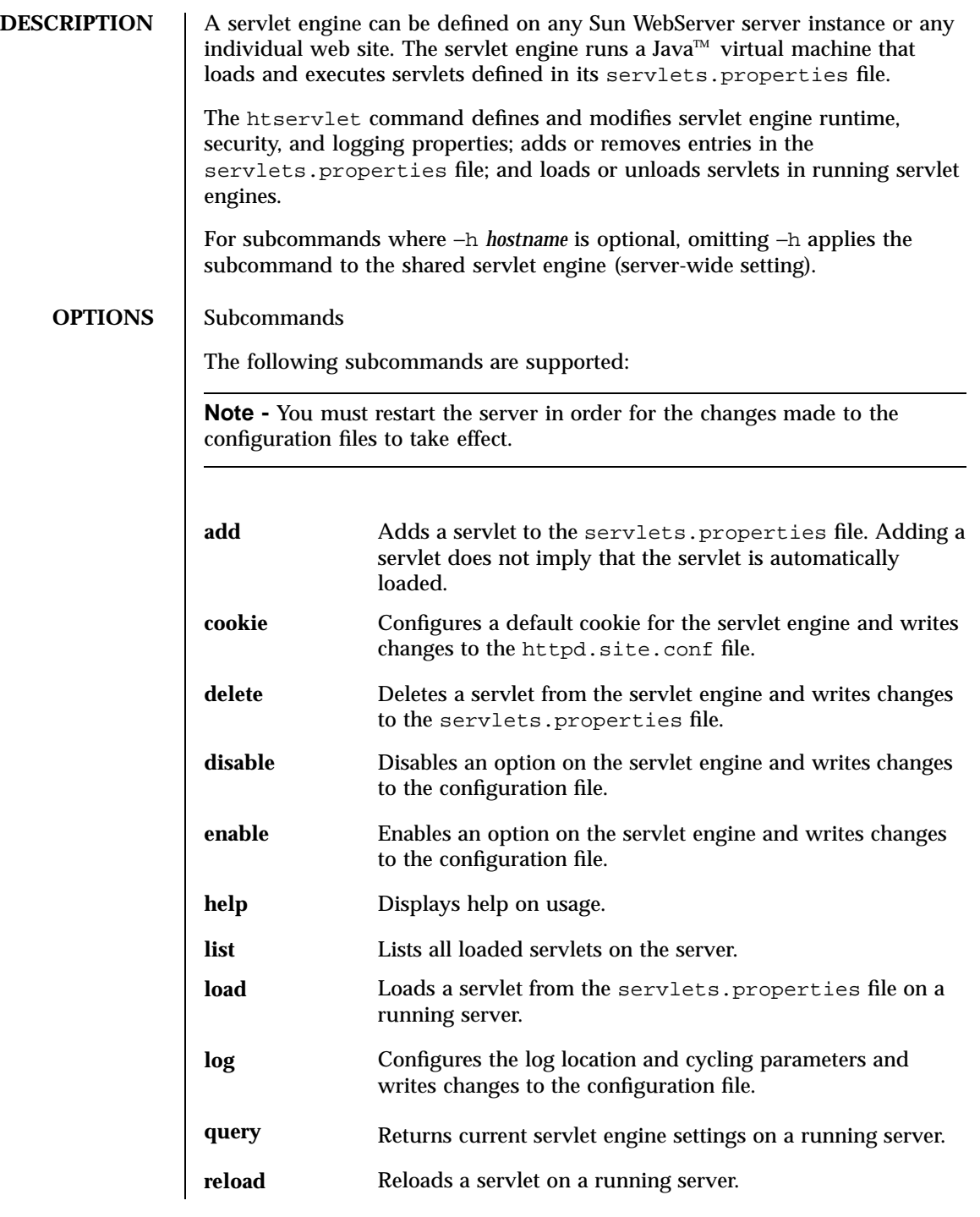

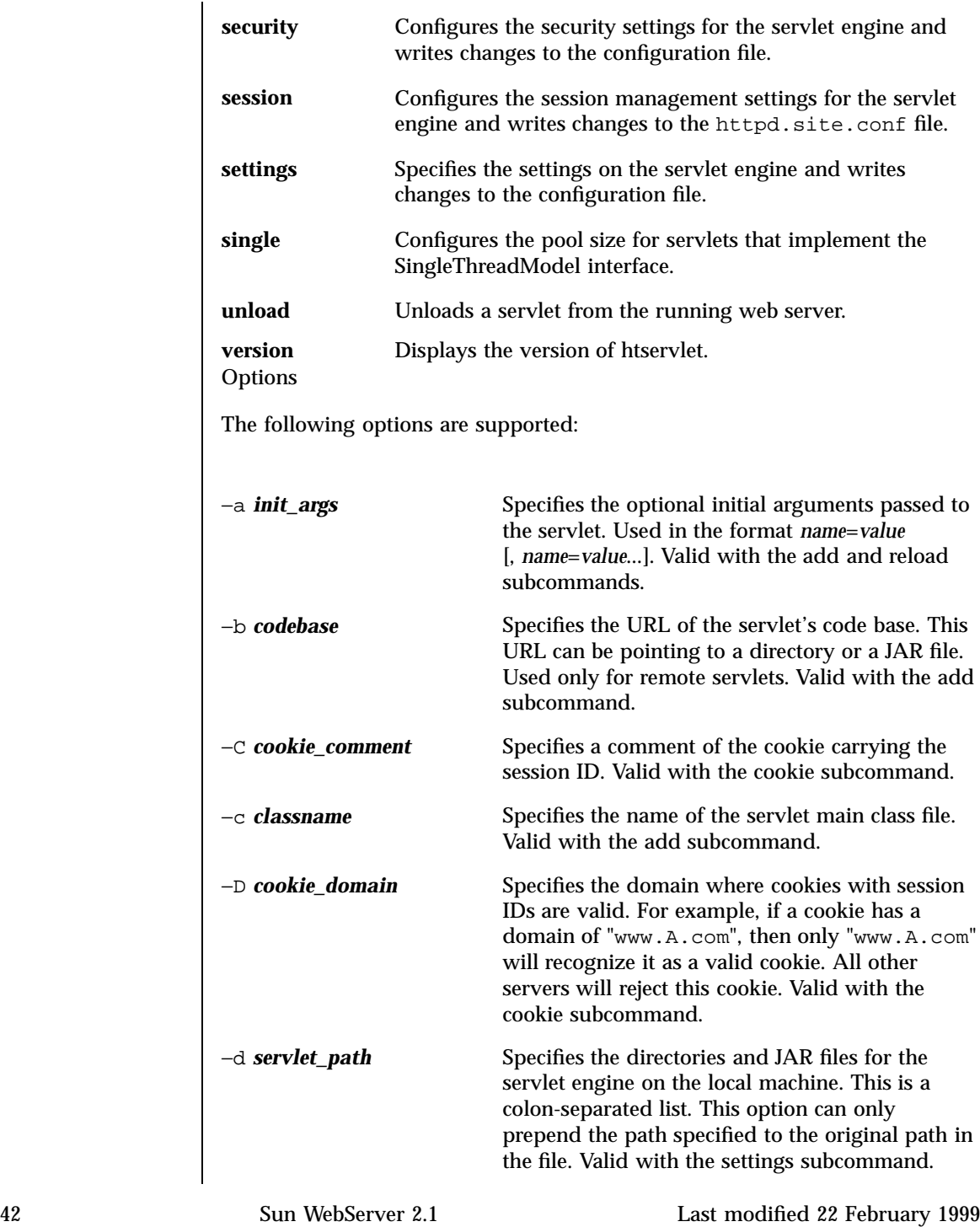

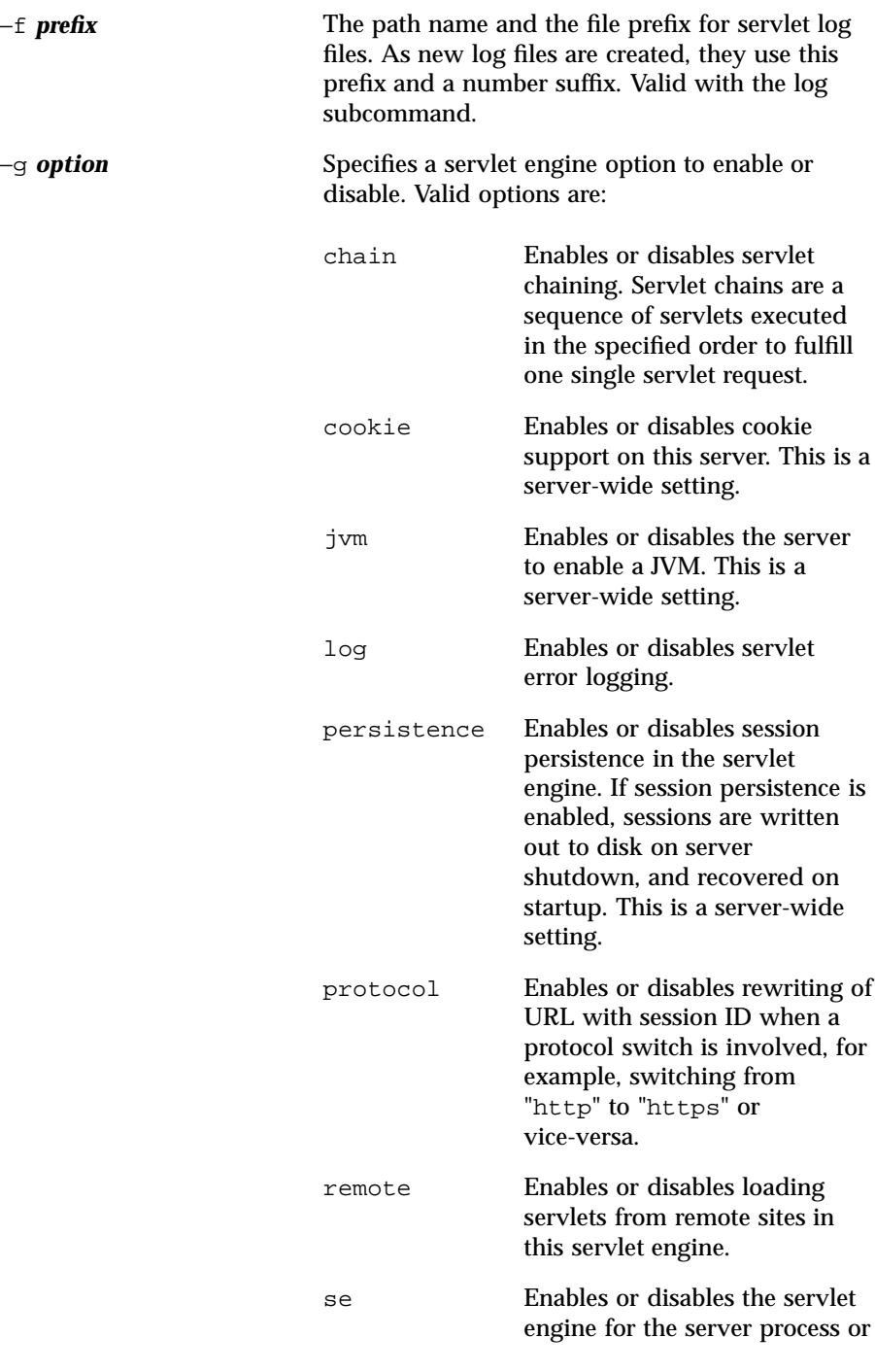

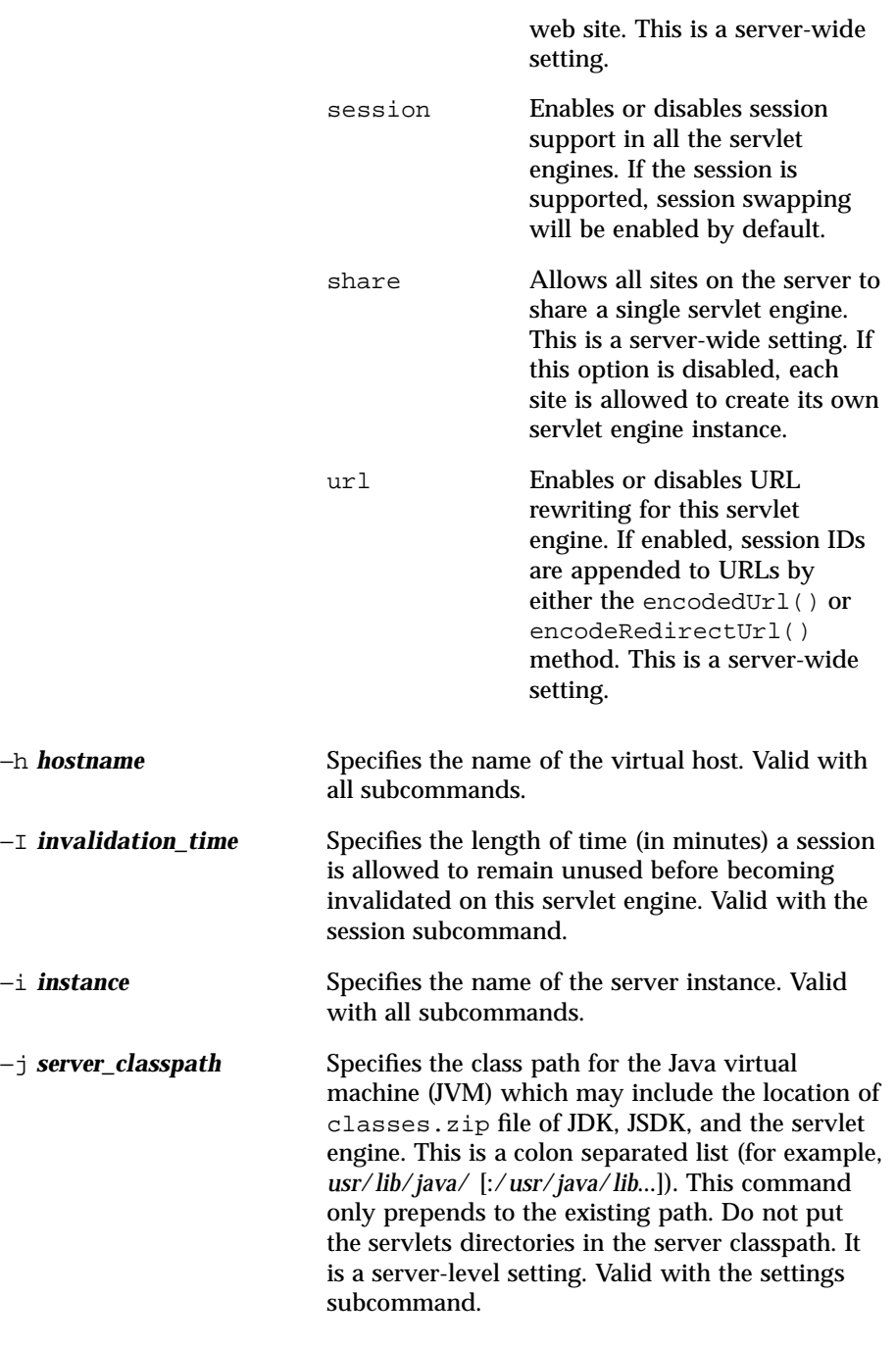

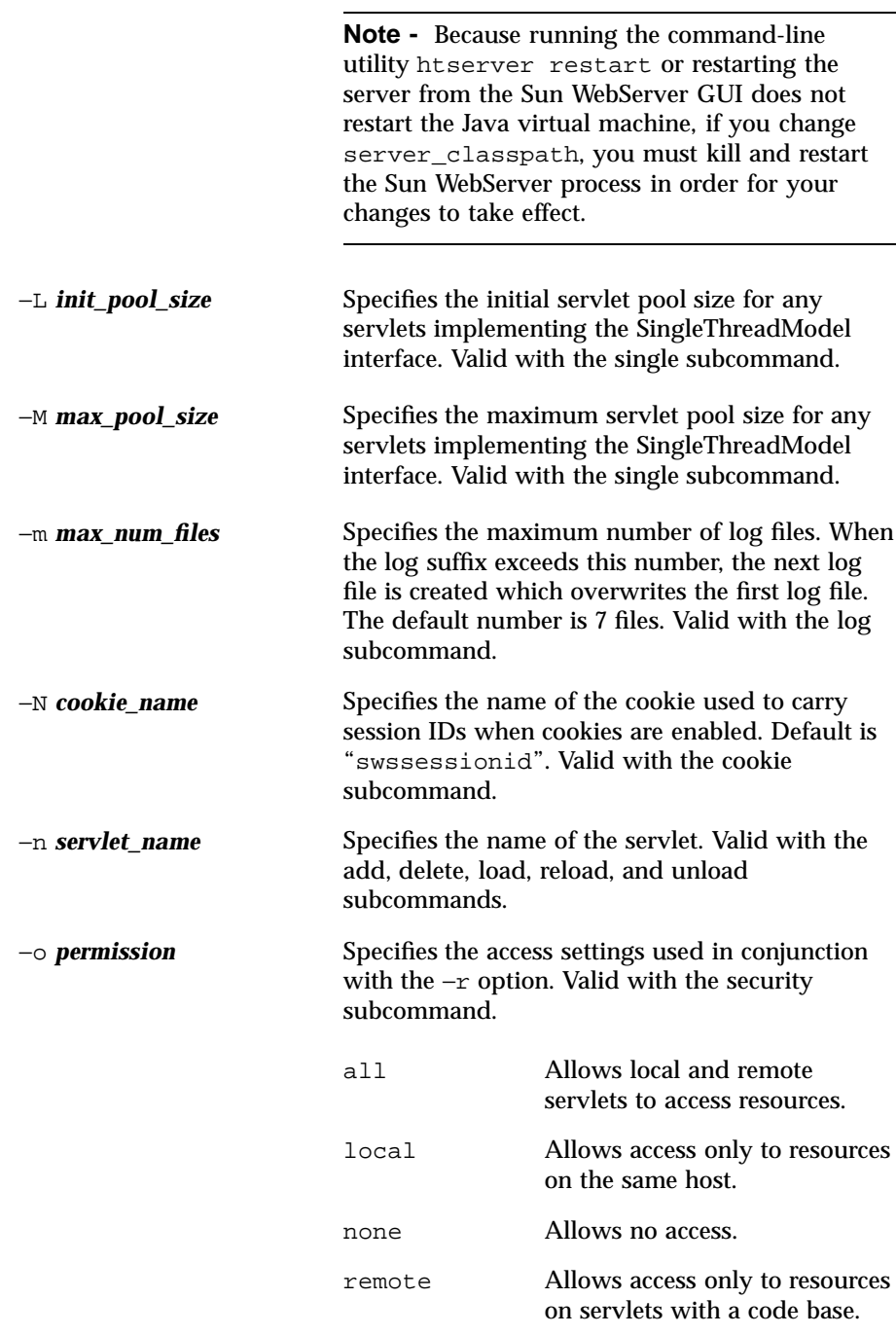

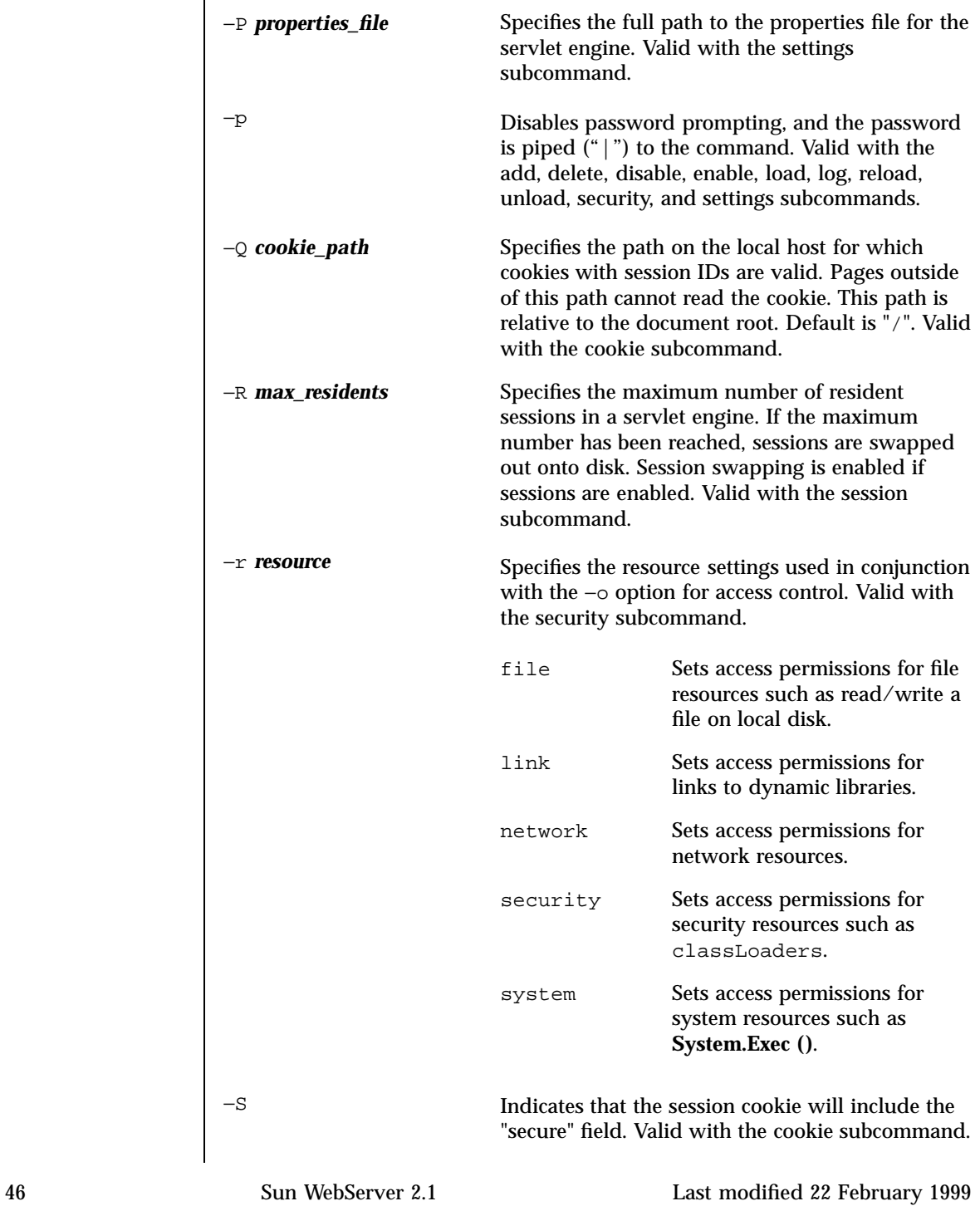

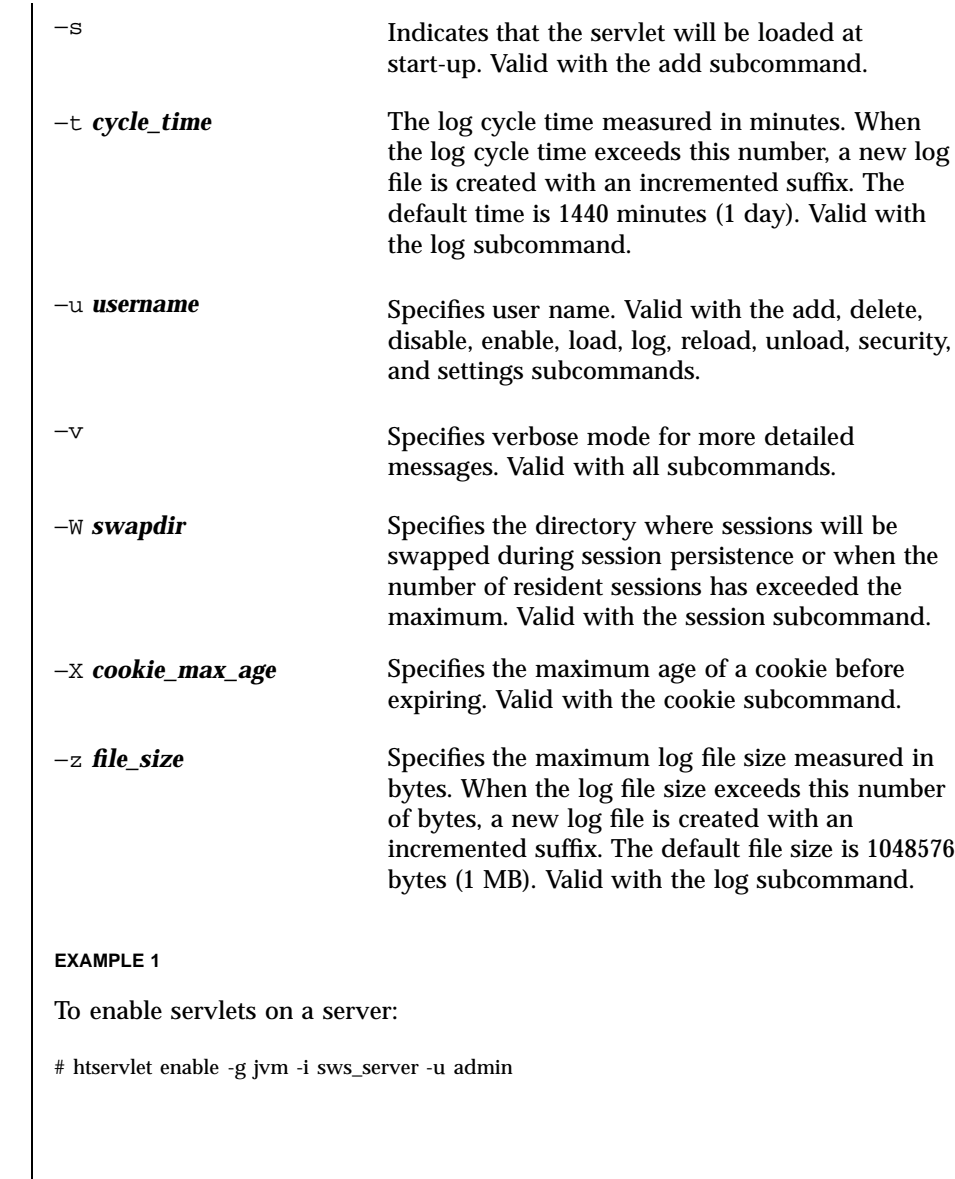

**EXAMPLE 2**

To load a declared servlet on a server:

Last modified 22 February 1999 Sun WebServer 2.1 47

**EXAMPLES** 

# htservlet load -i sws\_server -h www.A.com -n foo -u http

**EXAMPLE 3**

To add servlets to be loaded at start-up:

```
\#htservlet add -i sws_server -h www.A.com -n foo \\
-c FooServlet -b http://x.eng/ -a counter=1 -s \setminus\setminus-u http
```
### **EXAMPLE 4**

To add a servlet declaration (in verbose mode):

```
# htservlet add -i sws_server -h www.A.com -n foo \\
-c FooServlet -b http://x.eng/ -a counter=1 -v \\
-u http
```
#### **EXAMPLE 5**

To set the server classpath:

# htservlet settings -i sws\_server -j /usr/jdk/lib/classes/zip:. \\ -u http

**CODE EXAMPLE 1**

To enable cookie support on a server:

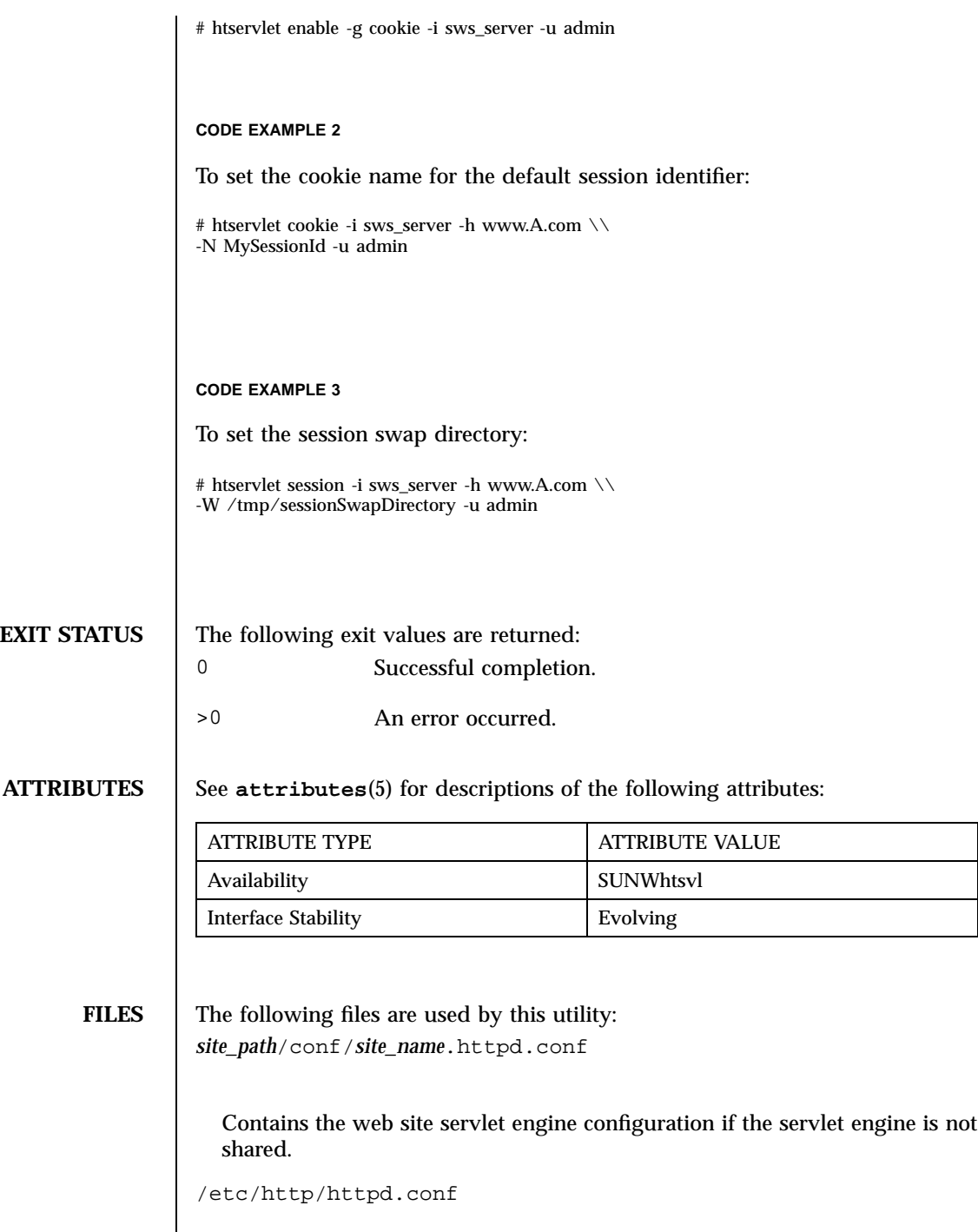

Contains the server instance servlet engine configuration if all web sites share the servlet engine.

*site\_path*/conf/servlets.properties

Defines each servlet that can be loaded by a web site.

**SEE ALSO httpd.conf**(4), **httpd.site.conf**(4), **servlets.properties**(4)

**NOTES** If the command is run by the root user, then the user name and password of an administrator are not required.

> Users other than root must use the −u option and pass the user name and password of a valid administrator to the command.

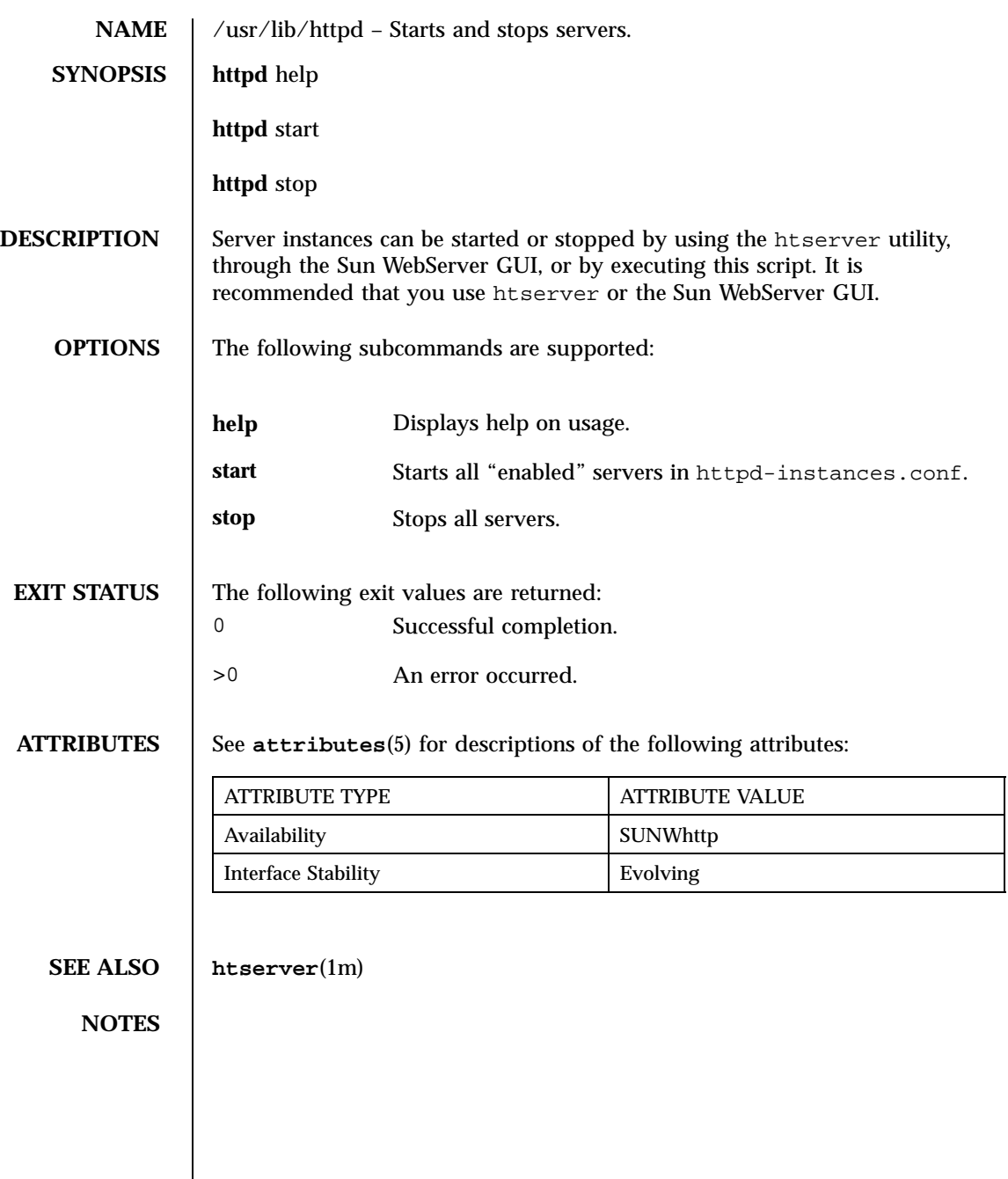

man Pages(4): File Formats

**52**

- **NAME**  $\parallel$  htIntro Introduction to the man pages of the Sun<sup>TM</sup> WebServer<sup>TM</sup> configuration and log files. The man pages offer detailed instruction and examples on syntax and directives for each file.
- **DESCRIPTION** The configuration and log files are available to configure and monitor Sun WebServer.

**ATTRIBUTES** See **attributes**(5) for descriptions of the following attributes:

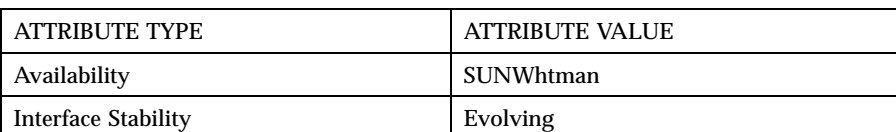

**FILES** The following files are used by the command-line utilities:

**access.conf**

Configures a web site's access control lists (ACLs) . Located at *site\_path*/conf/access.conf.

#### **access.conf**

Configures the server administration ACLs. Located at /etc/http/access.conf.

#### **content.conf**

Defines the content variants, encoding types, and directory preferences for a web site. Located at site\_path/conf/content.conf.

#### **httpd-instances.httpd.conf**

Tracks all Sun WebServer instances. When htserver creates a new server instance, an entry is added to this file. Located at /etc/http/httpd-instances.httpd.conf.

#### *site\_name***.site.conf**

Contains the web site servlet engine configuration if the servlet engine is not shared. Located at *site\_path*/conf/*site\_name*.site.conf.

*instance\_name***.httpd.conf**

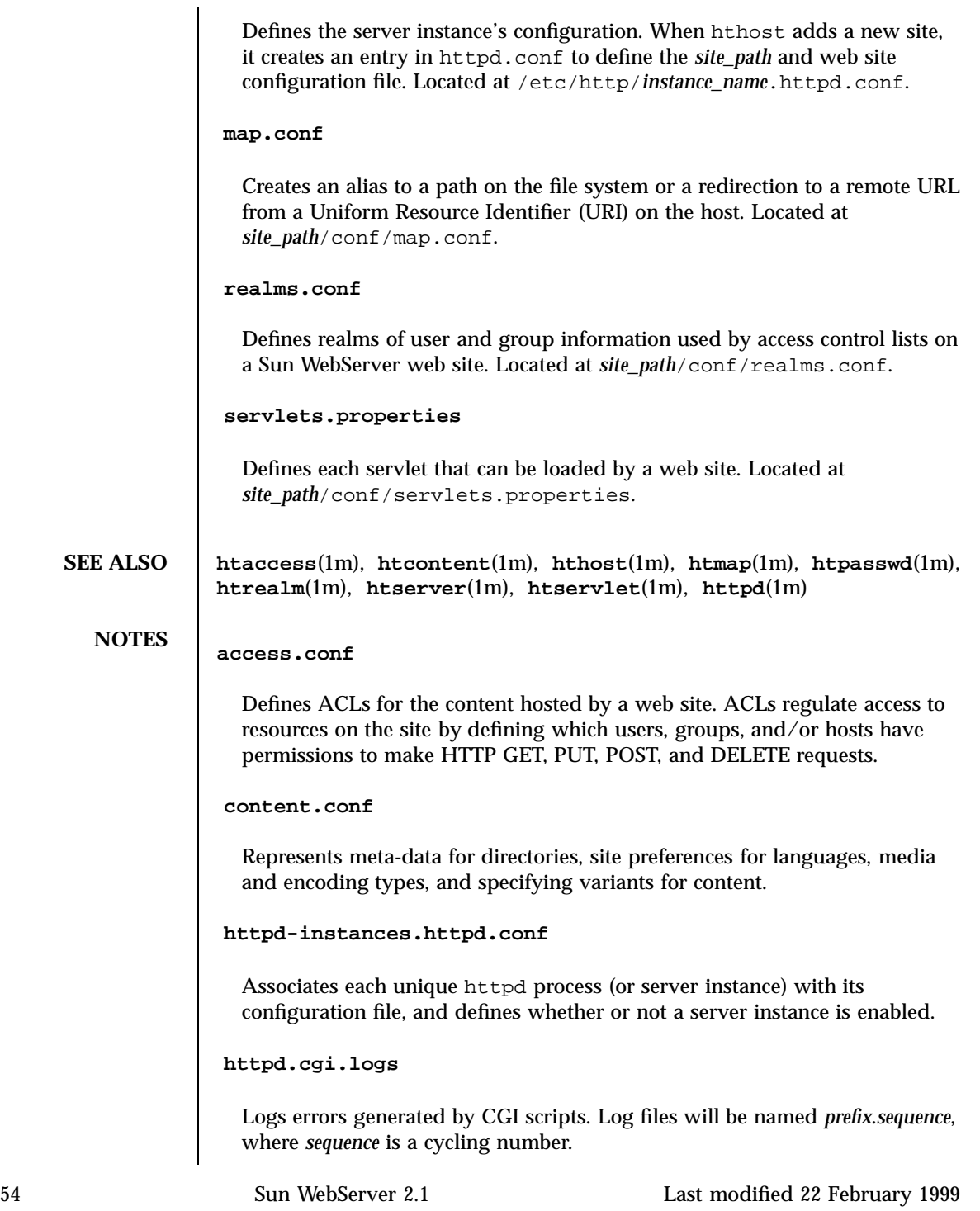

#### **httpd-instances.httpd.conf**

The server instance configuration file contains directives that define the server's runtime behavior, the web sites it hosts, and the network connection end points it uses.

#### **httpd.event.logs**

The server events log files. The httpd server puts out error messages and warnings via syslogd to /var/adm/messages by default.

#### **httpd.request.logs**

Logs all incoming requests to a server activity log file. Sun WebServer generates log files using one of three log file formats configurable by the administrator.

#### **httpd.servlet.logs**

Logs errors generated by servlets. Log files will be named *prefix*.*sequence*, where *sequence* is a cycling number.

#### *site\_name***.site.conf**

The sites instance configuration file contains directives that define the site's runtime behavior, and defines the identity and server resources used by a web site hosted by the server instance. This file defines properties such as the web site's canonical host name and aliases, the location of the configuration files, and the network connections available to the web site, and defines the servlet engine settings for the web site.

#### *instance\_name***.httpd.conf**

The server instance's configuration file contains directives that define the server's runtime behavior, and defines the web sites hosted on the server. When hthost adds a new site, it creates an entry in httpd.conf to define the *site\_path* and web site configuration file.

#### **map.conf**

A map directive allows you to redirect requests for a URL on a host to any other URL or to a different directory.

#### **realms.conf**

Defines realms of user and group information used by access control lists on a Sun WebServer web site. A realm defines a protection space, a domain of users and groups and their permissions.

#### **servlets.properties**

Defines the servlet properties file in a general Java properties file format. The file contains the name of each servlet and the initialization parameters of the servlet.

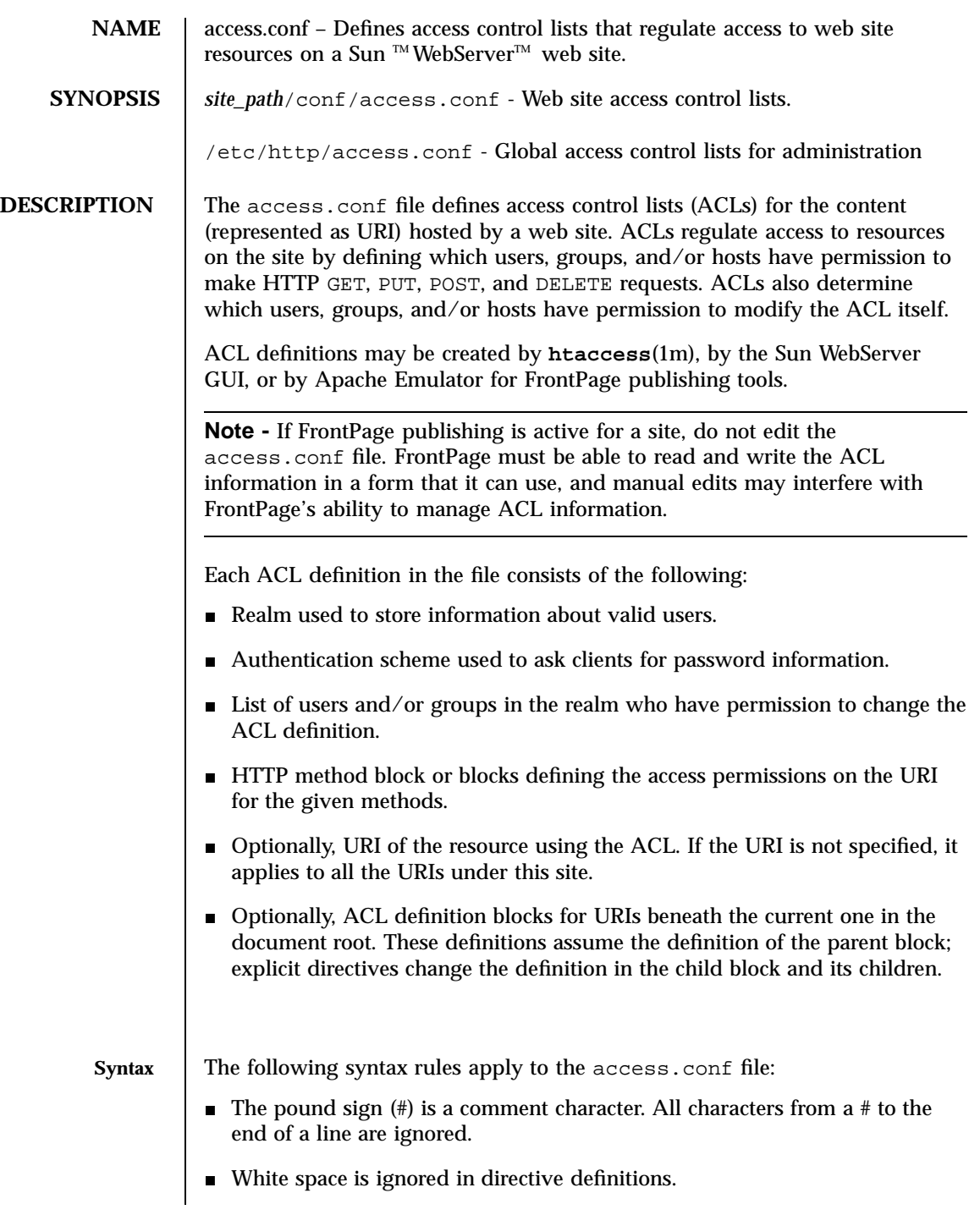

- A string with a space must be inside double quotes.
- Some directives accept a list of values. Separate multiple values by white space. If more than one line is required to list all values, escape all but the last new line with a backslash  $(\cdot)$  at the end of the line.
- $\blacksquare$  All directives are grouped in blocks surrounded by curly braces ({ and }). Any amount of white space, new lines, or directive definitions may appear between an opening curly brace and its matching close, including directive blocks that also use matched curly braces to contain a definition.
- ACL definitions (url  $\{\}$  blocks) may be nested within other definitions, as long as the nesting matches the actual URI hierarchy. You cannot nest url /parent/subdir  $\{ \ldots \}$  /parent  $\{ \ldots \}$  }. The nested URL is always treated as a path relative to the parent URL.
- The ACL definition on a given URI inherits directives from ACLs on parent URIs, even if the blocks are not nested.

Each ACL definition is in the following form:

```
url <URI> {
  [ realm <realm_name> ]
    authentication_scheme <auth_scheme> ]
  [ administrator {
     user <realm_user>[<realm_user>]...
     [ group <realm_group>[ <realm_group>]... ]
  } ]
  [ method <method_list> {
     [ + | - group * | <realm_group>[ <realm_group>]... ]...
     [ + | - host * | <host>[ <host>]... ]...
     [ + ] - user * | <realm_user>[ <realm_user>]... ]...
  } ]...
  [ url <URI> { <ACL> } ]...
}
```
The syntax and definition of each directive and block is explained in the following *Directives* section. Note that all directives are optional. Unless a directive is explicitly defined, its value is inherited from the ACL on the parent URI. If there is no value defined in the parent URI ACL (or any of its parents), the following defaults apply:

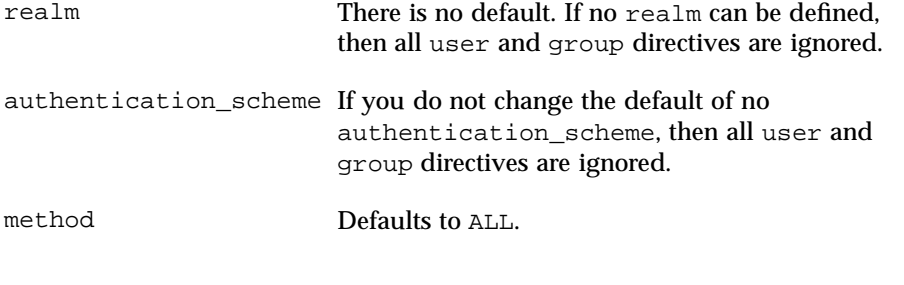

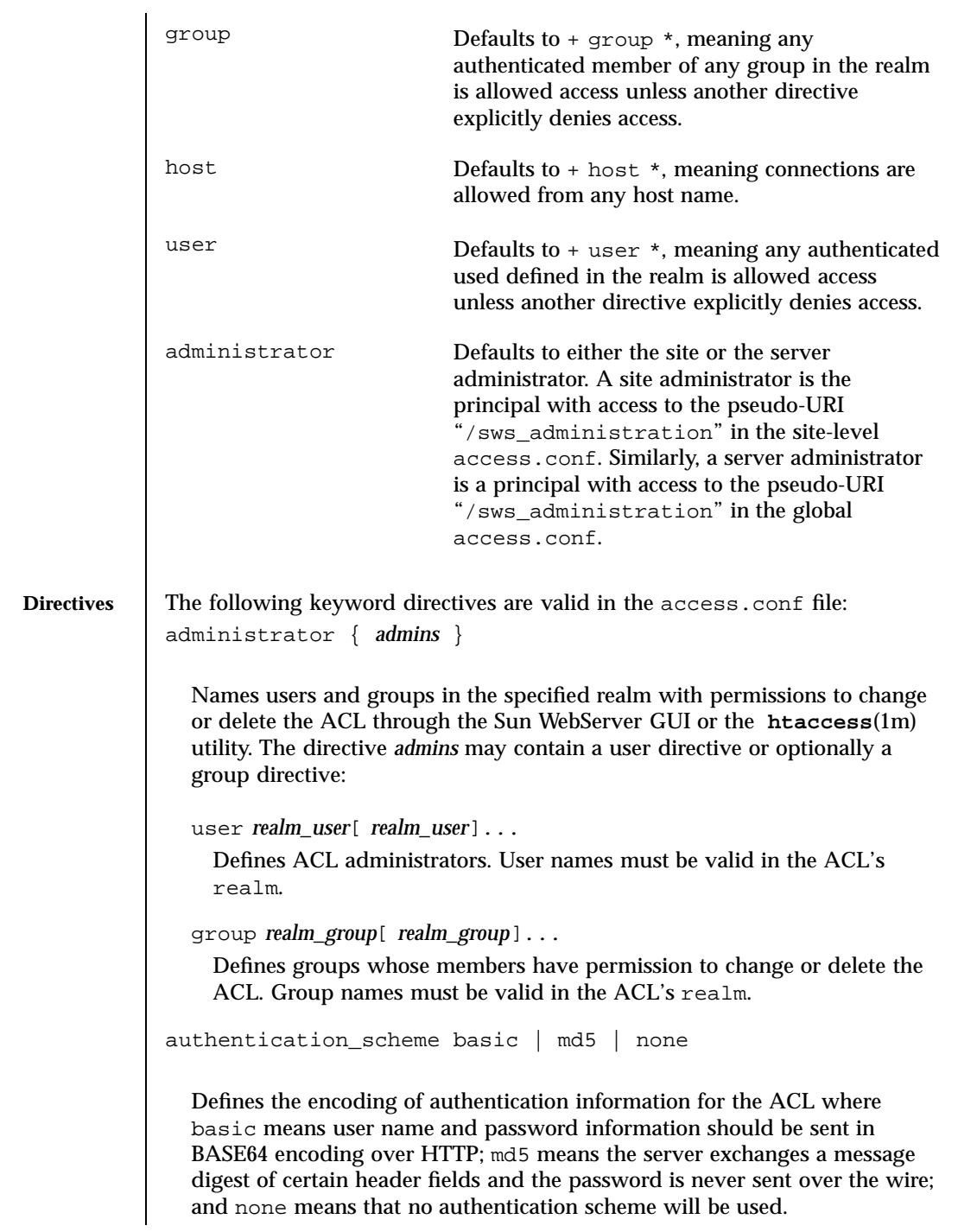

method *method*[ *method*]... { *permissions* } Defines a block of *permissions* that regulate access to the named resource for the HTTP methods listed. The *method* can be ALL meaning any method, or it can be a list of one or more of: DELETE, GET, POST, or PUT. The *permissions* regulate access to the resource by realm user name, realm group name, or host name: +|- host \* | *pattern* Allows (+) or denies (-) access to hosts matching the *pattern*. If *host* is an asterisk (\*), the access permission serves as the default for all hosts. If *pattern* consists only of numbers, it is considered an IP address pattern; otherwise, it is considered a host or domain name pattern. For IP addresses, the permission will be applied to any host whose IP address begins with *pattern*. For host or domain names, the permission will be applied to any host whose fully qualified domain name (FQDN) ends with *pattern*. +|- group \* | *group*[ *group*]... Allows (+) or denies (-) access to authenticated realm users who are members of one of the listed groups. If *group* is an asterisk (\*), the access permission serves as the default for all groups. +|- user \* | *user*[ *user*]... Allows (+) or denies (-) access to authenticated realm users. If *user* is an asterisk (\*), the access permission serves as the default for all users. realm *realm\_name* Defines the realm to use as the source for user name, password, and group information for this ACL. The *realm\_name* must exist in the web site's **realms.conf**(4) file, or all user and group permissions will be ignored. **EXAMPLES EXAMPLE 1** Access control for the Sun WebServer GUI server administration is defined in the global /etc/http/access.conf file. The special URI /sws-administration defines ACLs for administration: url "/sws-administration" { realm serverAdmin authentication\_type basic + user \* } 60 Sun WebServer 2.1 Last modified 22 February 1999

#### **CODE EXAMPLE 1**

A web site ACL to restrict HTTP publishing to valid users:

```
\begin{array}{c} \tt url\ "/\ " \{ \tt realm \end{array}publishing
    authentication_type basic
     method PUT DELETE {
         + user *
     }
}
```
**ATTRIBUTES** See **attributes**(5) for descriptions of the following attributes:

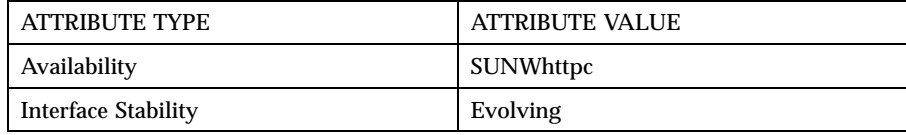

**SEE ALSO htaccess**(1m), **htIntro**(4), **htrealm**(1m), **realms.conf**(4)

**NOTES** The global /etc/http/access.conf is used by the Sun WebServer GUI. The command-line utilities protect server-wide administrative access using a pseudo-URI ("/sws\_administration"). Similarly, the site-wide administrative access is protected by the server pseudo-URI at site-specific access.conf.

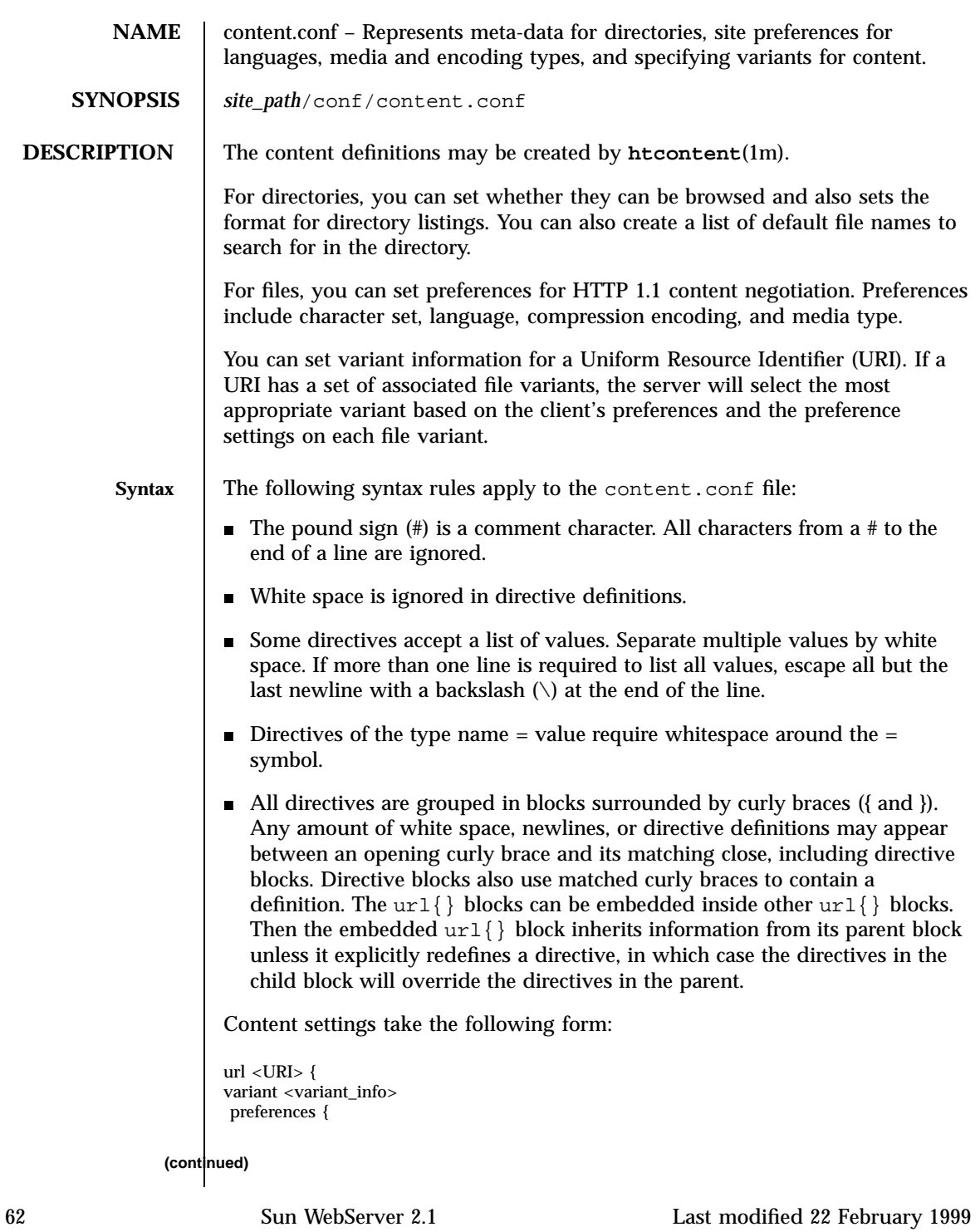

#### **(Continuation)**

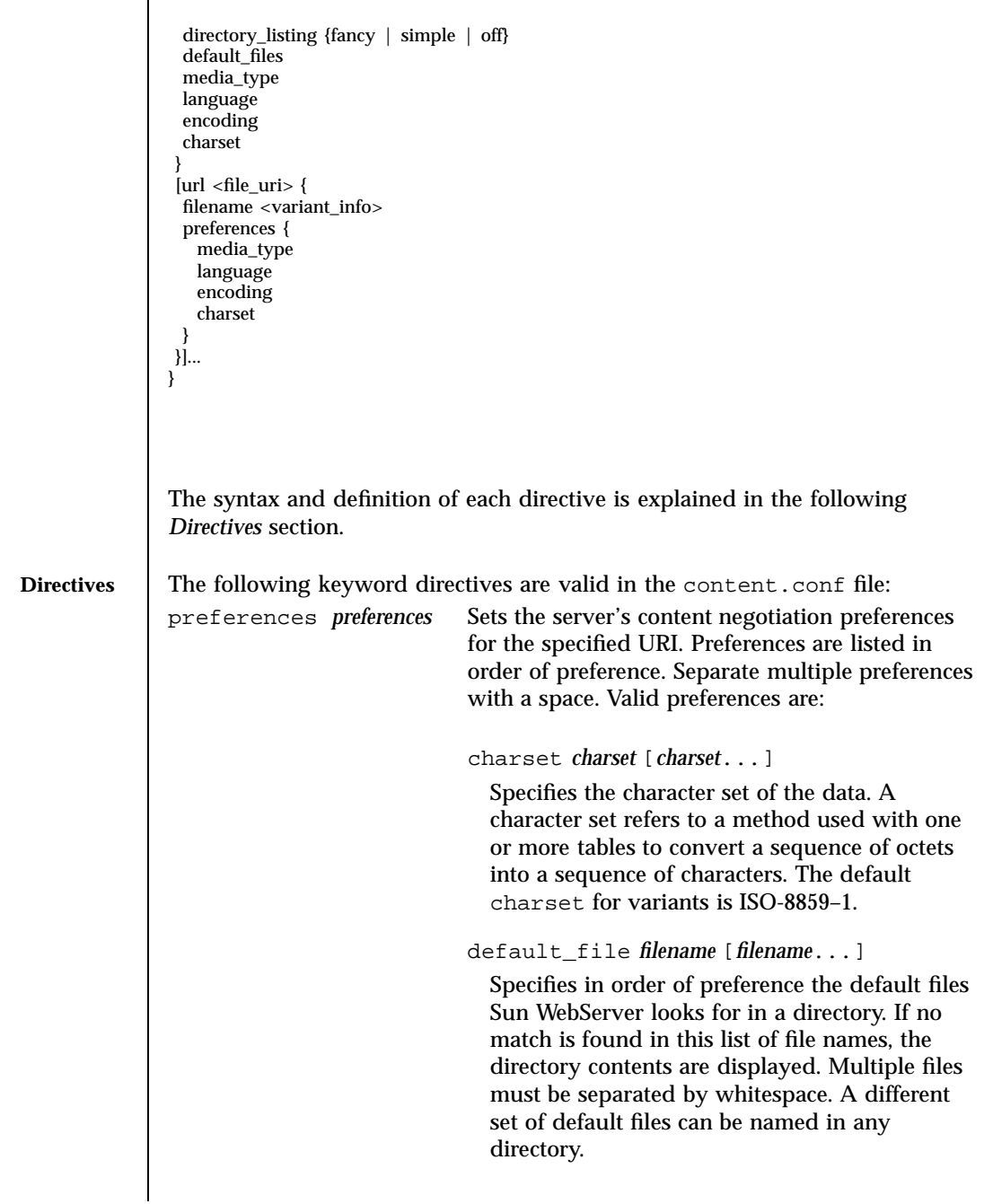

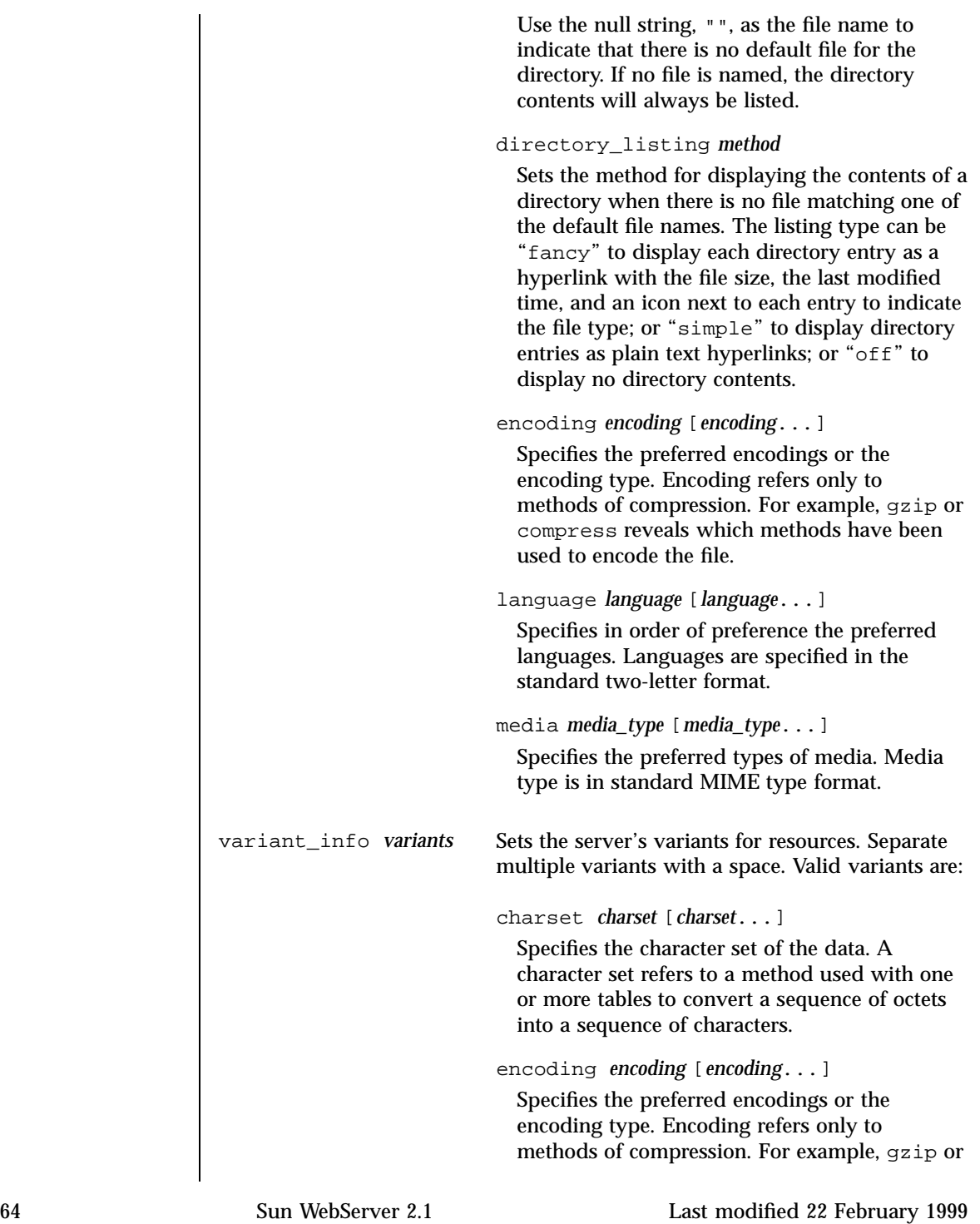

compress reveals which methods have been used to encode the file. language *language* [*language*...] Specifies the preferred languages. Languages are specified in the standard two-letter format. media\_type *media\_type* [*media\_type*...] Specifies the preferred types of media. Media type is in standard MIME type format. **EXAMPLES EXAMPLE 1** To add an encoded French variant and a German variant for the URI index.html: url /index.html { index.fr.html lang = fr enc = gzip char = iso-8809-1 type = text/html index.de.html lang = de type = text/html; level=3.0 } Note that the level=3.0 is part of the type definition; it indicates the HTML version level of the resource. If a browser uses the level in a request for an HTML document, and all other things are equal, the server will send the matching resource with the greatest HTML level acceptable to the client.

#### **CODE EXAMPLE 1**

To set the default files in a directory to index.html or index.shtml:

```
url /pages/ {
                      preferences {
                         directory_listing off
                         default_files index.html index.shtml
                      }
                      url index.html {
                         index.ja.html lang = ja char = EUC_JP
                         index.en.html lang = en char = iso-8809-1
                         index.fr.html lang = fr char = iso-8809-1
                      }
                   }
ATTRIBUTES See attributes(5) for descriptions of the following attributes:
```
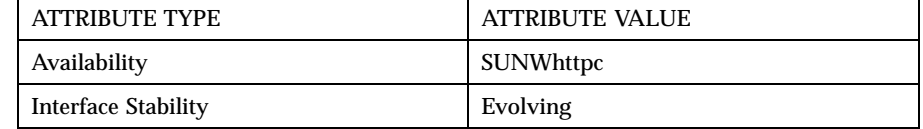

**SEE ALSO htcontent**(1m), **htIntro**(4)

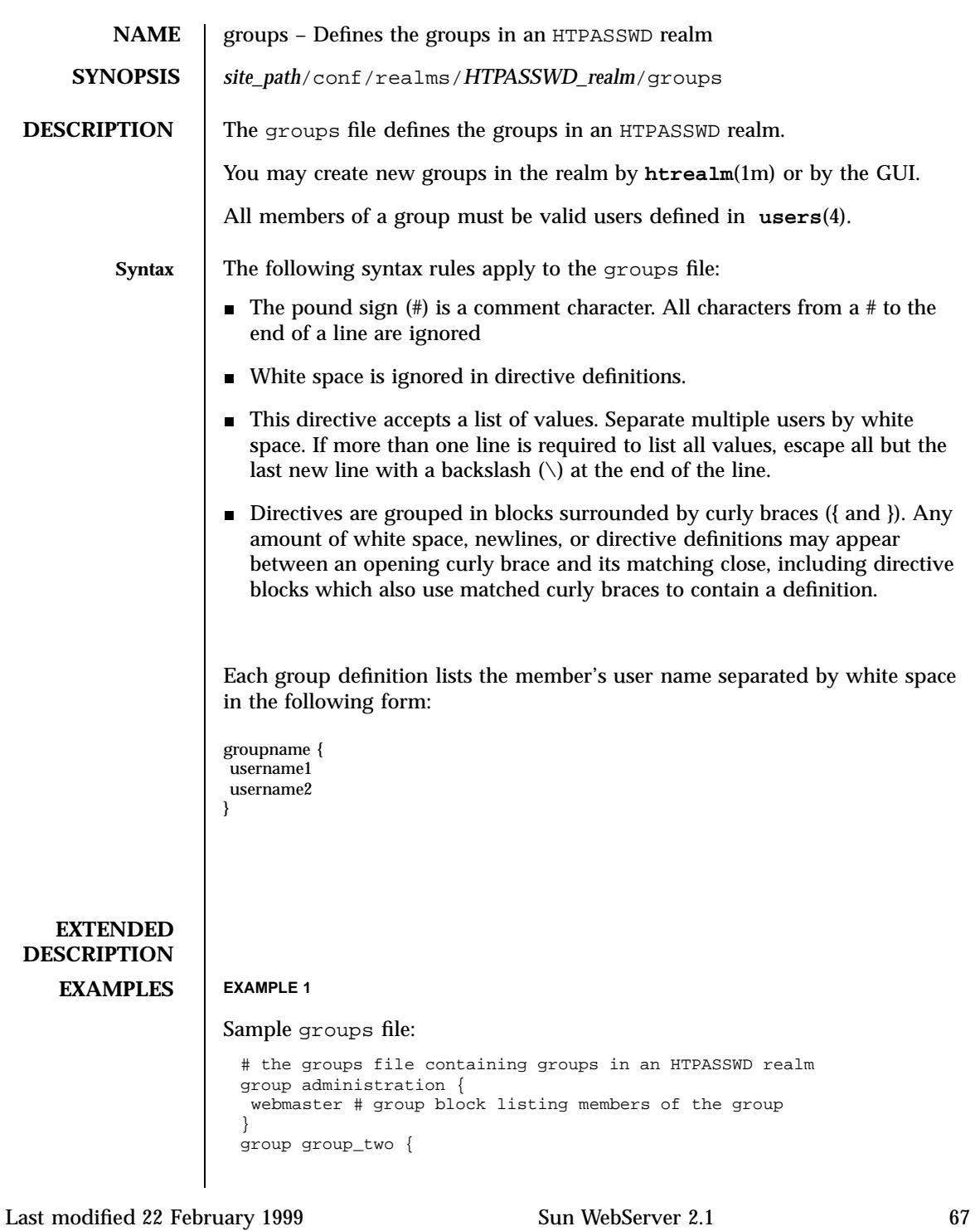

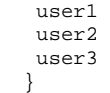

## **ATTRIBUTES** See **attributes**(5) for descriptions of the following attributes:

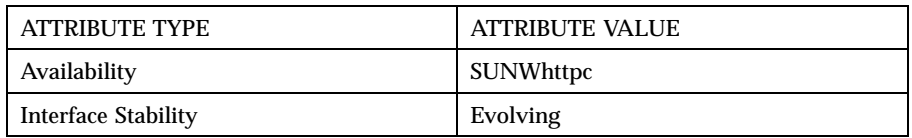

# **SEE ALSO htIntro**(4), **htrealm**(1m), **realms.conf**(4), **users**(4)

**NOTES**
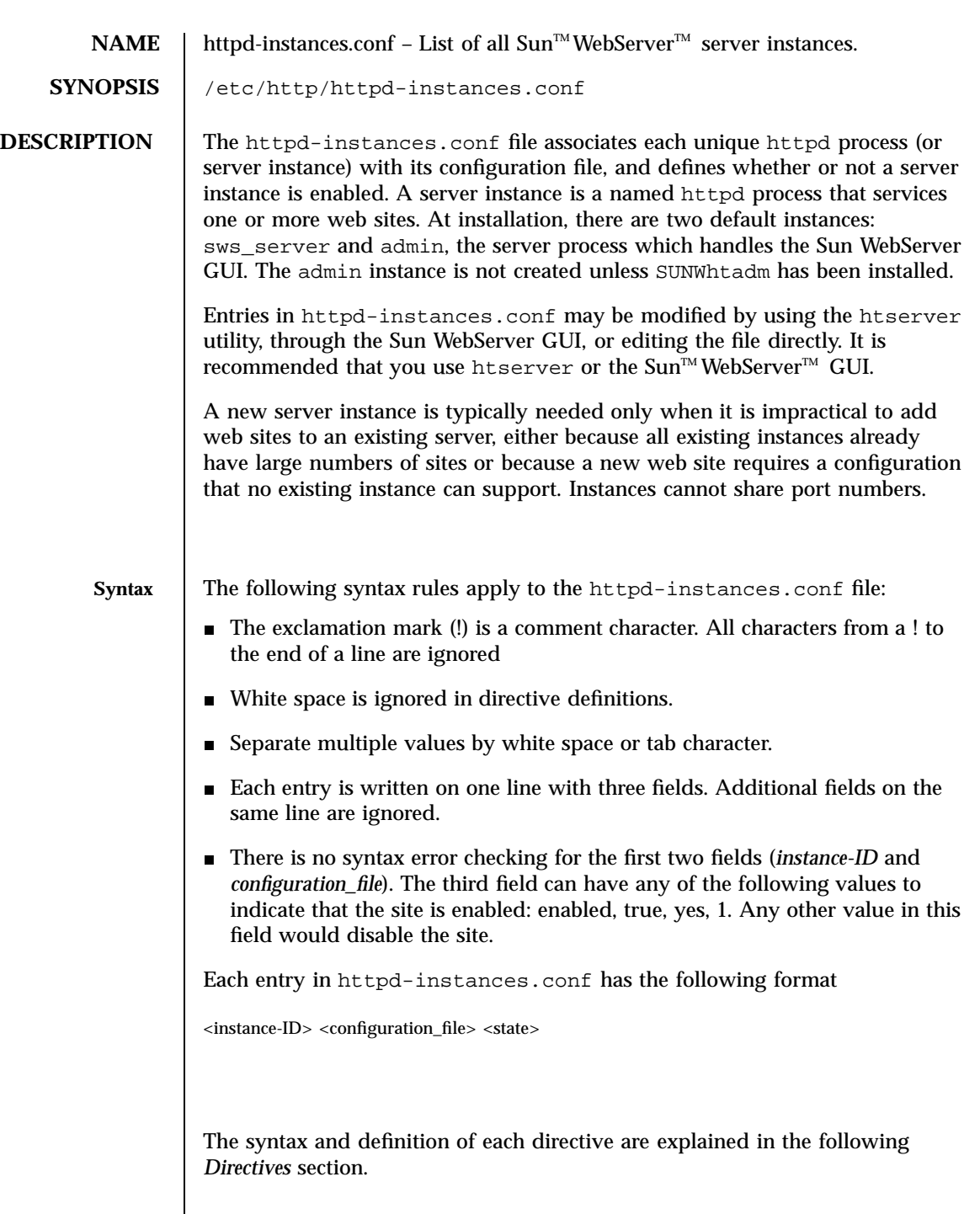

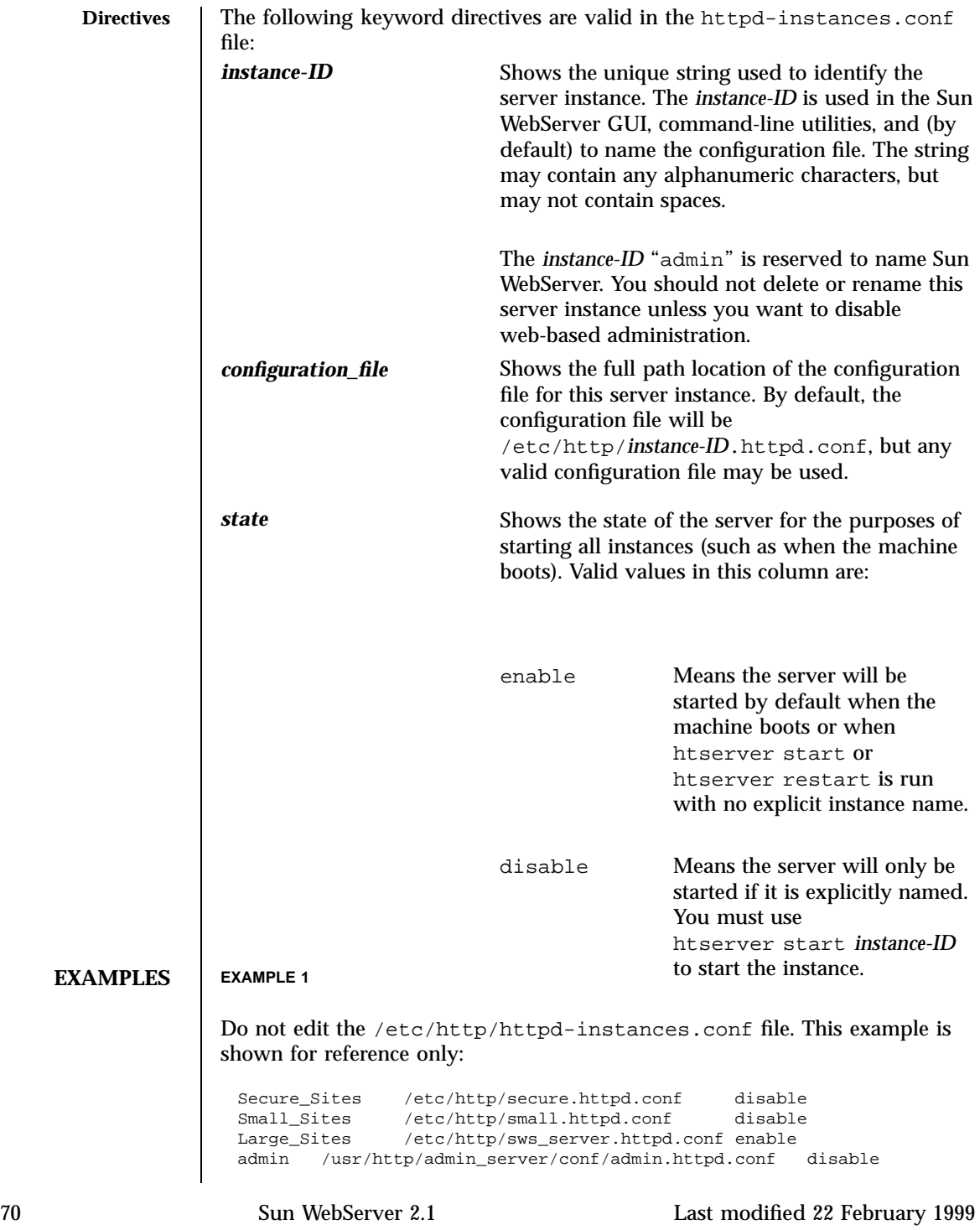

# **ATTRIBUTES** See **attributes**(5) for descriptions of the following attributes:

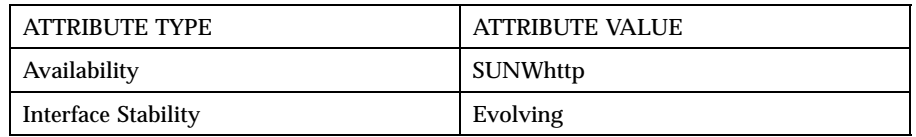

# **SEE ALSO htIntro**(4), **htserver**(1m)

**NOTES** Do not edit httpd-instances.conf manually. Use htserver(1m) to add, delete, or modify instances.

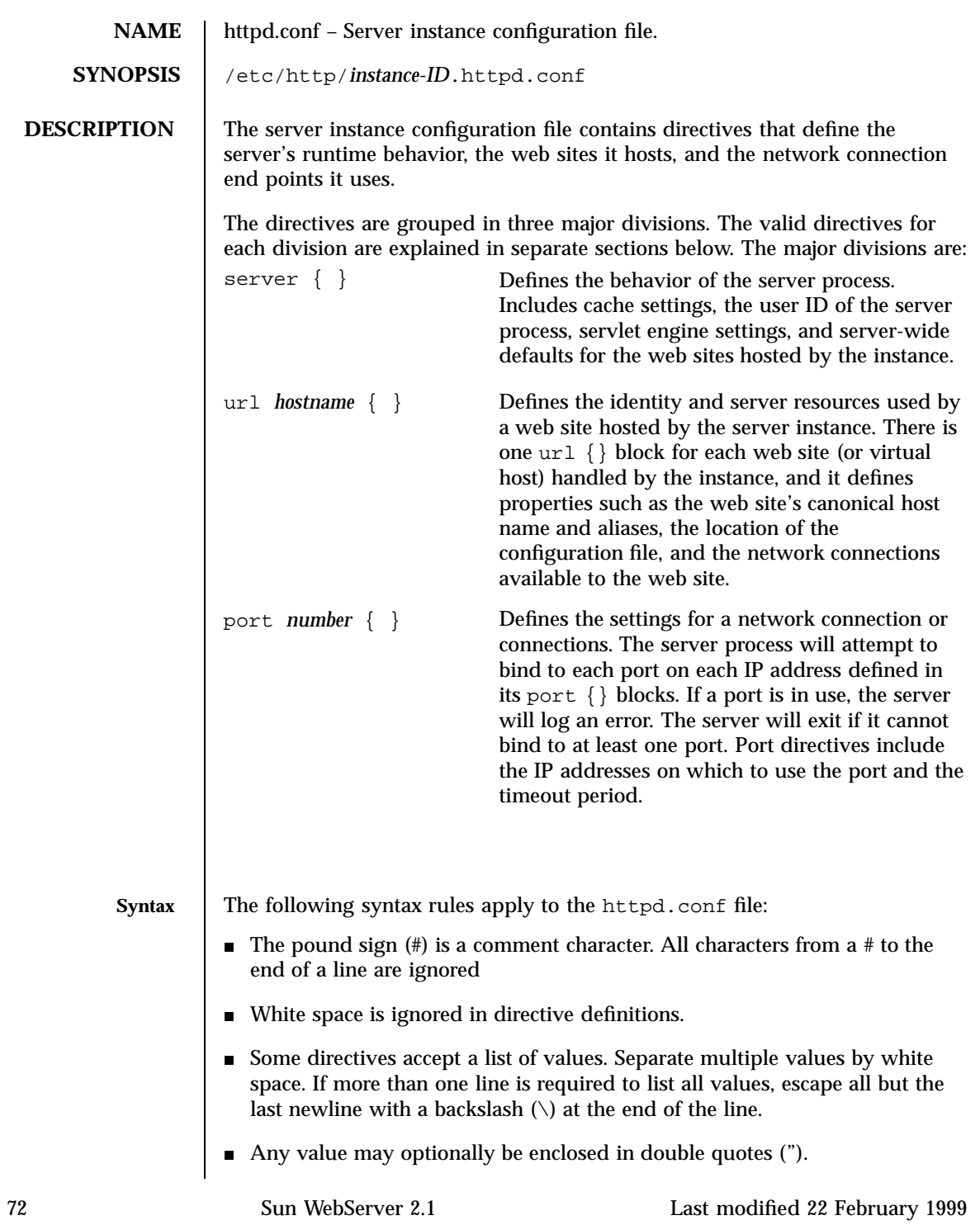

 $\blacksquare$  All directives are grouped in blocks surrounded by curly braces ({ and }). Any amount of white space, newlines, or directive definitions may appear between an opening curly brace and its matching close, including directive blocks that also use matched curly braces to contain a definition. The overall format of the file is: server { <server directives> } url { site\_path <absolute\_pathname> site\_conf <filename> <web site directives> } [ url <hostname> { <web site directives> } ]... port <number> { <port directives> }  $[$  port <number> $\{$  <port directives> $\}$  ]... There must be only one server  $\{\}\$  block. There must be at least one url  $\{\}\$ block, and each block–except for the default site—must have a unique *hostname*, a site\_path directory that exists, and a site\_conf file that exists in the site\_path. There must be at least one port {} block; duplicate port numbers are allowed as long as the IP address definitions are different. See the "*Extended Description*" for the syntax of all valid directives in each division. **EXTENDED DESCRIPTION** server {} **Block Directives** access\_enable yes | no Enables or disables the use of access control lists (ACLs) to control access to resources on the server. The default is yes. cache\_enable yes | no Enables or disables server-side caching of documents. The default is yes. Caching can improve the performance by avoiding file system accesses for frequently requested static documents. Dynamic content, such as CGI output, is not cached.

cache\_large\_file\_cache\_size *MB*

Sets the size in MB of the server-side cache for large files. The large file cache caches files larger than 16 KB. The largest file size cached can be set with cache\_max\_file\_size. The default value is 256 MB, and the maximum is only limited by virtual address space of the Sun<sup>™</sup> WebServer<sup>™</sup> process. You should rarely need to adjust this parameter.

```
cache_max_file_size MB
```
Sets the size of the largest file that will be cached in the large file cache. Documents that are larger than cache\_max\_file\_size will never be cached. Caching works best by serving a large number of frequently requested documents. If the cache is filled with only a few very large documents, caching performance will be poor. The default cache max file size is 1 (MB).

cache\_small\_file\_cache\_size *MB*

Sets the size in MB of the server-side cache for small files. The small file cache contains only documents smaller than 16 KB. Larger documents are stored in the large file cache or not cached at all. The default cache\_small\_file\_cache\_size is 8 (MB).

cache\_verification\_time *seconds*

Sets the number of seconds the server will wait before verifying the validity of a cached file. When Sun WebServer retrieves a file from the cache, if it has not been verified in cache\_verification\_time seconds, it is re-verified with the file on disk. If the dates are different, the file is removed from the cache and the actual file is retrieved. Cached files may be out of date if the actual file has changed. If your files only rarely change, you may want a higher value for cache\_verification\_time for improved performance. The default is 10 (seconds).

cgi\_error\_log\_cycle\_time *[[days,]hours:]minutes*

Sets the maximum age for CGI error log files. If a CGI error log is older than the number of cgi\_error\_log\_cycle\_time minutes, then a new request log file is started with an incremented sequence number. If a log file contains no entries, then no new log file will be generated regardless of how much time has passed. The log cycle time can be specified in days, hours, or minutes. For example, a log cycle time of 24 hours can be 1,0:0 (1 day), 24:0 (24 hours), or 1440 (1440 minutes). Default is 1 day.

cgi\_error\_log\_enable yes | no

Enables or disables CGI script error logging. The default is no.

```
cgi_error_log_max_files integer
```
Sets the maximum number of CGI error log files that Sun WebServer will keep for this host. Log files end with a sequence number suffix which is incremented when a new log file is created. If the sequence goes beyond cgi\_error\_log\_max\_files, it is reset to 1 and the first CGI error log file is overwritten. This prevents the number of log files from growing without limit. Set cgi\_error\_log\_max\_files to "-1" to have no limit on the number of log files. Default is 7 files.

```
cgi_error_log_max_file_size bytes
```
Sets the maximum file size, in bytes, for CGI error log files for the current host. If a CGI error log exceeds cgi\_error\_log\_max\_file\_size, a new log file is started with an incremented sequence number. Default is 1048576 bytes (1 MB).

```
cgi_error_log_prefix prefix
```
Sets the directory and log file name prefix for CGI script error logs for a given server. The string can have either an absolute or a relative path name followed by the prefix that will be used for this server's log files. Separate servers must have different prefix names so that there is no conflict in writing to the logs. Each server's log files will have a name in the form:

```
<pathname>/prefix.<sequence>
```
For example, <server\_root>/logs/error\_log.2. Sequence is incremented and a new file created whenever cgi\_error\_log\_cycle\_time or cgi\_error\_log\_max\_file\_size is reached. If a log file contains no entries, then no new log file will be generated regardless of how much time has passed. Default is "logs/error\_log".

comment "*description*"

Simply a comment string to describe the current configuration file.

cookie\_enable yes | no

Specifies whether the server sends cookies to the client. A cookie is an HTTP header that consists of a text-only string that gets entered into the memory of the client's browser. Session IDs are carried by the cookies in servlet sessions. Default is "yes".

```
default_file file [file...]
```
Lists in order of preference the name of the file Sun WebServer will look for in a directory when a URL request does not name a specific file. For example, if the URL request is for http://hostname/, Sun WebServer will look at the top directory of the host name's doc\_root for the file specified as the *default\_file*.

If default\_file does not appear in the configuration file, then "index.html" is used. If default\_file is set to an empty string (""), then no default file is used. If multiple files are specified, then the files are used in the specified order.

If no file matching the values for default\_file is found, the directory contents will be listed, subject to the value of directory\_listing.

The built in server-wide default is "index.html".

```
directory_listing fancy | simple | off
```
Specifies how the contents of directories will be listed if no file matching default\_file is found in the directory. directory\_listing is valid in server {} blocks as server-wide defaults or in url {} blocks for per-host settings.

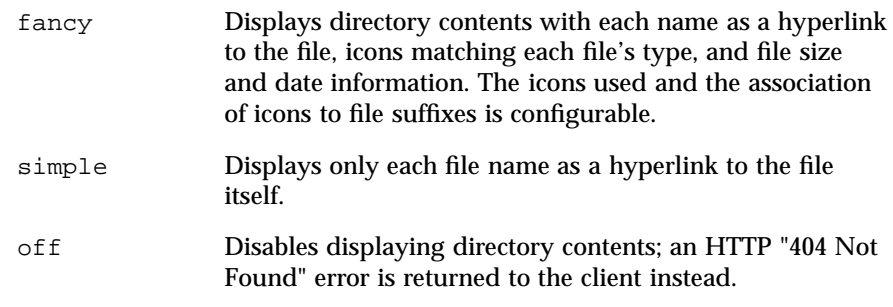

The built in server-wide default is "fancy".

error\_document *http\_error\_code\_url*

Allows customized error messages to be returned to the client. Any valid URL, including CGI scripts, may be returned, so you have flexibility in what information you want to give clients when an error occurs. When an HTTP error code is returned, Sun WebServer will return an HTTP "302: Document Moved" status with a Location: header indicating the file to which the error has been remapped. Most clients will automatically fetch the URL named by the Location: header. You can redirect the following HTTP error codes:

- 400 Bad Request (Remapped by default host only)
- 403 Forbidden
- 404 Not Found
- 412 Precondition Failed
- 500 Server Error
- 501 Not Implemented
- 503 Service Unavailable

The destination URL can be relative to the current or default host if it begins with a "/". Otherwise, an absolute URL must be specified. The following examples show a relative and absolute URL, respectively:

- error\_document 503 "/cgi-bin/error.pl?503"
- error\_document 500 "http://www2.A.com/mirror/"

**Note -** The path to which you remap 404 errors must be available in the document root. You can not redirect 404 errors to aliased directories. error document is valid in server  $\{\}$  blocks as server-wide defaults or in url {} blocks for per-host settings.

icon\_add *alt\_text bitmap\_URI file\_type*[*file\_type*]...

Allows association of a file extension with an icon file. The icon will be used to represent all files with the extension in fancy directory listings. icon\_add can also change a default association or assign icons to file types not covered in the default set; for example, you may want to use your own icons to represent basic types. In addition to file suffixes, you can customize the icon used for "parent directory"  $(. . /)$  and "subdirectory" by specifying "UP" or "DIR" as the *alt\_text*.

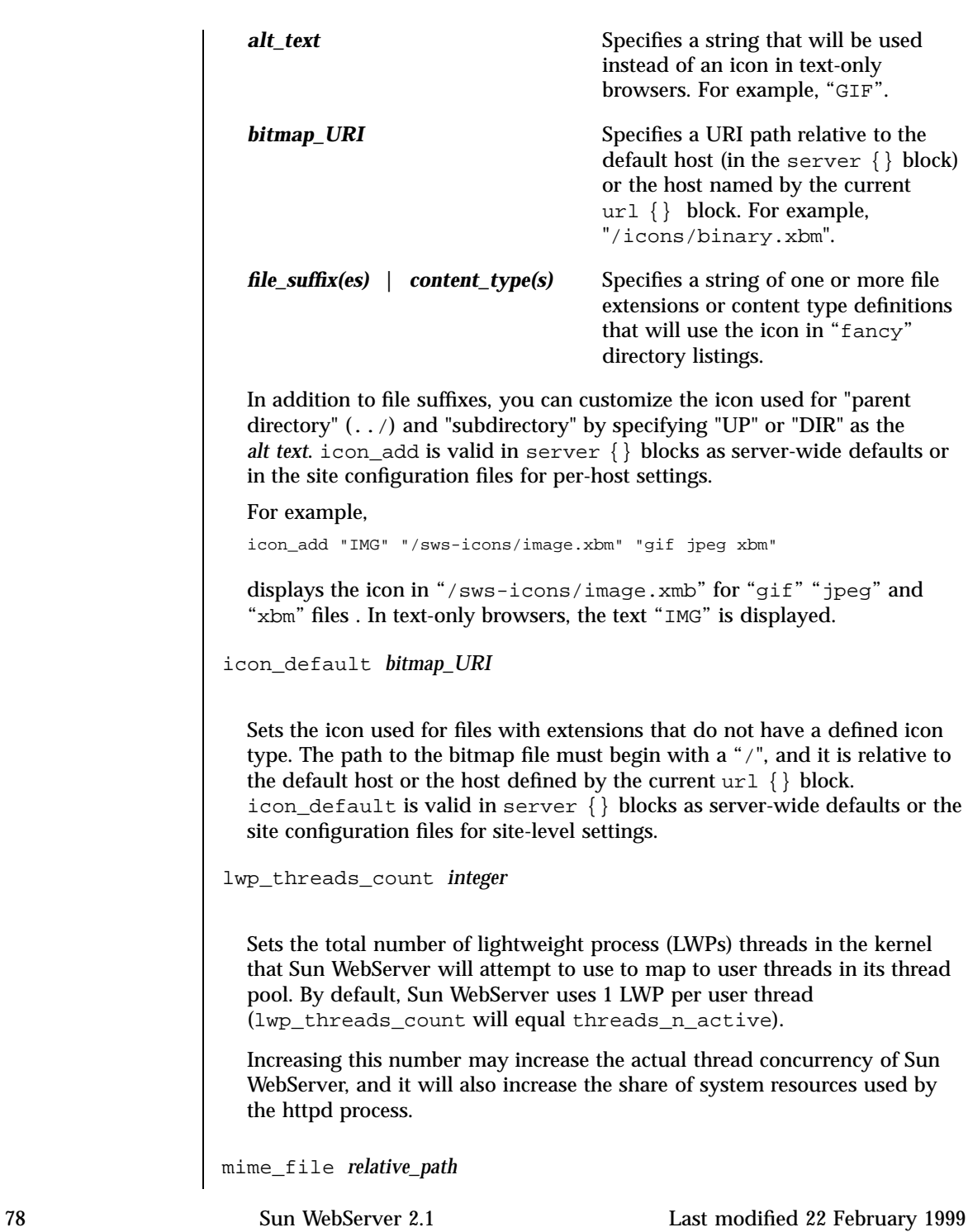

Contains the default MIME types definitions used for the server host. Default is /etc/http/mime.types.

If no MIME type for the file can be found, the mime\_default\_type is used. Entries in the mime\_file have the form:

```
<media type>/<media subtype> <file suffix(es)>
```
For example: text/html html htm. The default server-wide mime\_file is /etc/http/mime.types.

```
mime_default_type type/subtype
```
Sets the MIME type that will be used for files whose extension does not match any other MIME type. The default is "text/html". mime\_default\_type is valid in server{} blocks as server-wide defaults or in the site configuration files for per-host settings.

```
se_session_enable yes | no
```
Specifies whether sessions are supported for all servlet engines. A session is a series of requests from the same user that occur during a time period. If set to "no", servlet engines do not extract or insert session information into requests and no session swapping will be performed. If set to "yes", session information will be extracted and inserted as necessary, and session swapping is also performed when necessary. Default is "yes".

```
se_session_persistence yes | no
```
Specifies whether the server should keep session data persistent. If set to "yes", serializable data in sessions are swapped to disk before the server shuts down and revalidated from disk when the server restarts. If set to "no", the server removes swapped sessions each time it starts. Default is "yes".

```
server_admin email_address
```
Specifies the email address of the Sun WebServer administrator.

server\_classpath *path*[:*path*]...

Specifies the Java™ classpath where the JDK, JSDK, and classes for the servlet engine are located. This is not the path for servlets to be loaded.

**Note -** Because running the command-line utility htserver restart or restarting the server from the Sun WebServer GUI does not restart the Java virtual machine, if you change server\_classpath, you must kill and restart the Sun WebServer process in order for your changes to take effect.

server\_java\_initial\_heap\_size *bytes*

Specifies how much memory is allocated for the heap when the Java virtual machine (JVM) starts. This directive has the same fuctionality as the command-line option −ms in Java. Default is 1048576 bytes ( 1MB ).

**Note -** Because running the command-line utility htserver restart or restarting the server from the Sun WebServer GUI does not restart the Java virtual machine, if you change server\_java\_initial\_heap\_size, you must kill and restart the Sun WebServer process in order for your changes to take effect.

server\_java\_max\_java\_heap\_size *bytes*

Specifies the maximum heap size for the interpreter. This directive has the same fuctionality as the command-line option –mx in Java. Default is 16777216 (16MB).

**Note -** Because running the command-line utility htserver restart or restarting the server from the Sun WebServer GUI does not restart the Java virtual machine, if you change server\_java\_max\_java\_heap\_size, you must kill and restart the Sun WebServer process in order for your changes to take effect.

server\_java\_max\_stack\_size *bytes*

Specifies the maximum stack size for Java code for each Java thread. This directive has the same fuctionality as the command-line option −oss in Java. Default is 409600 bytes (400KB).

**Note -** Because running the command-line utility htserver restart or restarting the server from the Sun WebServer GUI does not restart the Java virtual machine, if you change server\_java\_max\_stack\_size, you must kill and restart the Sun WebServer process in order for your changes to take effect.

server\_java\_max\_native\_stack\_size *bytes*

Sets the maximum stack size for native code for each Java thread. This directive has the same fuctionality as the command-line option −ss in Java. Default is 131072 bytes (128KB).

**Note -** Because running the command-line utility htserver restart or restarting the server from the Sun WebServer GUI does not restart the Java virtual machine, if you change server\_java\_max\_native\_stack\_size, you must kill and restart the Sun WebServer process in order for your changes to take effect.

server\_java\_properties *key=val* **[key=val]...**

Specifies new properties for the system properties list in Java. This directive has the same fuctionality as the command-line option −D in Java.

**Note -** Because running the command-line utility htserver restart or restarting the server from the Sun WebServer GUI does not restart the Java virtual machine, if you change server\_java\_properties, you must kill and restart the Sun WebServer process in order for your changes to take effect.

server\_root *absolute\_path*

Specifies the path in which the server-wide scripts, icons, and base for sites hosted by the instance are stored. CGI and servlet error log file prefixes are relative to server\_root when the log prefixes are specified without a leading "/".

server\_user *username*

Sets the user name Sun WebServer will use after start up. The string must be a valid user name on the system. After httpd is started by root, it will change to the server user user name. The default server user is root. The server\_user must be able to read and write the configuration file, any ACL files, read files in the doc\_root directories, and be able to read and write files in any log file directories. You can set the server\_user so the server does not run with root permissions. By running as a different user, there are fewer security risks because the server will be unable to change or serve to the clients sensitive files owned by root. You may want to create a

user only to run Sun WebServer, and make sure that this user owns or has access to all of the necessary files and directories.

```
servlet_engine { parameters }
```
Specifies parameters of the servlet engine:

chaining\_enable yes | no

Enables or disables servlet chaining. This enables the servlet engine to run a sequence of servlets in a specified order to fulfill one single servlet request. Host administrators can specify a chain of servlets to be executed sequentially. Default is "no".

cookie\_comment *comment*

Specifies the value of the comment field in cookies with session IDs. Default is "Sun Web Server Session Tracking Cookie".

cookie\_domain *domain*

Specifies the domain where cookies with session IDs are valid. For example, if a cookie has a domain of "www.A.com", then only "www.A.com" will recognize it as a valid cookie. All other servers will reject this cookie.

cookie\_max\_age *seconds*

Specifies the value of the max-age field sent for cookies with session IDs. A cookie with cookie\_max\_age 0 expires immediately.

cookie\_name *name*

Specifies the name of a cookie used to carry the session ID when cookies are enabled. Default is "swssessionid".

cookie\_path *path*

Specifies the value of the path field sent for cookies with session IDs. This allows you to set the URL path where the cookie is valid. Pages outside of this path cannot read the cookie. This path is relative to doc\_root. Default is "/".

cookie\_secure yes | no

Specifies the value of the secure field sent for cookies with session IDs. This directive indicates whether a cookie should only be used under a secure server condition, such as SSL. Default is "no".

dynamic\_linking\_enable all | local | remote | none

Allows the specified servlets access to dynamic libraries. Default is "none".

file\_access\_enable all | local | remote | none *relative\_path* Allows specified servlets to have access to file resources, for example, read/write a file on local disk. Default is "local".

network\_access\_enable all | local | remote | none

Allows specified servlets to have access to network resources, for example, open a socket. Default is "local".

# properties\_file *path*

Path to the "servlets.properties" file. All loadable servlets are specified in this file. Each servlet engine instance can have a list of preloaded servlets that it wishes to load and initialize as soon as the server starts. This list is specified in a servlet properties file. Path can be either absolute or relative to *server\_root*. Default is "conf/servlets.properties".

```
reload_enable yes | no
```
Allows or disallows the servlets to reload. If the servlet classfile changes, a servlet instance (reflecting the changes) can be reloaded. Reloading can be performed by either the server or the host administrator, depending on whether the hosts are sharing a servlet engine instance. Servlets do not reload automatically and will reload only when explicitly requested. Default is "no".

## remote\_enable yes | no

Enables or disables remote servlets. Enabling remote servlets allows the servlets from remote sites to be loaded by the server. The default is "yes".

## se\_log\_enable yes | no

Enables or disables the servlet error logging. The default is "no".

## se\_log\_cycle\_time *[[days,]hours:]minutes*

Sets the maximum age for servlet error log files for the current host. If a servlet error log is older than the number of se\_log\_cycle\_time minutes, then a new servlet error log file is started with an incremented sequence number. If a log file contains no entries, then no new log file will be generated, regardless of how much time has passed. The log cycle time can be specified in days, hours, or minutes. For example, a log cycle time of 24 hours can be 1,0:0 (1 day), 24:0 (24 hours), or 1440 (1440 minutes). Default is 1 day.

## se\_log\_max\_files *integer*

Sets the maximum number of servlet error log files that Sun WebServer will keep for this host. Log files end with a sequence number suffix which is incremented when a new log file is created. If the sequence goes beyond se\_log\_max\_files, it is reset to 1 and the first servlet error log file is

overwritten. This prevents the number of log files from growing without limit. Set se\_log\_max\_files to "-1" to have no limit on the number of log files. Default is 7 files.

se\_log\_max\_file\_size *bytes*

Sets the maximum file size, in bytes, for servlet error log files for the current host. If a servlet error log exceeds se\_log\_max\_size, a new log file is started with an incremented sequence number. Default is 1048576 bytes (1 MB).

se\_log\_prefix *absolute\_path/prefix*

Sets the directory and log file name prefix for servlet error logs for a given servlet engine. The string can have either an absolute or a relative path name followed by the prefix that will be used for this servlet engine's servlet log files. Separate servlet engines must have different prefix names so that there is no conflict in writing to the logs. Each servlet engine's servlet log files will have a name in the form:

<pathname>/prefix.<sequence>

For example, <server\_root>/logs/se\_log.2. Sequence is incremented and a new file created whenever se\_log\_cycle\_time or se\_log\_max\_file\_size is reached. If a log file contains no entries, then no new log file will be generated regardless of how much time has passed. Default is"logs/se\_log".

```
security_access_enable all | local | remote | none absolute_path/prefix
```
Allows the specified servlets to have access to security resources, for example, classLoaders. Default is "local".

send auth hdrs yes | no

Specifies whether to send authorization headers to servlets. Authorization headers hold information about client authentication such as encoded user name and password. Default is "no".

session\_invalidation\_time *[[days,]hours:]minutes*

Specifies the length of time that a sesssion is allowed to remain unused before it is invalidated and denied further access. Default is 30 minutes.

session\_max\_residents *integer*

Specifies the number of sessions allowed to remain in memory. If the number of sessions exceeds this number, then sessions are swapped out to disk (beginning with the least-recently used session) to reduce the number of resident sessions. Default is 4096.

```
session_protocol_switch_rewriting yes | no
    Specifies whether session ID is added to URLs when URL dictates a
    switch from "http" to "https" or vice-versa. Used only in servlet URL
    rewriting. Default is "no".
  session_swap_directory path
    Specifies the directory path where the swapped sessions reside. The path
    can be either absolute or relative to server_root.
  singlethreadmodel_init_pool_size integer
    Specifies the initial number of instances of a single servlet to be spawned
    in the case of SingleThreadModel servlets. Default is 5.
  singlethreadmodel_max_pool_size integer
    Specifies the maximum number of instances of a single servlet to be
    spawned in the case of SingleThreadModel servlets. Default is 20.
  system_access_enable all | local | remote | none
    Allows or disallows the specified servlets to have access to system
    resources, for example, call System.Exec(). Default is "local".
  servlets_path path
    Specifies the absolute path to local directories and JAR files for all local
    servlets. This is a colon-separated list.
server_servlets_enable yes | no
  Allows or disallows servlets to run in this server process. This option
  controls whether to start the JVM for this process. The default is "no".
site_restrictions { directives }
  Enables access to the following:
  cgi_superuser yes | no
    Allows or disallows cqi user setting of any web site to be root.
    Default is "no".
  cgi_user_unique yes | no
```
Determines whether the cgi\_user setting of any web site must be unique throughout the server. Default is "yes".

### cgi\_dns\_enable yes | no

Enables or disables the REMOTE\_HOST CGI environment variable to be set and to be available to CGI scripts. REMOTE\_HOST requires a DNS lookup of the IP address (REMOTE\_ADDR) of the resource making the CGI request. Since DNS lookups can be resource consuming, allowing such DNS lookups can slow performance, especially on a server that uses extensive CGI. If you use getRemoteHost() or getRemoteAddr() or similar calls in your servlet programs requiring name resolution, cgi\_dns\_enable must be set to "yes" on both the server and the web site level. If you change this directive, you must restart the server in order for your change to take effect. The default is "no".

### se\_share yes | no

Enables all web sites to share the servlet engine defined in the server block if set to "yes".

If set to "no", there is no sharing and each web site can have its own servlet engine. This is a server-wide setting. The default is "no".

symlink\_follow yes | no

Follows or ignores symbolic links in the file system. Ignoring symbolic links may cause a performance loss as the file name and each directory in the path of a requested resource must be checked to make sure there are no symbolic links. Following symbolic links may be a security risk because a symbolic link can potentially point to a file that is outside of the doc\_root. A symbolic link to a sensitive file (such as /etc/passwd) can only be made by someone with write access to the file, so the security risk is often small and easily managed by controlling who has access to the document root. symlink\_follow is valid in server {} blocks as server-wide defaults or in the site configuration files for per-host settings. Default is "yes".

```
threads_n_active integer
```
Specifies the maximum number of user threads Sun WebServer will have available in its thread pool. The number of threads will not grow beyond this number. Sun WebServer uses one thread per connection, releasing the thread to the thread pool when the request has completed. For keepalive connections, the thread is released to the thread pool after a request has completed, and a new thread is used if there is a new request on the connection. The number of threads sets an upper limit on the number of simultaneous connections Sun WebServer can handle. The default value is 128 threads.

url\_rewriting\_enable yes | no

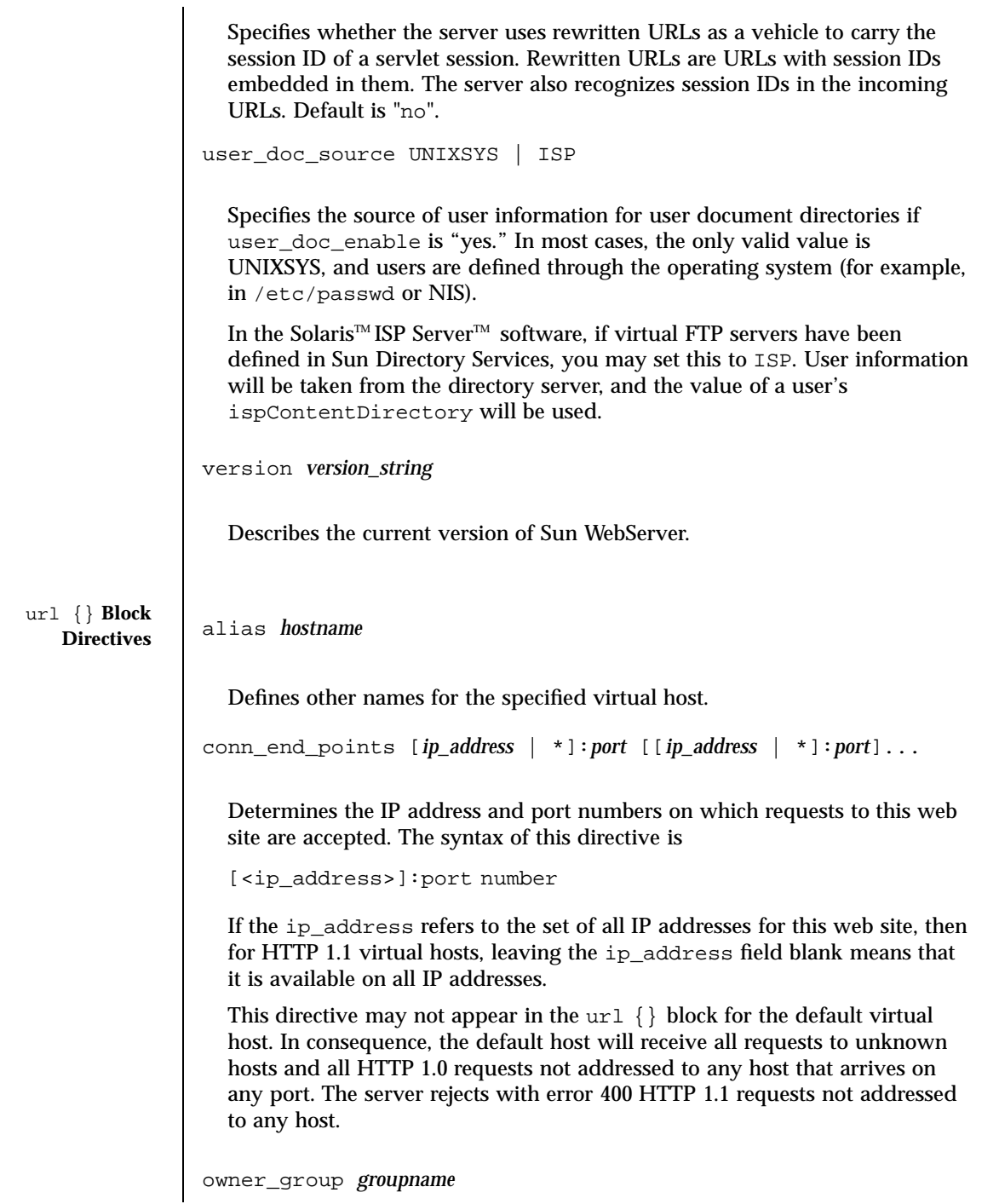

# httpd.conf(4) File Formats

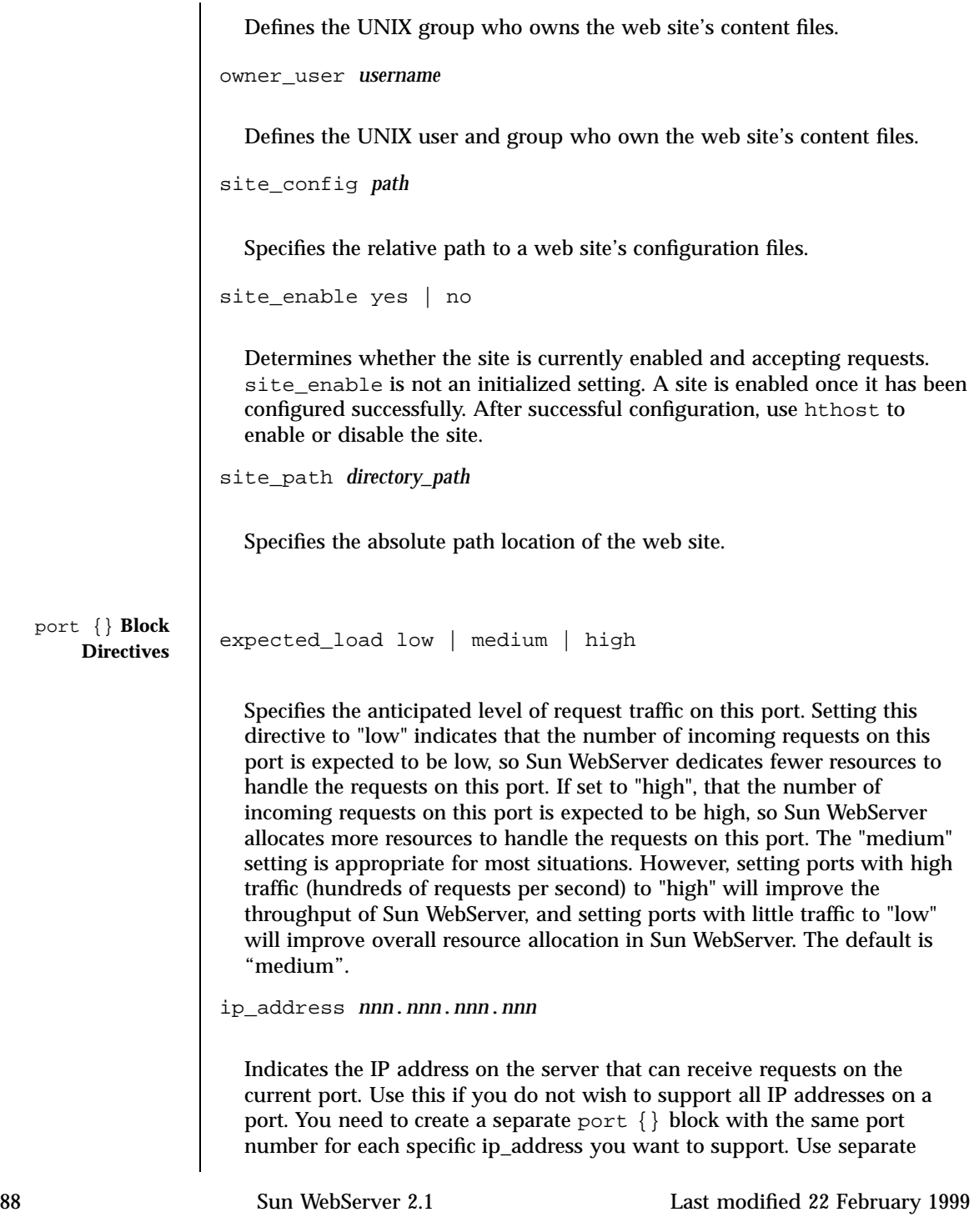

port {} blocks with unique ip\_address settings to support IP-based virtual hosting. If this parameter is omitted, all IP addresses on the server will be supported on the port. The default is all IP addresses.

```
keepalive_enable yes | no
```
Allows or disables HTTP 1.0 keepalive connections on the current port. HTTP 1.1 connections always use keepalive, but HTTP 1.0 browsers can only establish a keepalive connection with Sun WebServer by sending a Connection: keepalive HTTP header (if keepalive\_enable is set). Keepalive may improve performance since the connection is not destroyed and reestablished for each HTTP request. The default is "yes".

```
request_timeout seconds
```
Sets the maximum time, in seconds, that Sun WebServer will wait to fill an individual client request on the current port. The default is 180 seconds (three minutes).

```
ssl_client_cert_required yes | no
```
Determines whether the server will demand a certificate signed by a Certificate Authority (CA) known to the server when a client connects to the SSL port. The default is "no".

```
ssl_enabled yes | no
```
Enables or disables the Secure Sockets Layer (SSL). SSL encrypts and authenticates messages sent between a browser and Sun WebServer. Encryption using public key cryptography ensures the privacy of the messages sent between the client and Sun WebServer. Port 443 is the default SSL port and is recommended for easiest use by clients (no port will need to be specified in the https URL). The default is "no".

**Note -** To run SSL, you will need to set up a local root Certificate Authority (CA) with a Distinguished Name record, and generate a private/public key pair for the local root CA. The local root CA will be able to generate credentials and key pairs for every SSL-enabled host within your organization, whether it is a single host or a machine running Sun WebServer with hundreds of virtual hosts. The security tools use the Federated Naming System (FNS) to manage the naming context for users and hosts with certificates.

ssl\_ciphers *cipher\_string(s)*

Sets the cipher parameters used for SSL encryption. It may be one of the following:

**Note -** For domestic software, to ensure successful operation with various browsers, always include the strongest available cipher choice (SSL\_RSA\_WITH\_RC4\_128\_MD5) in the ssl\_ciphers attribute when you enable SSL on a port.

## **SSL\_RSA\_EXPORT\_WITH\_RC4\_40\_MD5**

For 40–bit exportable ciphers. This is the default setting.

# **SSL\_RSA\_WITH\_RC4\_128\_MD5**

For 128–bit, North America only cipher (this requires separate SSL packages not available in the downloadable version of Sun WebServer).

# **EXAMPLES EXAMPLE 1**

A sample configuration file:

```
# Automatically generated.
#
# SWS HTTP server configuration file
#
# file version number
version "SWS2.1"
server {
         comment "Sample Configuration"
        server_root "/var/http/sample/"
        server_user "root"
         cache\_enablecache_large_file_cache_size 256
        cache_max_file_size 1
         cache_small_file_cache_size 8
        cache_verification_time 10
         cgi_error_log_cycle_time 1,0:0
         cgi_error_log_enable "no"
         cgi_error_log_max_files 7
         cgi_error_log_max_file_size 1048576<br>cqi error_log_prefix "error_log"
         cgi_error_log_prefix
         cookie_enable "yes"<br>lwp threads count 1
         \begin{minipage}[c]{0.9\linewidth} \textbf{lwp\_threads\_count} & \textbf{1} \\ \textbf{threads\_n\_active} & \textbf{1}28 \end{minipage}threads_n_active 128
         access_enable "yes"<br>symlink_follow "yes"
         symlink_follow
         user_doc_source "ISP"
         directory_listing "fancy"
         default_file index.html<br>mime_default_type "text/html"
         mime_default_type<br>mime file
                                     "/etc/http/mime.types"
         icon_default "/sws-icons/unknown.xbm"
```

```
site_restrictions {
                                      se_share "no"<br>coisuperuser "no"
                                      cgi_superuser
                                      cgi_user_unique "no"<br>cgi_dns_enable "no"
                                      cgi\_dns\_enable}
                             \overbrace{\text{server}} classpath "/usr/lib/http/classes.zip:\\
                            /usr/jsdk/lib/classes.zip:/usr/java/lib/classes.zip"
                             server_servlets_enable "yes"
                             se_session_enable "yes"
                             se_session_persistence
                             url_rewriting_enable "yes"
                     }
                     url {
                             site_enable "yes"
                             site_path "/var/http/sample/websites/default_sites"<br>site_config "conf/default_sites.site.conf"
                                                         site_config "conf/default_sites.site.conf"
                             owner_user "admin3"
                     }
                     port 80 {<br>ip_address
                                                    129.146.146.146<br>"ves"
                             keepalive_enable "yes"<br>request timeout 180
                             request_timeout 180
                     }
ATTRIBUTES See attributes(5) for descriptions of the following attributes:
                    ATTRIBUTE TYPE | ATTRIBUTE VALUE
```
**SEE ALSO htIntro**(4), **htserver**(1m), **hthost**(1m), **httpd.site.conf**(4)

Availability SUNWhttpc Interface Stability **Evolving** 

**NOTES** All configuration parameters are editable through the Sun WebServer GUI. For administrators who use the command-line utilities or do not have access to the Sun WebServer GUI (for example, if the administrator is remote and does not have access through a firewall), there are some directives that can not be changed using the command-line utilities. These directives must be manually edited in the configuration files. In this case, the changes made directly in the configuration files may conflict with the edits from the GUI and the command-line utilities.

> All non-servlet related directives, all port{} block directives, web site alias directives (in host { } block), and the conn\_end\_points directive (in host { } block) are not explicitly supported in the command-line utilities. If they are modified through an editor, then the synchronization of file writes are handled through UNIX (outside of the file locking mechanism used by both the administration and the command-line utilities). This could lead to file

inconsistencies not encountered if one performed management exclusively through the Sun WebServer GUI.

When the CGI and servlet logs are enabled, they capture output from the standard error streams of CGI scripts and servlets in cycled log file sets that Sun WebServer manages. Enabling these logs can impair Sun WebServer's throughput because scripts and servlets often use the log files for debugging messages which can flood the log files; this file system traffic can degrade performance on a heavily loaded web site. However, to debug CGI scripts and servlets, or to record all the CGI and servlet output, you must enable the error log. You can minimize the disk space requirements by carefully choosing the cycling parameters from the server configuration screens in the Sun WebServer GUI.

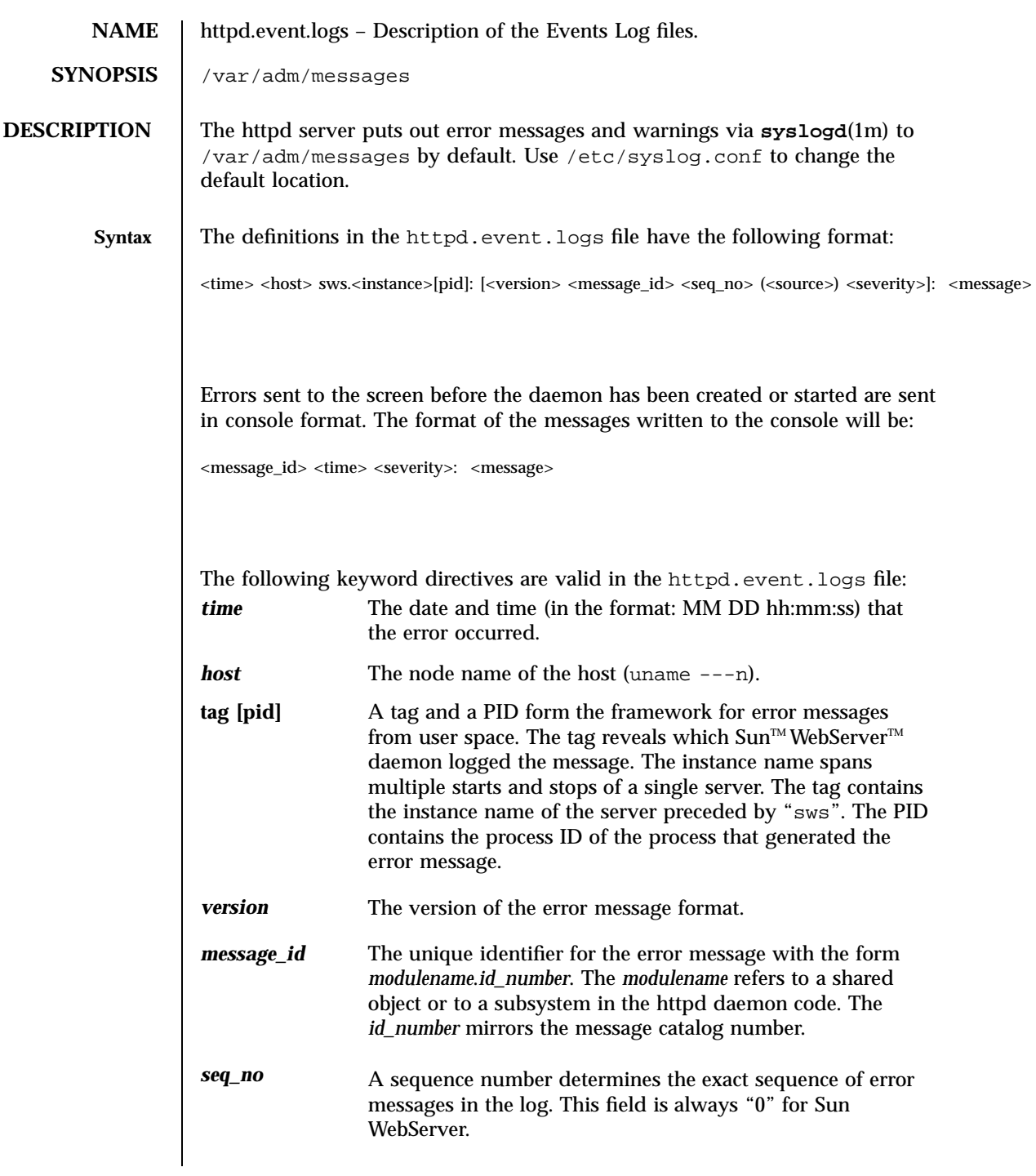

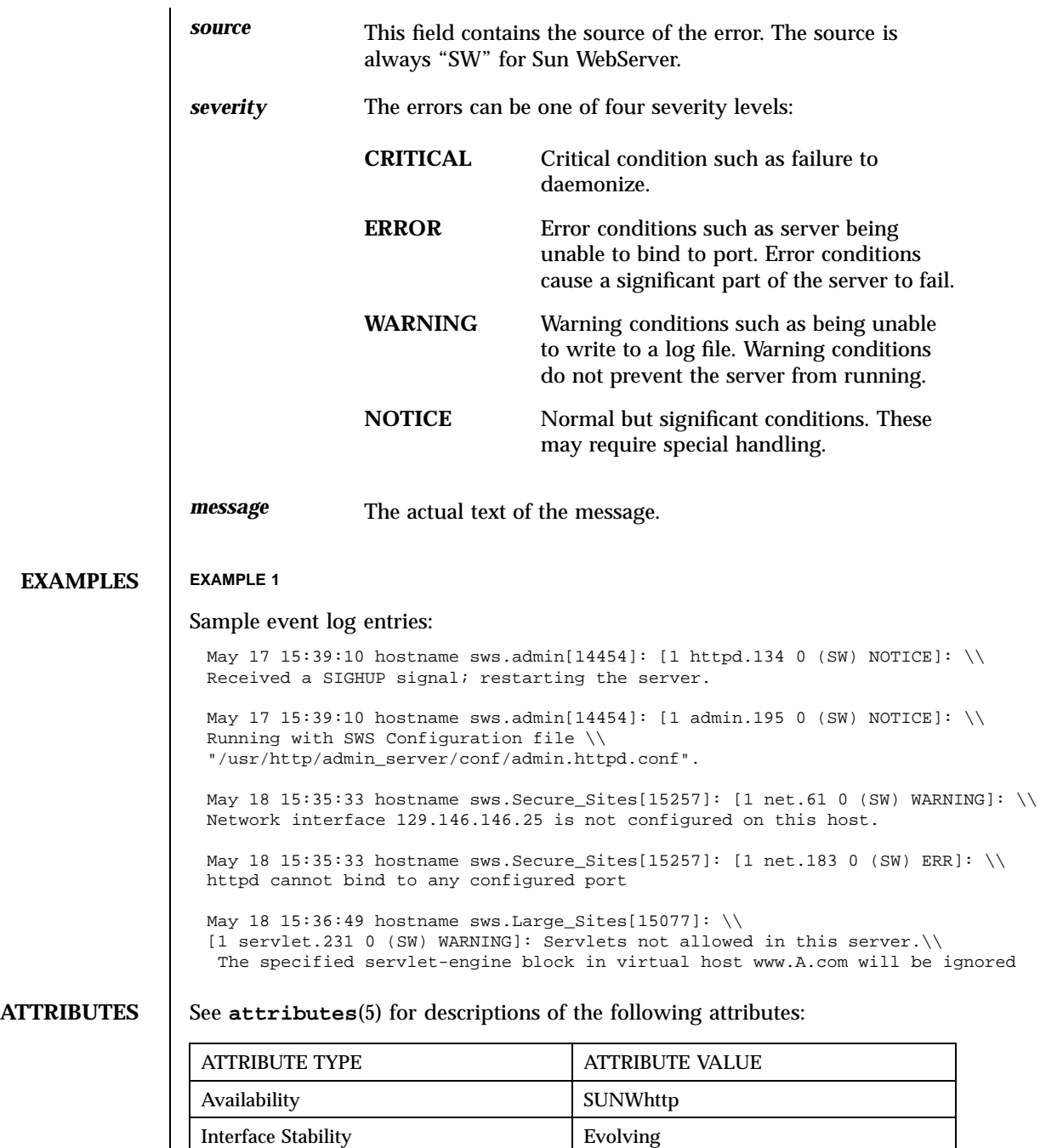

## **SEE ALSO htIntro**(4), **syslogd**(1m), **syslog.conf**(4)

**NOTES** To ensure that all Sun WebServer messages are logged by syslogd(1m), create an entry for daemon.notice messages in **syslog.conf**(4).

> For example, to log Sun WebServer messages to /var/adm/messages, create the following entry:

daemon.notice /var/adm/messages

**Note -** The white space between the message type and the file name consists only of tabs.

This entry would cause all messages with a severity of "notice" or greater generated by any daemon process to be logged to /var/adm/messages.

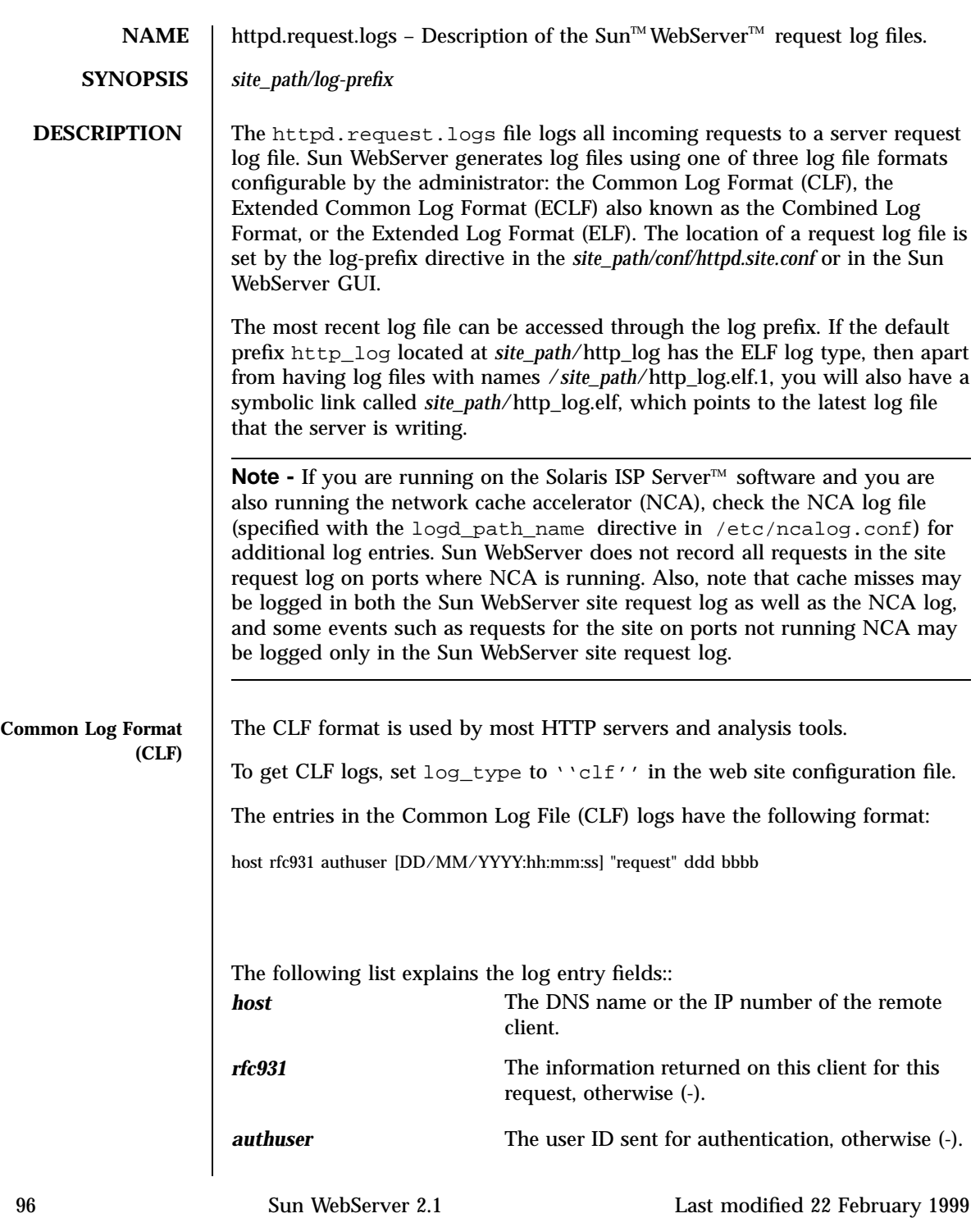

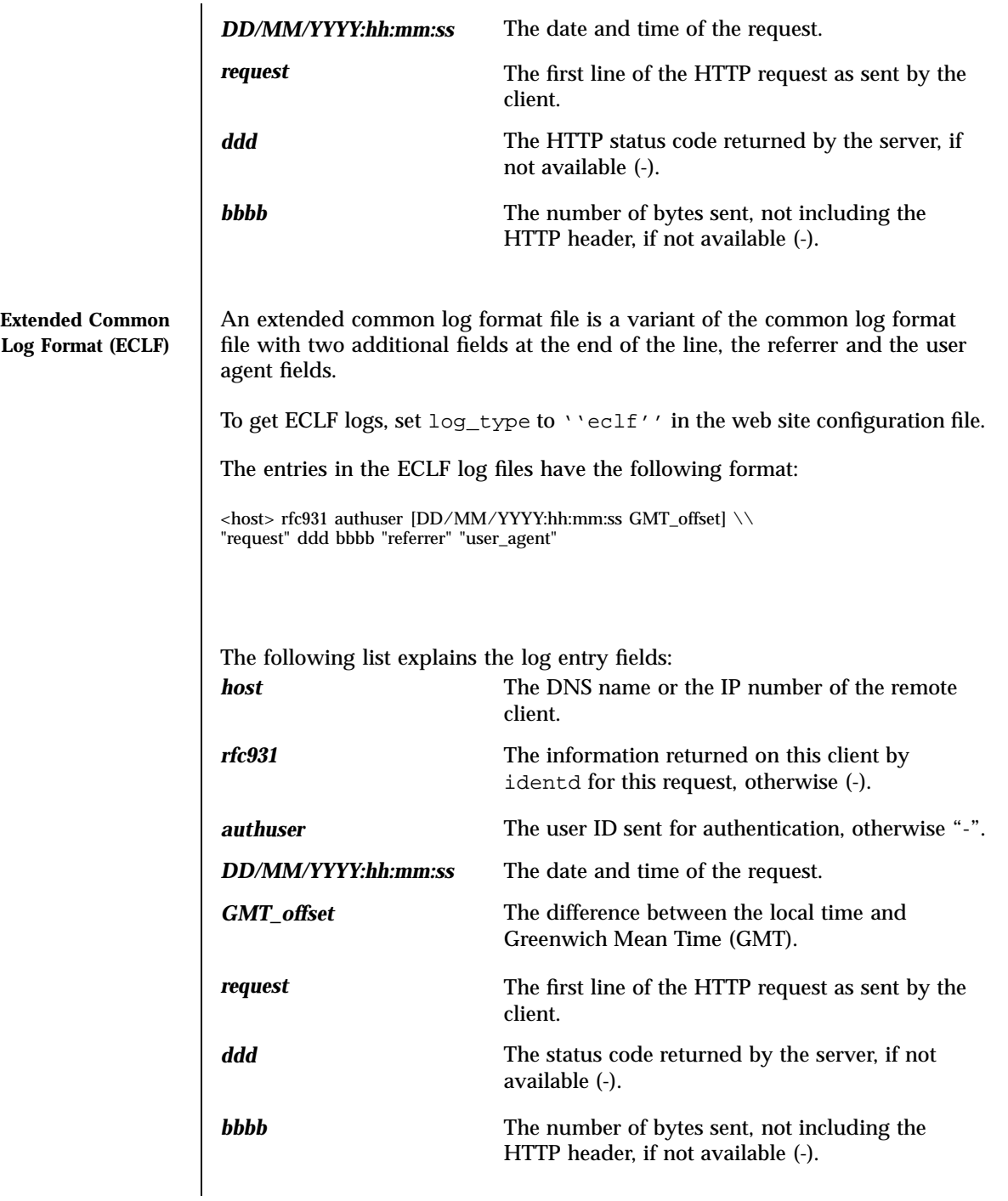

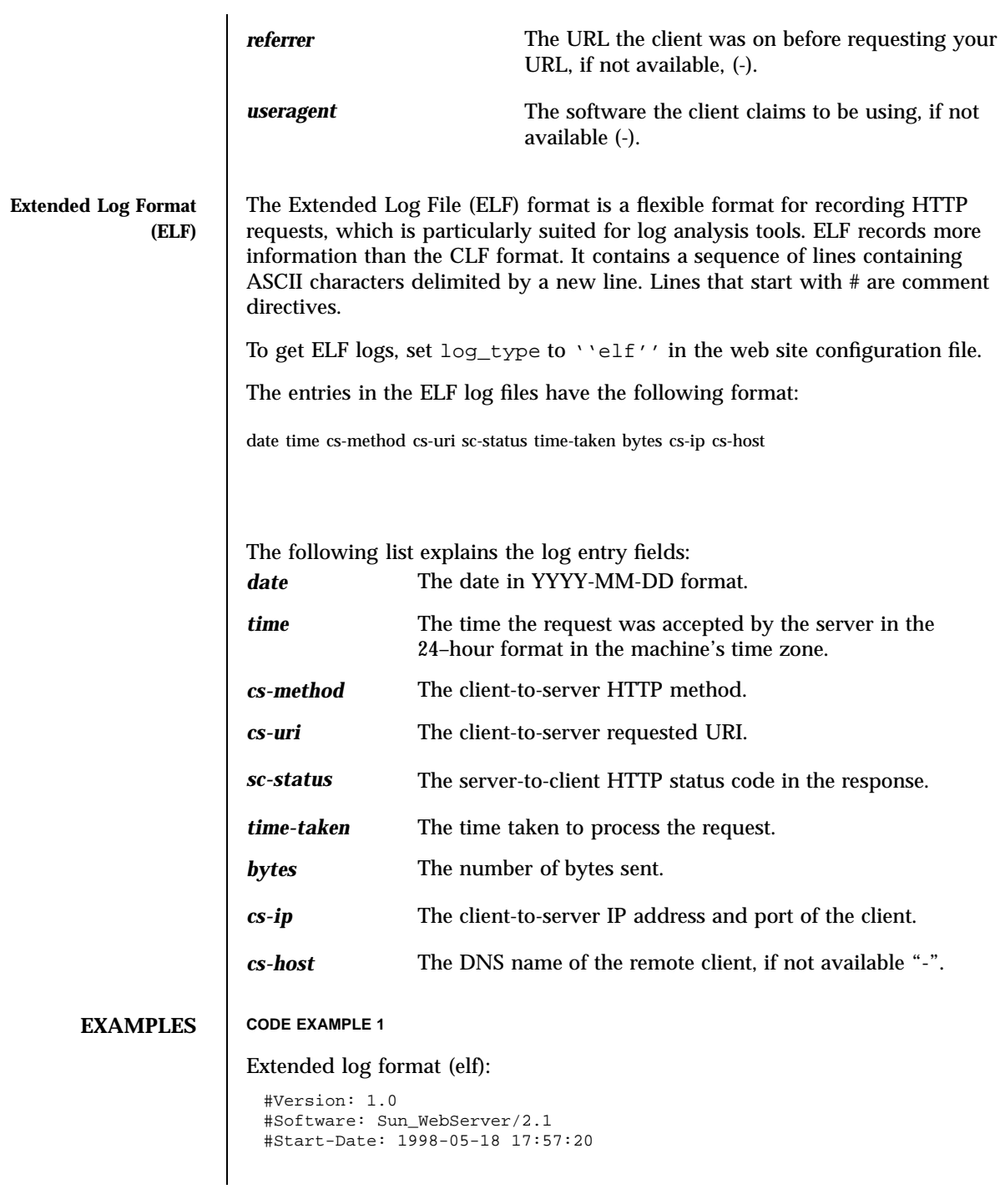

```
#Fields: date time cs-method cs-uri sc-status time-taken bytes \\
cs-ip cs-host cs-referer cs-agent
1998-05-18 17:57:01 GET / 200 0 848 129.146.114.74:49028 -
1998-05-18 17:57:13 GET /swshelp/ht_helpTOC.doc.html \\
304 0 142 129.146.114.74:49028 -
1998-05-18 17:57:20 GET /swshelp/ht_server_cache_settings.html \\
304 0 142 129.146.114.74:49028 -
1998-05-18 17:57:21 GET /swshelp/frame.ht_server_cache_settings1.html \\
304 1 142 129.146.114.74:49032 -
1998-05-18 17:57:21 GET /swshelp/SWSbanner.gif \\
304 0 142 129.146.114.74:49032 -
```
## **EXAMPLE 1**

## Common log format (clf):

```
129.146.114.74 - [18/May/1998:17:47:58 -0700] \ \backslash \"GET /monhelp/SISP_Banner.html HTTP/1.0" 200 558
129.146.114.74 - - [18/May/1998:17:48:11 -0700] \\
"GET /swshelp/ht_server_cache_settings.html HTTP/1.0" 200 379
129.146.114.74 - - [18/May/1998:17:48:12 -0700] \\
"GET /swshelp/ht server cache settings1.html HTTP/1.0" 200 2645
129.146.114.74 - - [18/May/1998:17:48:12 -0700] \\
"GET /swshelp/SWS_Banner.html HTTP/1.0" 200 330
129.146.114.74 - [18/May/1998:17:48:25 -0700] \ \backslash"GET /swshelp/ht_server_web_sites_list.html HTTP/1.0" 200 379
129.146.114.74 - [18/May/1998:17:49:09 -0700] \ \backslash"GET /mchelp/awsTOC.doc.html HTTP/1.0" 200 5953
129.146.114.74 - [18/May/1998:17:48:12 -0700] \ \backslash"GET /swshelp/SWSbanner.gif HTTP/1.0" 200 16712
```
## **CODE EXAMPLE 2**

Extended common log format (eclf):

```
129.146.114.74 - [18/May/1998:18:02:56 -0700] \ \backslash \"GET /swshelp/ht_server_web_sites_list.html HTTP/1.0" 304 142 \\
"http://isp-doc1/swshelp/ht_helpTOC.doc.html" \\
"Mozilla/4.02 [en] (X11; U; SunOS 5.6 sun4m)"
```

```
129.146.114.74 - - [18/May/1998:18:03:03 -0700] \\
"GET /swshelp/ht_server_iplist2.html HTTP/1.0" 200 2377 \\
"http://isp-doc1/swshelp/ht_helpTOC.doc.html" \\
"Mozilla/4.02 [en] (X11; U; SunOS 5.6 sun4m)"
```
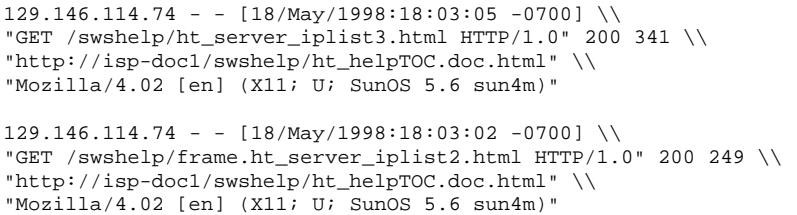

**ATTRIBUTES** See **attributes**(5) for descriptions of the following attributes:

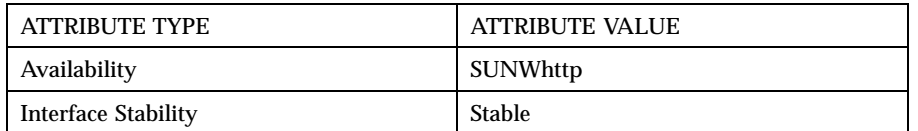

**SEE ALSO htIntro**(4), **httpd.site.conf**(4)

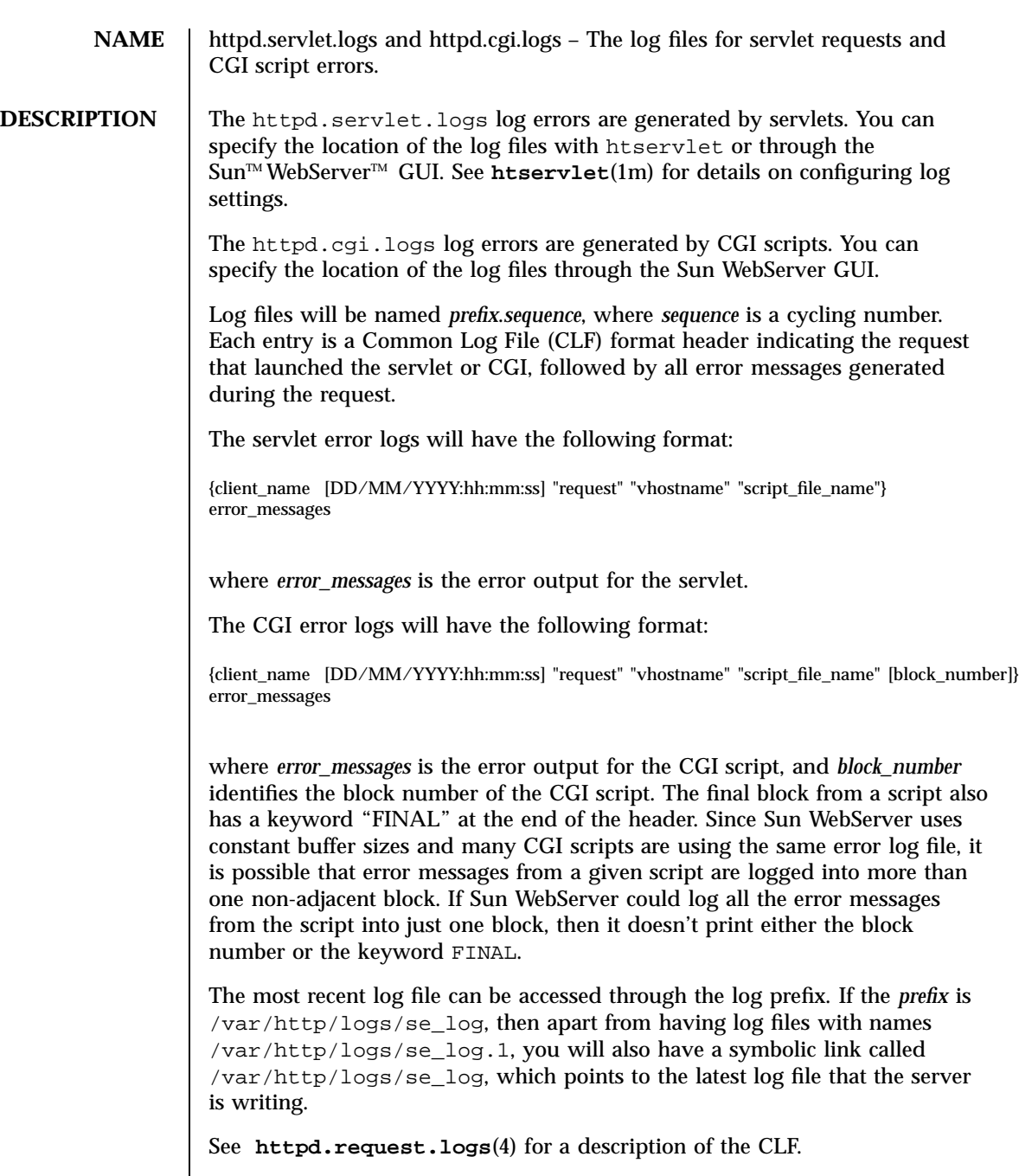

# **EXAMPLES** | EXAMPLE 1 Sample CGI error logs:  ${129.146.115.80}$  [14/Mar/1998:11:03:23 -0800] \\ "GET /cgi-bin/login HTTP/1.0" www.A.com /tmp/tp/root1/cgi-bin/login} \\ Invalid number of parameters  ${129.146.115.80}$  [14/Mar/1998:12:03:29 -0800] \\ "GET /cgi-bin/sendfile HTTP/1.0" www.A.com /tmp/tp/root1/cgi-bin/sendfile 1}\\ Unable to open file: /var/http/server/websites/public/profiles/file.1 Output not generated.  ${129.146.115.80}$  [14/Mar/1998:13:03:35 -0800] \\ "GET /cgi-bin/login HTTP/1.0" www.A.com /tmp/tp/root1/cgi-bin/login 2} \\ Authentication failed for user "user1" **CODE EXAMPLE 1** Sample servlet error logs:  ${120.120.120.120 [07/Nov/1998:15:51:52 -0800] \setminus}$ "GET /servlet/security HTTP/1.0" www.A.com /servlet/security} cannot exec: exec  $\{120.120.120.120$  [07/Nov/1998:15:51:54 -0800] \\ "GET /servlet/network HTTP/1.0" www.A.com /servlet/network} cannot open url connection: connect  ${120.120.120.120}$   $[07/Nov/1998:15:51:56 -0800]$ "GET /servlet/remote HTTP/1.0" www.A.com /servlet/remote} com.sun.sws.se.ServletSecurityException: file.read at com.sun.sws.se.ServletSecurity.checkRead(ServletSecurity.java:473) at com.sun.sws.se.ServletSecurity.checkRead(ServletSecurity.java:427) at java.io.FileInputStream.(FileInputStream.java) at java.io.FileReader.(FileReader.java) at RemoteServlet.service(RemoteServlet.java:22) at com.sun.sws.se.ServletHandler.servletService(ServletHandler.java:191) at com.sun.sws.se.ServletHandler.handle\_servlet\_service\\ (ServletHandler.java:258)  $\{- [07/Nov/1998:15:51:57 -0800]$  "- - -" - -} SimpleServlet: init

**ATTRIBUTES** See **attributes**(5) for descriptions of the following attributes:

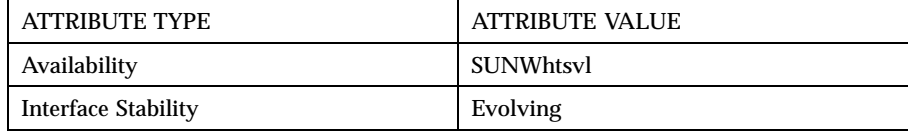

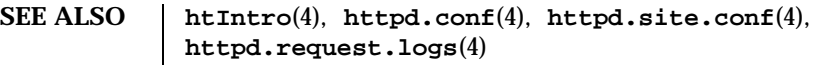

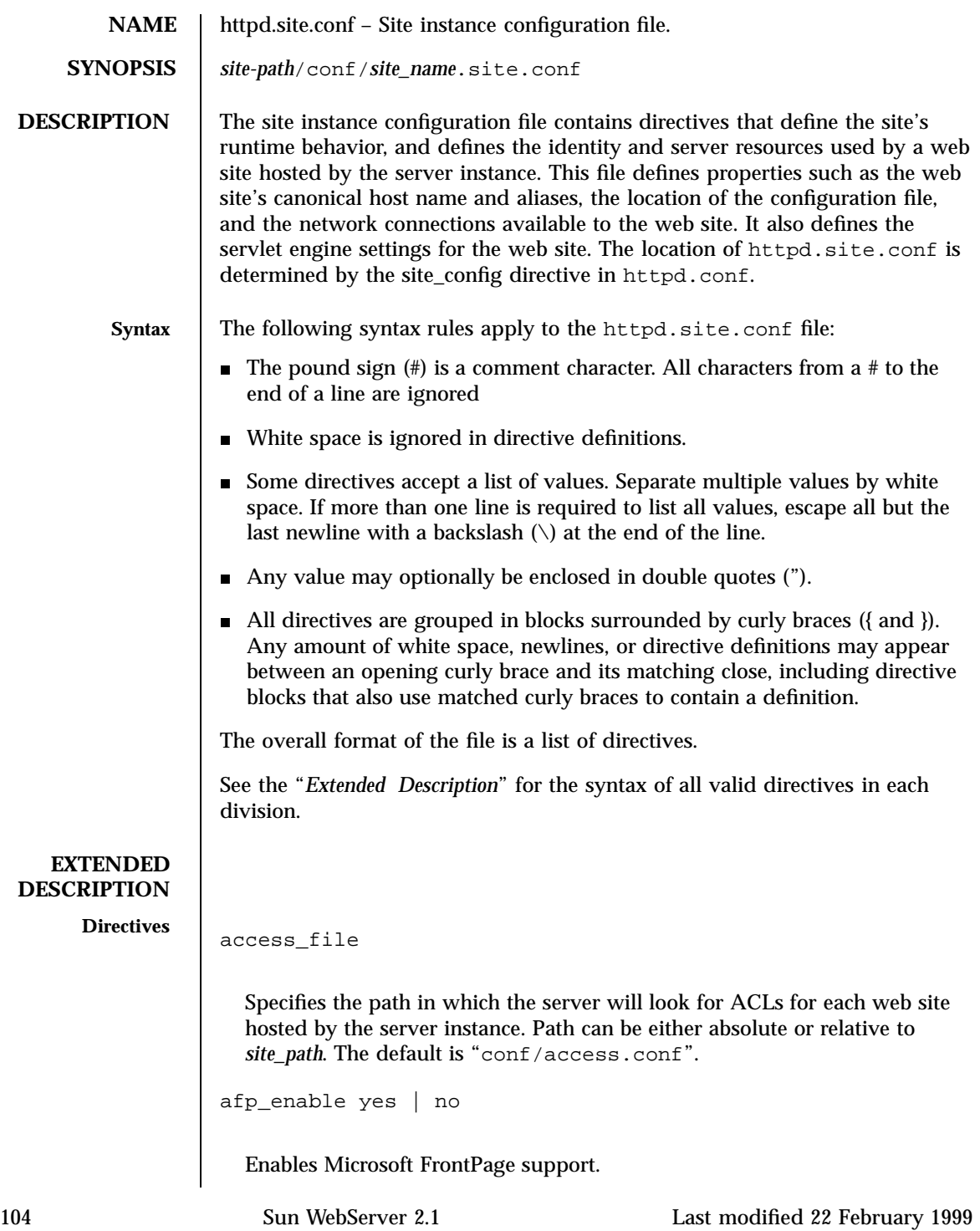
cache\_control public | private | no\_cache

Sets the caching policy used by intermediate caching proxies. The "public" setting allows the cache to be shared with other proxies. The "private" setting allows the files to be cached, but the cache can not be shared with other proxies. The "no\_cache" setting does not allow the cache to be shared with other proxies. The default is "public."

```
cgi_dns_enable yes | no
```
Enables or disables the REMOTE\_HOST CGI environment variable to be set and to be available to CGI scripts. REMOTE\_HOST requires a DNS lookup of the IP address (REMOTE\_ADDR) of the resource making the CGI request. Since DNS lookups can be resource consuming, allowing such DNS lookups can slow performance, especially on a server that uses extensive CGI. If you use getRemoteHost() or getRemoteAddr() or similar calls in your servlet programs requiring name resolution, cgi\_dns\_enable must be set to "yes" on both the server and the web site level. If you change this directive, you must restart the server in order for your change to take effect. The default is "no".

```
cgi_enable yes | no
```
Enables or disables the authority to execute CGI scripts for the host defined by the  $\lvert \text{curl} \rvert$  block. If enabled, resources in the CGI directory can be accessed through URLs of the form http://hostname/cgi-bin/ and executed as CGI scripts. If enabled and cgi\_suffix\_enable is also enabled, then any file with a .cgi extension can be executed as a CGI script. Individual sites can override this server setting. The default is "no".

cgi\_error\_log\_cycle\_time *[[days,]hours:]minutes*

Sets the maximum age, in minutes, for CGI error log files for the current host. If a CGI error log is older than the number of cgi\_error\_log\_cycle\_time minutes, then a new request log file is started with an incremented sequence number. If a log file contains no entries, then no new log file will be generated regardless of how much time has passed. The log cycle time can be specified in days, hours, or minutes. For example, a log cycle time of 24 hours can be 1,0:0 (1 day), 24:0 (24 hours), or 1440 (1440 minutes). Default is 1 day.

```
cgi_error_log_enable yes | no
```
Enables or disables CGI script error logging. The default is no.

cgi\_error\_log\_max\_files *integer*

Sets the maximum number of CGI error log files that Sun™WebServer<sup>™</sup> will keep for this host. Log files end with a sequence number suffix which is incremented when a new log file is created. If the sequence goes beyond cgi\_error\_log\_max\_files, it is reset to 1 and the first CGI error log file is overwritten. This prevents the number of log files from growing without limit. Set cgi\_error\_log\_max\_files to "-1" to have no limit on the number of log files. Default is 7 files.

cgi\_error\_log\_max\_file\_size *bytes*

Sets the maximum file size, in bytes, for CGI error log files for the current host. If a CGI error log exceeds cgi\_error\_log\_max\_file\_size, a new log file is started with an incremented sequence number. Default is 1048576 bytes (1 MB).

cgi\_error\_log\_prefix *path/prefix*

Sets the directory and log file name prefix for CGI script error logs for a given host. The string can have either an absolute or a relative path followed by the prefix that will be used for this host's log files. Separate virtual hosts must have different prefix names so that there is no conflict in writing to the logs. Each host's log files will have a name in the form:

<pathname>/prefix.<sequence>

For example, <site\_path>/logs/error\_log.2. Sequence is incremented and a new file created whenever cgi\_error\_log\_cycle\_time or cgi\_error\_log\_max\_file\_size is reached. If a log file contains no entries, then no new log file will be generated regardless of how much time has passed. Default is "logs/error\_log".

```
cgi_suffix_enable yes | no
```
Allows or disallows any file with a .cgi extension to be executed as a CGI script. This can allow users to create CGI without having access to /cgi-bin, and the Sun WebServer administrator has no control over what CGI the server is executing. This is a potential security risk, so consider which .cgi files may be put on your system before enabling this feature. Enabling both user\_doc\_enable and cgi\_suffix\_enable is generally risky since it allows any user to execute arbitrary .cgi files through Sun WebServer. Default is "no".

```
cgi_user username
  Sets the user name that will be used to run CGI scripts. By setting the
  cgi_user, you can control which files and services CGI scripts can affect.
  The cgi_user must have execute permission for scripts in a host's
  /cgi-bin directory. Default is "nobody".
content_file path
  Specifies the path to the file containing the content for meta data. Path can
  be either absolute or relative to site_path. Default is "conf/content.conf".
content_digest yes | no
  Allows or disallows MD5 checksum to be sent with the response entity.
  Default is "no".
default_file file [file]...
  Sets the name of the file Sun WebServer will look for in a directory when a
  URL request does not name a specific file. For example, if the URL request is
  for http://hostname/, Sun WebServer will look at the top directory of
  the host name's doc_root for a file specified as the default_file.
  If default_file does not appear in the configuration file, then
  "index.html" is used. If default_file is set to an empty string (""),
  then no default file is used. If multiple files are specified, then the files are
  used in the specified order.
  If no file matching the values for default_file is found, the directory
  contents will be listed, subject to the value of directory_listing.
  The built in server-wide default is "index.html". The listings are in order
  of preference.
directory_listing fancy | simple | off
  Specifies how the contents of directories will be listed if no file matching
  default_file is found in the directory.
  fancy Displays directory contents with each name as a hyperlink
                    to the file, icons matching each file's type, and file size
                    and date information. The icons used and the association
                    of icons to file suffixes is configurable.
```
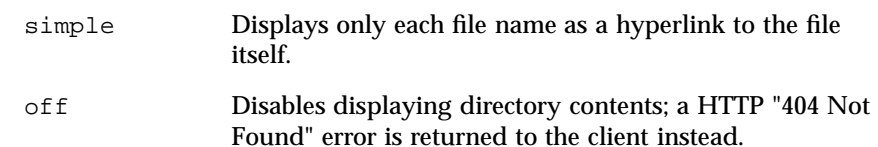

The built-in server-wide default is "fancy".

doc\_root *relative\_path*

Sets the top-level directory available to the host for serving web documents. Except for special cases (such as /cgi-bin and users' personal directories), Sun WebServer will only have access to the file system at the doc\_root and its subdirectories. This must be set for every host, but it does not have to be unique. You should create a new doc\_root for your site.

error\_document *<http error code< <url>*

Allows customized error messages to be returned to the client. Any valid URL, including CGI scripts, may be returned, so you have flexibility in what information you want to give clients when an error occurs. When an HTTP error code is returned, Sun WebServer will return an HTTP "302: Document Moved" header with a Location: header indicating the file to which the error has been remapped. Most clients will automatically fetch the URL named by the Location: header. You can redirect the following HTTP error codes:

- 400 Bad Request (Remapped by default host only)
- 403 Forbidden
- 404 Not Found
- 412 Precondition Failed
- 500 Server Error
- 501 Not Implemented
- 503 Service Unavailable

The destination URL can be relative to the current or default host if it begins with a (/). Otherwise, an absolute URL must be specified. The following examples show a relative and absolute URL, respectively:

- error\_document 503 "/cgi-bin/error.pl?503"
- error\_document 500 "http://www2.A.com/mirror/"

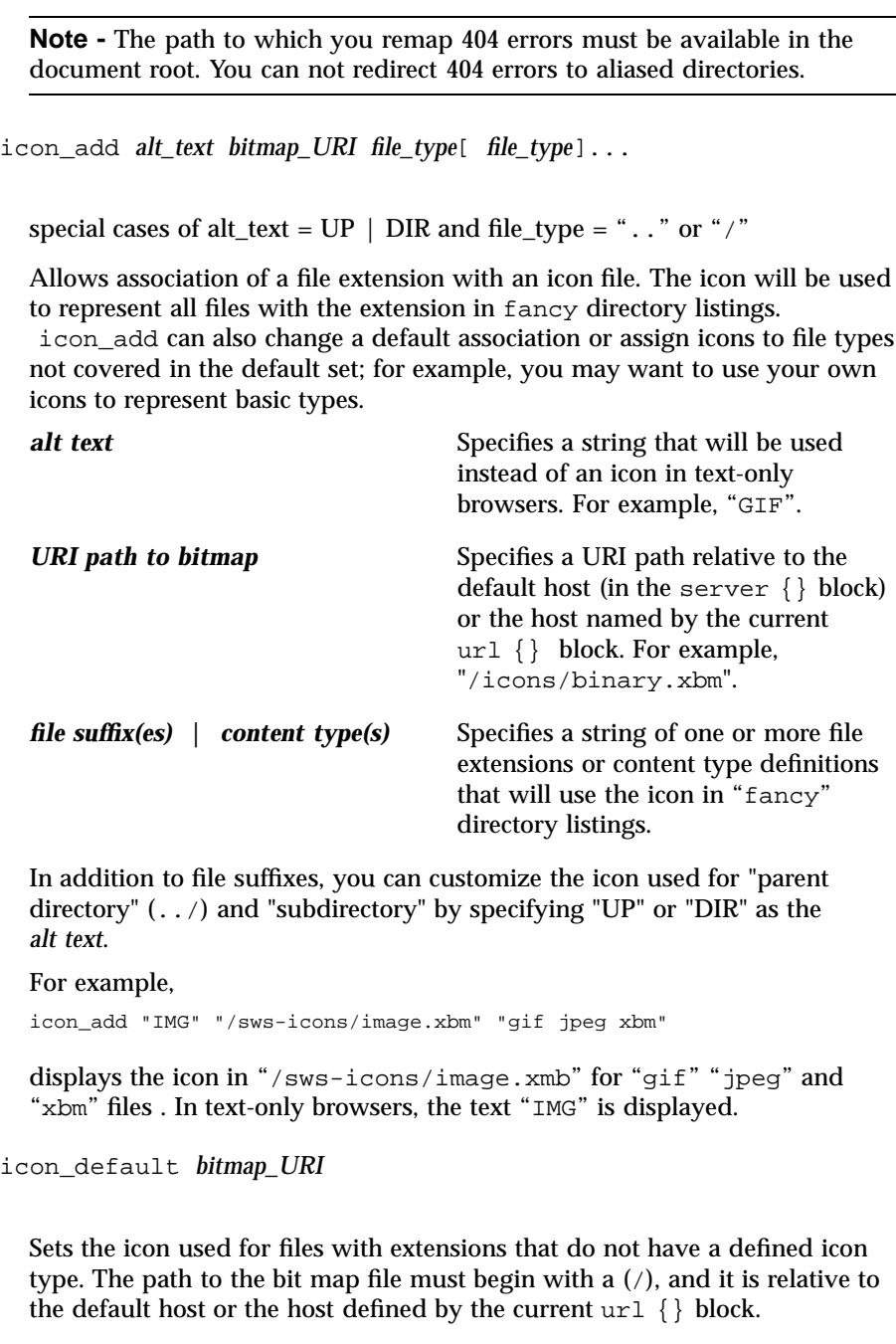

log\_cycle\_time *[[days,]hours:]minutes*

Sets the maximum age for request log files for the current host. If a request log is older than the number of log\_cycle\_time minutes, then a new request log file is started with an incremented sequence number. If a log file contains no entries, then no new log file will be generated regardless of how much time has passed. The log cycle time can be specified in days, hours, or minutes. For example, a log cycle time of 24 hours can be 1,0:0 (1 day), 24:0 (24 hours), or 1440 (1440 minutes). Default is 1 day.

```
log_max_files integer
```
Sets the maximum number of request log files that Sun WebServer will keep for this host. Log files end with a sequence number suffix which is incremented when a new log file is created. If the sequence goes beyond log\_max\_files, it is reset to 1 and the first request log file is overwritten. This prevents the number of log files from growing without limit. Set log\_max\_files to "-1" to have no limit on the number of log files. Default is 7 files.

log\_max\_size *bytes*

Sets the maximum file size, in bytes, for request log files for the current host. If a request log exceeds log\_max\_size, a new log file is started with an incremented sequence number. Default is 1048576 bytes (1 MB).

```
log_prefix path/prefix
```
Sets the directory and log file name prefix for request logs for a given host. The string can have either an absolute or a relative path followed by the prefix that will be used for this host's log files. Separate virtual hosts must have different prefix names so that there is no conflict in writing to the logs. Each host's log files will have a name in the form:

<pathname>/prefix.<log\_type>.<sequence>

For example, <site\_path>/logs/http\_log.elf.2. Sequence is incremented and a new file created whenever log\_cycle\_time or log\_max\_size is reached. If a log file contains no entries, then no new log file will be generated regardless of how much time has passed. Default is "logs/http\_log".

```
log_translate_ip_address yes | no
```
Determines whether a given virtual host logs its IP address or DNS name into its log files. Default is "no" and the IP address is logged.

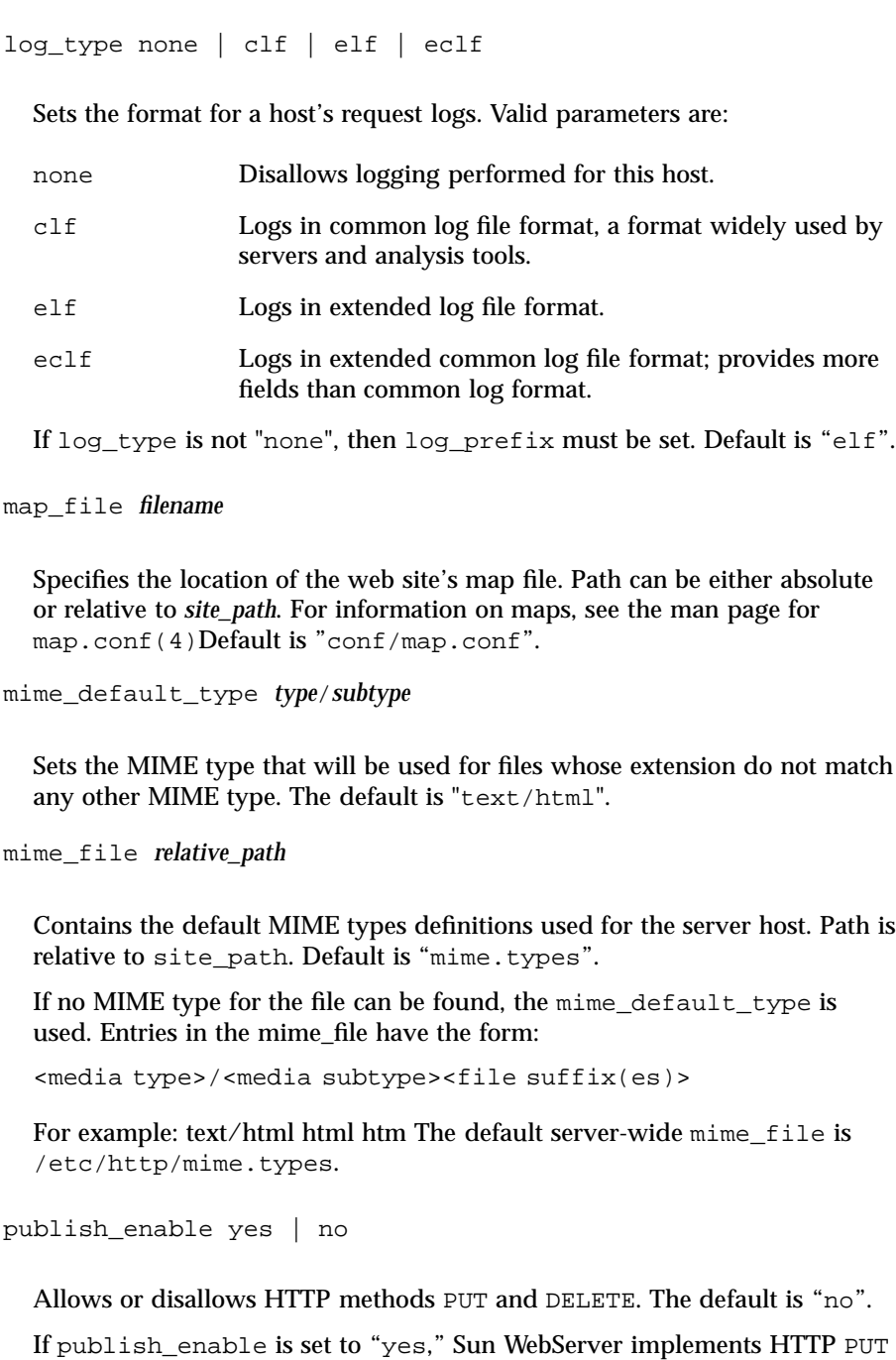

and DELETE requests by redirecting the requests to the executable script

located in *server\_root*/cgi-bin/publish\_script. This CGI script provides the publishing support for the server. If you create your own publish\_script, install it in this directory to replace the implementation provided. The original C source code is provided in /usr/http/src/put/putscript.c so that you can modify the code to suit your individual needs. In the sample server instance sws\_server, the server root is /var/http/sws\_server/, so the script is located in /var/http/sws\_server/cgi-bin/publish\_script.

**Note -** If you enable publishing, you may want to use access control to restrict the users who can use PUT and DELETE methods. Otherwise, any user with access to the web site can modify it using PUT and DELETE. Because Sun WebServer handles many requests simultaneously, it is possible that a PUT or DELETE request is processed in a time interval that overlaps with a GET request for the same file. In some cases, the results of such a GET request may be truncated or contain no data. Subsequent requests (after the PUT and DELETE request has completed) will behave as expected.

realm\_file *path*

Specifies path to the file containing realm information. Path can be either absolute or relative to *site\_path*. Default is "conf/realms.conf".

```
se enable yes | no
```
Enables or disables the servlet engine. The default is "no".

servlet\_token *URI path*

Specifies the token which characterizes the request as a servlet request. Default is "/servlet".

```
ssi_enable yes | no
```
Enables or disables the ability to use server-side include statements in .shtml files. May be set differently for each virtual host on the server. Default is "no".

```
ssi_exec yes | no
```
Enables or disables the ability to use #exec server-side include directive. #exec will execute shell commands or CGI scripts, which may pose security risks and/or slow performance. Default is "no".

ssi\_suffix *string* Specifies SSI file suffix. Default is ".shtml". ssi\_xbithack full | on | off

Allows any file in the document root with its executable bit set to be treated as a server-parsed HTML file. ssi\_suffix can be "full" or "on" only if ssi\_enable is "yes". If "full", Sun WebServer treats any file with the user or group executable bit set as server-parsed HTML, and it sends the file's Last-Modified time in the HTTP header if the user executable bit is set. If "on", Sun WebServer only treats files with the user's executable bit set as server-parsed HTML. Default is "off".

**Note -** If cgi\_suffix\_enable is also enabled, Sun WebServer will check to see if an executable file is a CGI script before parsing it for server-side includes.

symlink\_follow yes | no

Follows or ignores symbolic links in the file system. Ignoring symbolic links may cause a performance loss as the file name and each directory in the path of a requested resource must be checked to make sure there are no symbolic links. Following symbolic links may be a security risk because a symbolic link can potentially point to a file that is outside of the doc\_root. A symbolic link to a sensitive file (such as /etc/passwd) can only be made by someone with write access to the file, so the security risk is often small and easily managed by controlling who has access to the document root. Default is "yes".

user\_doc\_enable yes | no

Allows or disallows UNIX users to create personal HTML directories in their home directories. Default is "no".

See the "NOTESNOTES" section for information on user directories in a Solaris ISP Server environment.

user\_doc\_root *relative\_path*

Sets the directory name that users can create in their home directories for personal HTML files. When a request comes in for //server/~username/,

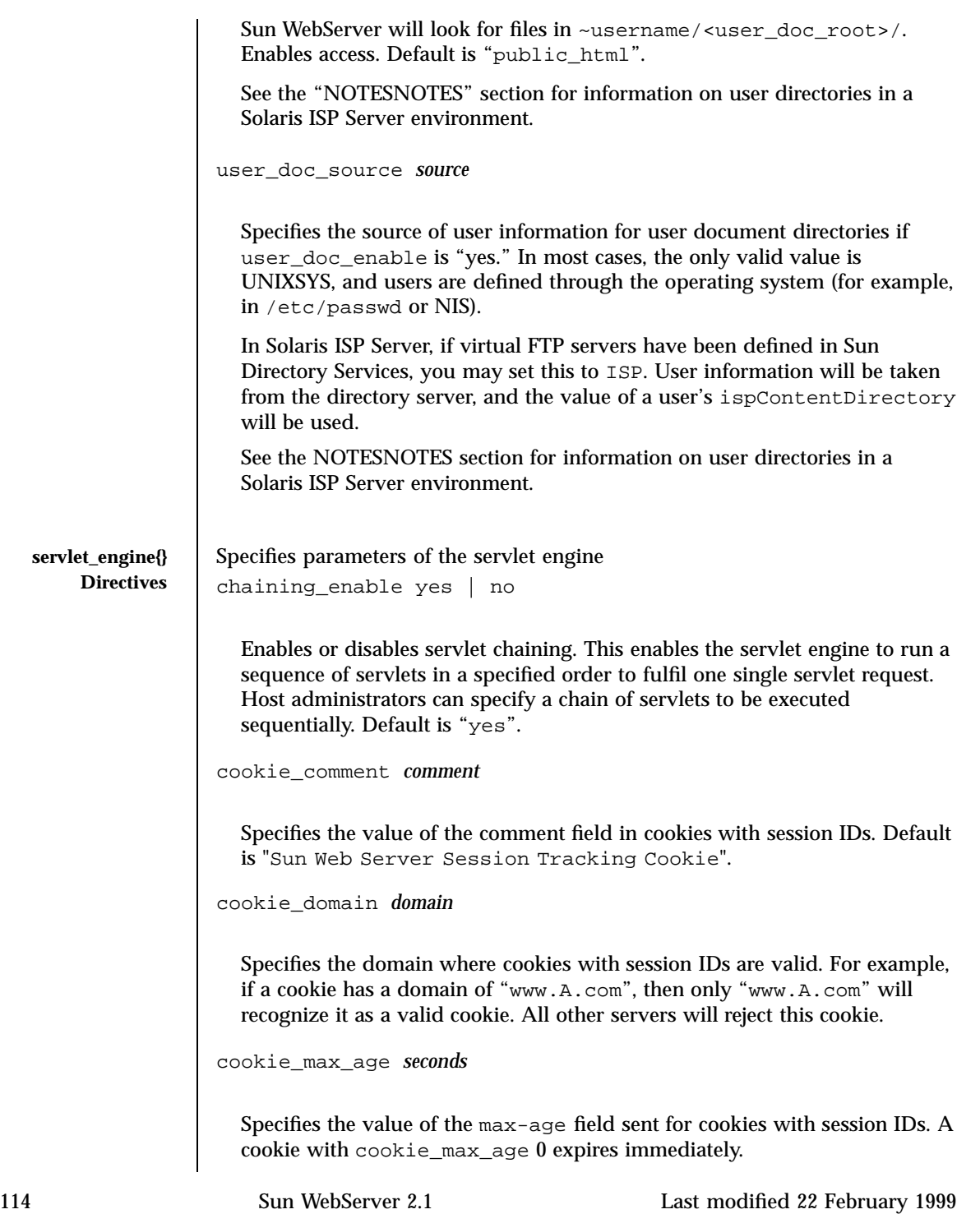

```
cookie_name name
  Specifies the name of a cookie used to carry the session ID when cookies are
  enabled. Default is "swssessionid".
cookie_path path
  Specifies the value of the path field sent for cookies with session IDs. This
  allows you to set the URL path within which the cookie is valid. Pages
  outside of this path cannot read the cookie. This path is relative to
  site_path. Default is "/".
cookie_secure yes | no
  Specifies the value of the secure field sent for cookies with session IDs. This
  directive indicates whether a cookie should only be used under a secure
  server condition, such as SSL. Default is "no".
dynamic_linking_enable all | local | remote | none
  Allows the specified servlets access to dynamic libraries. Default is "local".
file_access_enable all | local | remote | none relative_path
  Allows specified servlets to have access to file resources, for example, read/
  write a file on local disk. Default is "local".
network_access_enable all | local | remote | none
  Allows specified servlets to have access to network resources e.g. open a
  socket. Default is "local".
reload_enable yes | no
  Allows or disallows the servlets to reload. If the servlet classfile changes, a
  servlet instance (reflecting the changes) can be reloaded. Reloading can be
  performed by either the server or the host administrator, depending on
  whether the hosts are sharing a servlet engine instance. The default is "yes".
remote_enable yes | no
```
Enables or disables remote servlets. Enabling remote servlets allows the servlets from remote sites to be loaded by the server. The default is "yes".

properties\_file *path*

Path to the "servlets.properties" file. Each servlet engine instance can have a list of preloaded servlets that it wishes to load and initialize as soon as the server starts. This list is specified in a servlet properties file. Path can be either absolute or relative to *site\_path*. Default is "conf/servlets.properties".

```
servlets_path absolute_path
```
Specifies the path to all loadable local servlets. This is a colon separated list of directories and jar files where the servlet engine will look for servlets (for example, /directory/directory:/directory/directory). Default is "site\_path/servlets".

```
se_log_enable yes | no
```
Enables or disables the servlet error logging. The default is "no".

se\_log\_cycle\_time *[[days,]hours:]minutes*

Sets the maximum age for servlet error log files for the current host. If a servlet error log is older than the number of sellog cycle time minutes, then a new servlet error log file is started with an incremented sequence number. If a log file contains no entries, then no new log file will be generated regardless of how much time has passed. The log cycle time can be specified in days, hours, or minutes. For example, a log cycle time of 24 hours can be 1,0:0 (1 day), 24:0 (24 hours), or 1440 (1440 minutes). Default is 1 day.

se\_log\_max\_files *integer*

Sets the maximum number of servlet error log files that Sun WebServer will keep for this host. Log files end with a sequence number suffix which is incremented when a new log file is created. If the sequence goes beyond se\_log\_max\_files, it is reset to 1 and the first servlet error log file is overwritten. This prevents the number of log files from growing without limit. Set se\_log\_max\_files to "-1" to have no limit on the number of log files. Default is 7 files.

se\_log\_max\_file\_size *bytes*

Sets the maximum file size, in bytes, for servlet error log files for the current host. If a servlet error log exceeds se\_log\_max\_file\_size, a new log file is started with an incremented sequence number. Default is 1048576 bytes (1 MB).

se\_log\_prefix *path/prefix*

Sets the directory and log file name prefix for servlet error logs for a given host. The string must have either an absolute or relative path name followed by the prefix that will be used for this servlet engine's log files. Separate servlet engines must have different prefix names so that there is no conflict in writing to the logs. Each servlet engines' log files will have a name in the form:

```
<pathname>/prefix.<sequence>
```
For example, <site\_path>/logs/se\_log.2. Sequence is incremented and a new file created whenever se\_log\_cycle\_time or se\_log\_max\_file\_size is reached. If a log file contains no entries, then no new log file will be generated regardless of how much time has passed. Default is "logs/se\_log".

security\_access\_enable all | local | remote | none *path/prefix*

Allows the specified servlets to have access to security resources, for example, classLoaders. The path must be an absolute path. Default is "none".

```
send_auth_hdrs yes | no
```
Specifies whether to send authorization headers to servlets. Authorization headers hold information about client authentication such as encoded user name and password. Default is "no".

```
session_invalidation_time [[days,]hours:]minutes
```
Specifies the length of time that a sesssion is allowed to remain unused before it is invalidated. Default is 30 minutes.

```
session_max_residents integer
```
Specifies the number of sessions allowed to remain in memory. If the number of sessions exceeds this number, then sessions are swapped out to

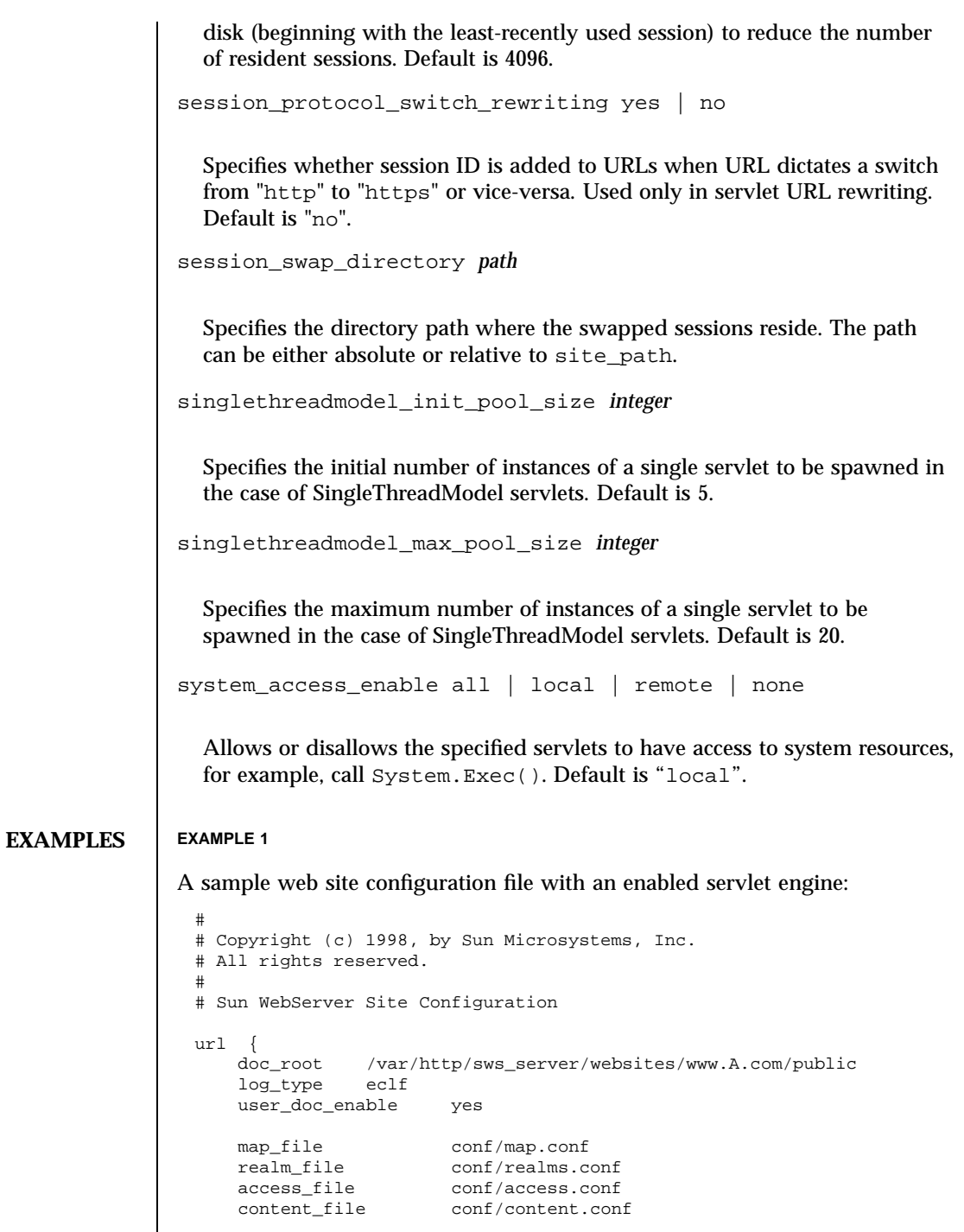

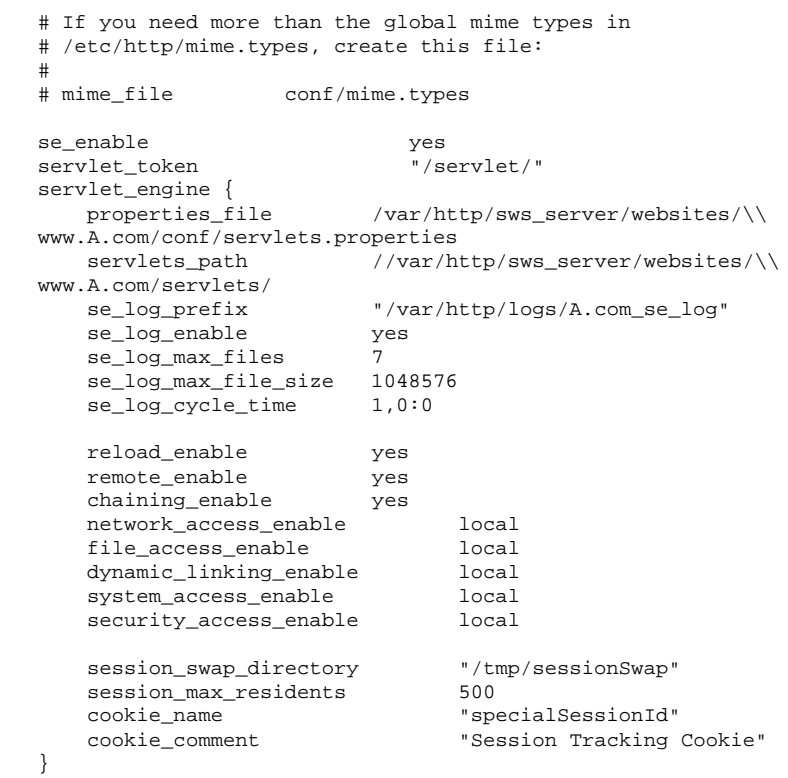

}

## **ATTRIBUTES** See **attributes**(5) for descriptions of the following attributes:

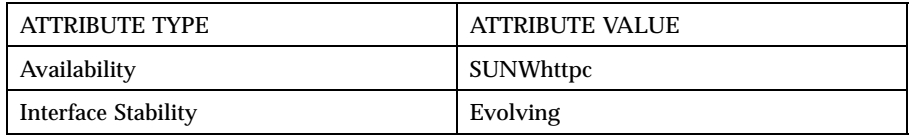

**SEE ALSO htIntro**(4), **httpd.conf**(4), **map.conf**(4), **hthost**(1m)

**NOTES** If you are running on the Solaris<sup>TM</sup> ISP Server<sup>TM</sup> software, user information (including user content directories) can be accessed through LDAP and Sun Directory Services.

> To use LDAP for user content directories, a virtual FTP site matching the Sun WebServer web site (virtual host) must exist in the Directory Services. Refer to the Sun™ Internet FTP Server 1.1 online help for information on creating virtual FTP sites.

If user\_doc\_source is set to "ISP," Sun WebServer will attempt to map ~user URLs to the value of ispContentDirectory in Sun Directory Services.

The ispContentDirectory is relative to the ispRootDirectory defined in the ispService entry for a virtual FTP site. The file system directory must be readable and writable by either the uidNumber or gidNumber defined in a subscriber's entry in the directory service.

When the CGI and servlet logs are enabled, they capture output from the standard error streams of CGI scripts and servlets in cycled log file sets that Sun WebServer manages. Enabling these logs can impair Sun WebServer's throughput because scripts and servlets often use the log files for debugging messages which can flood the log files; this file system traffic can degrade performance on a heavily loaded web site. However, to debug CGI scripts and servlets, or to record all the CGI and servlet output, you must enable the error log. You can minimize the disk space requirements by carefully choosing the cycling parameters from the web site management screens in the Sun WebServer GUI.

All configuration parameters are editable through the Sun WebServer GUI. For administrators who use the command-line utilities or do not have access to the Sun WebServer GUI (for example, if the administrator is remote and does not have access through a firewall), there are some directives that can not be changed using the command-line utilities. These directives must be manually edited in the configuration files. In this case, the changes made directly in the configuration files may conflict with the edits from the GUI and the command-line utilities.

All non-servlet related directives (other than servlet\_token) are not explicitly supported in the command-line utilities. If they are modified through an editor, then the synchronization of file writes are handled through UNIX (outside of the file locking mechanism used by both the administration and the command-line utilities). This could lead to file inconsistencies not encountered if one performed management exclusively through the Sun WebServer GUI.

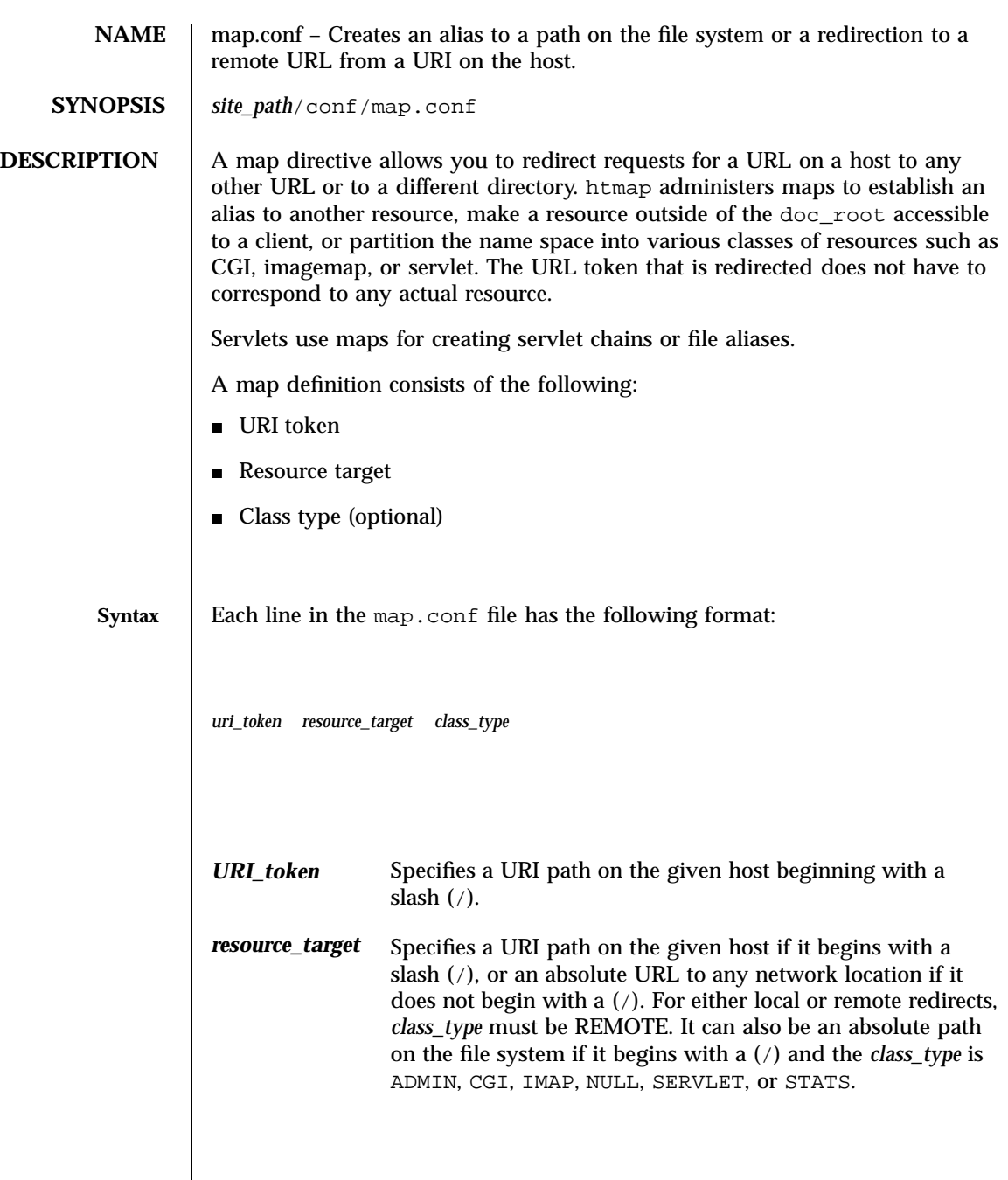

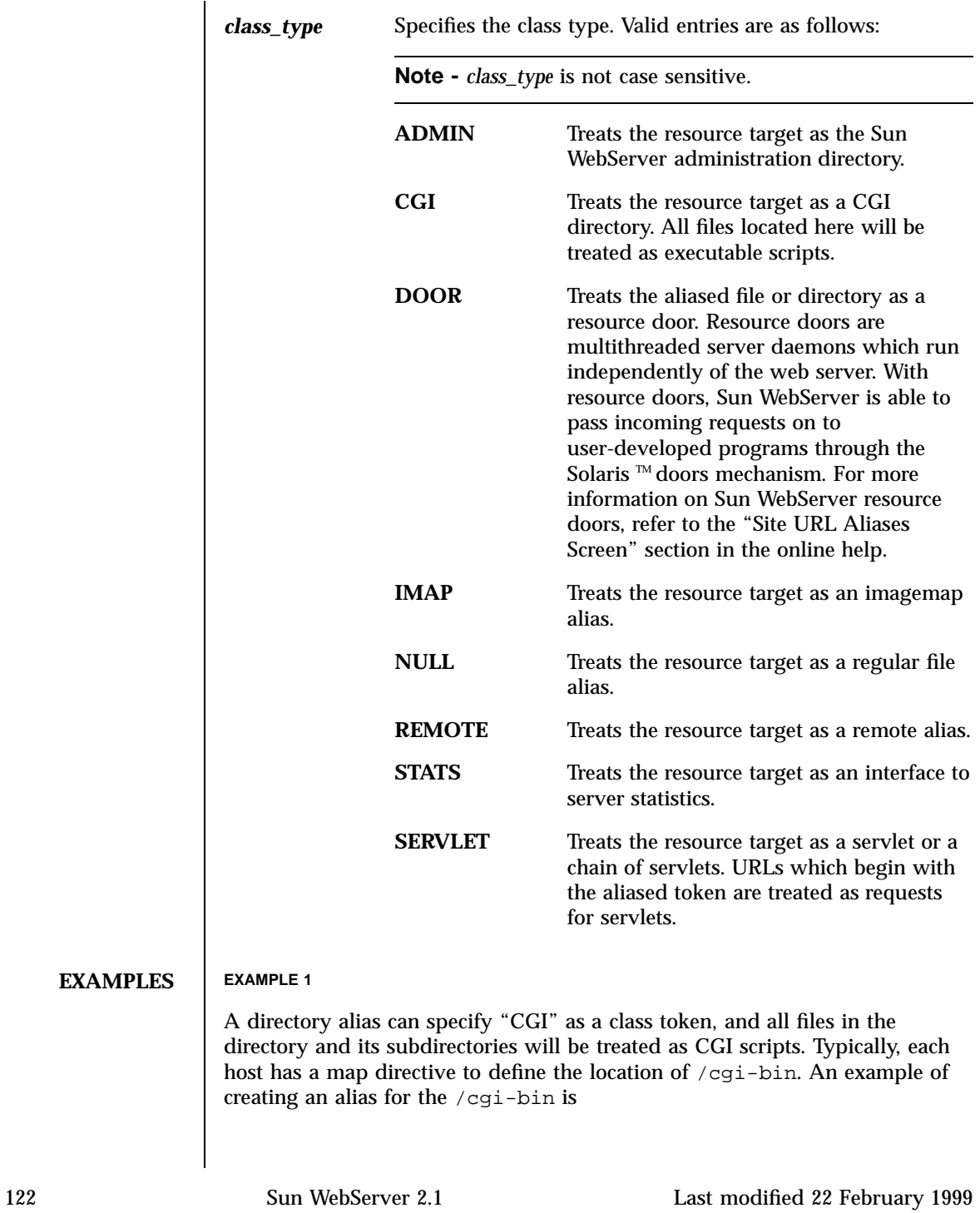

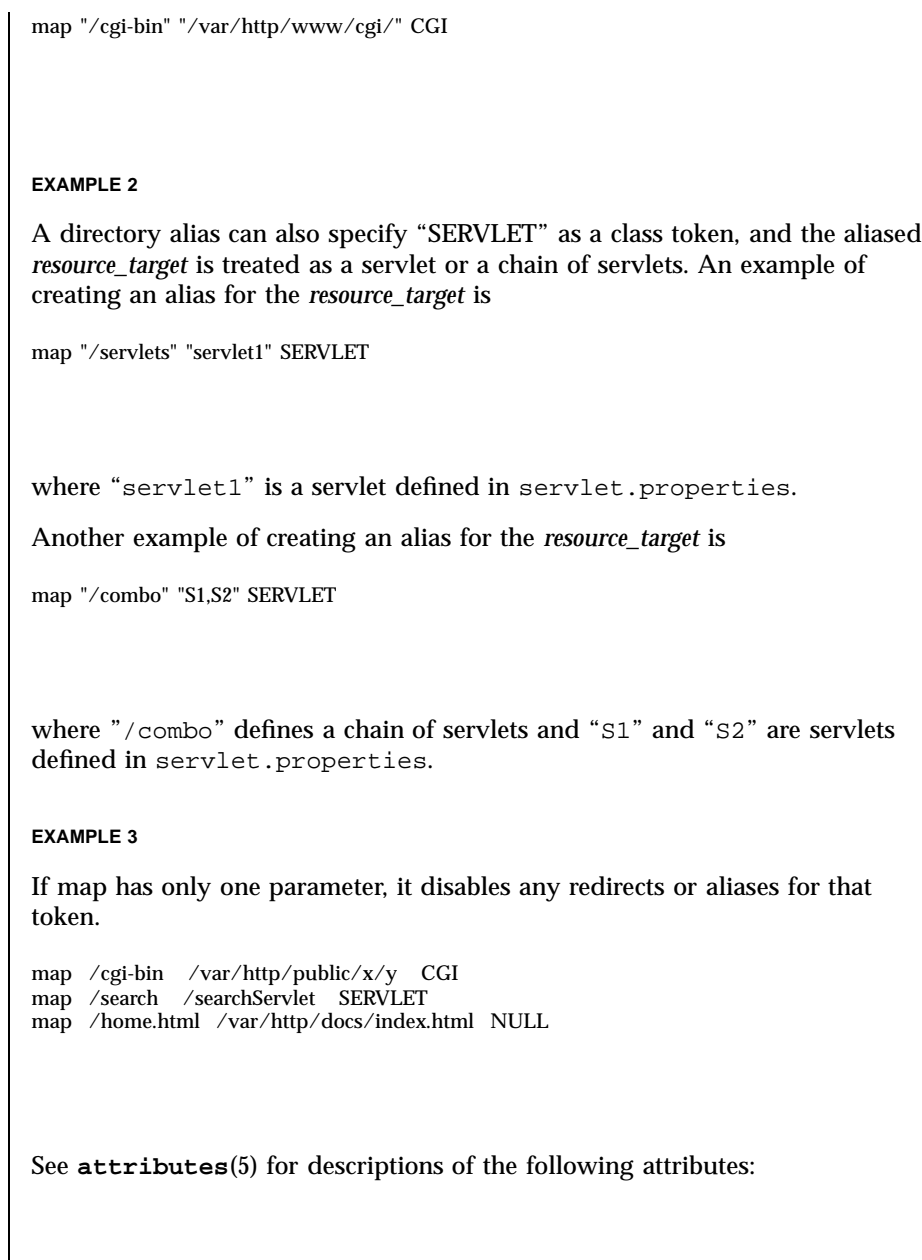

**ATTRIBUTES** 

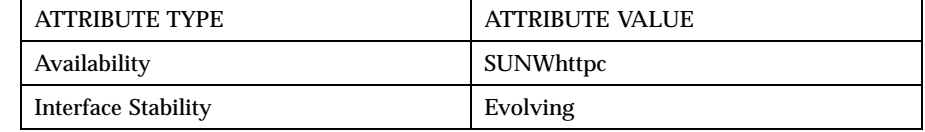

**SEE ALSO htIntro**(4), **htmap**(1m)

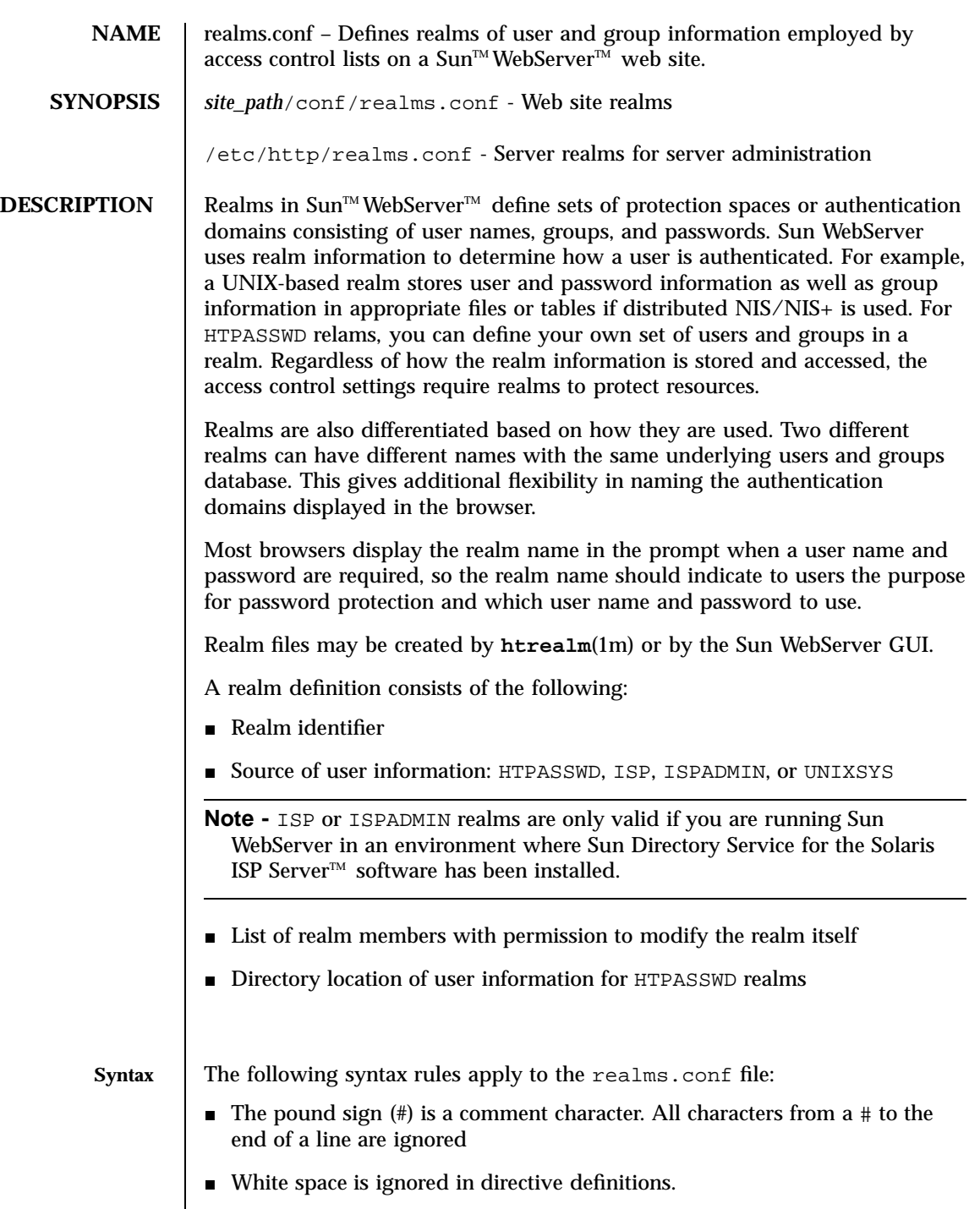

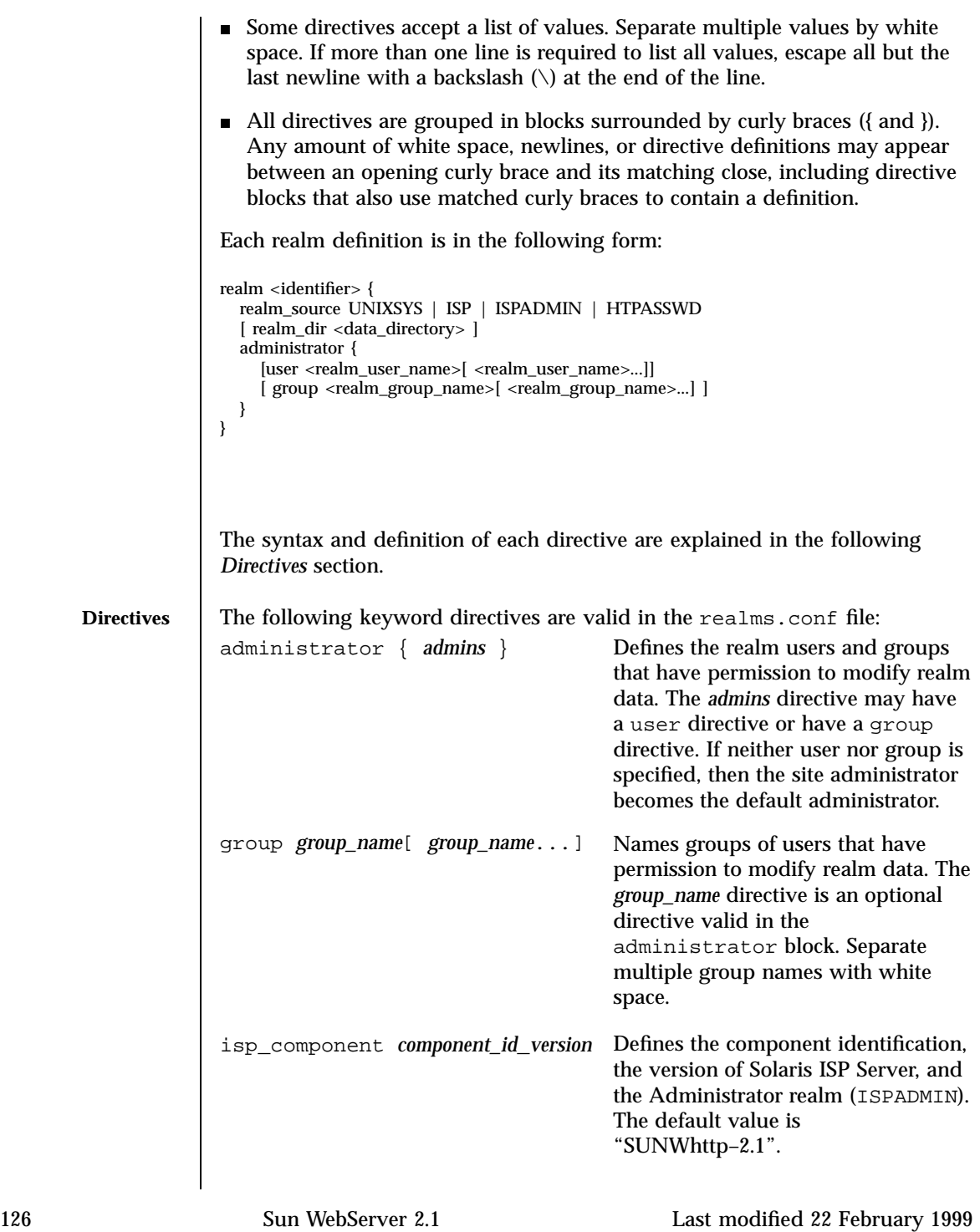

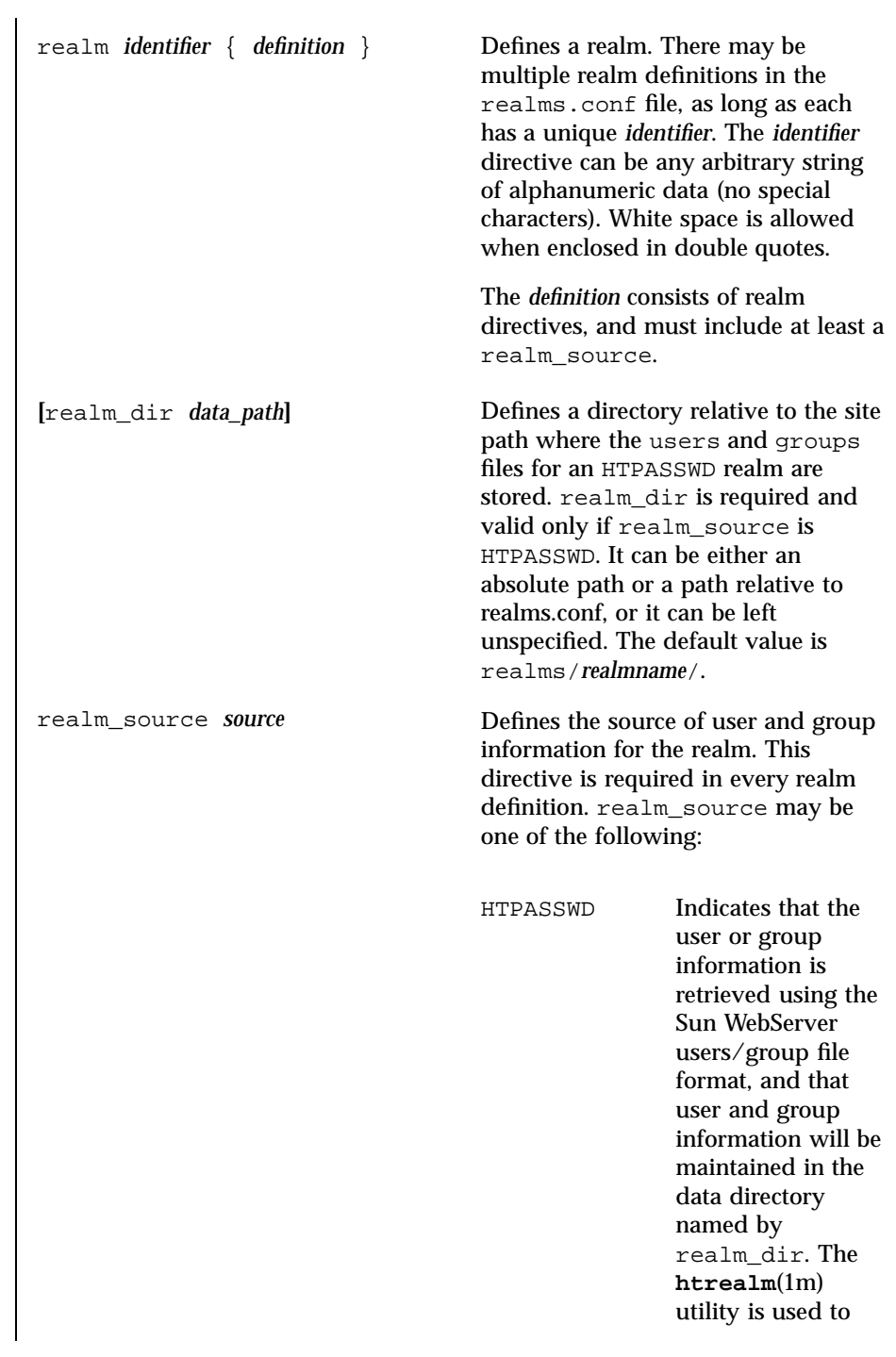

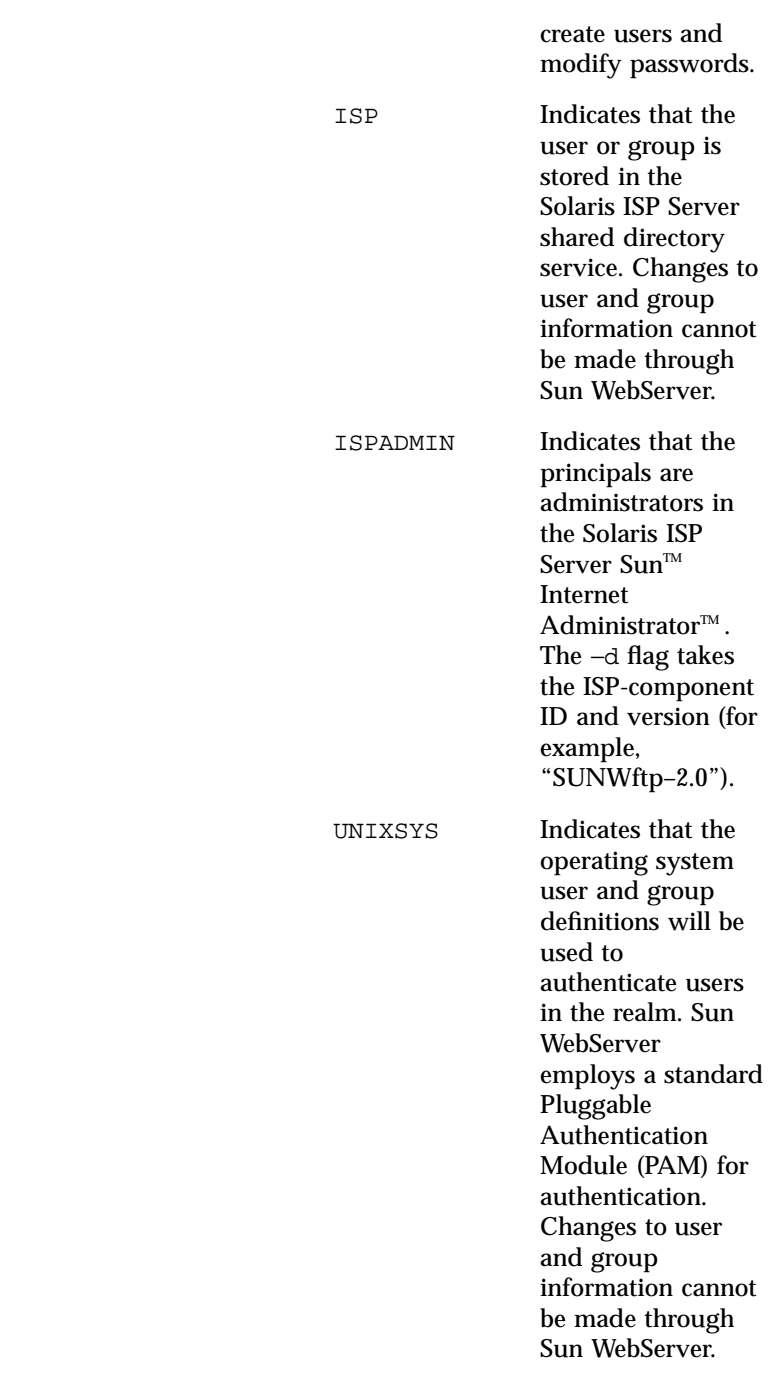

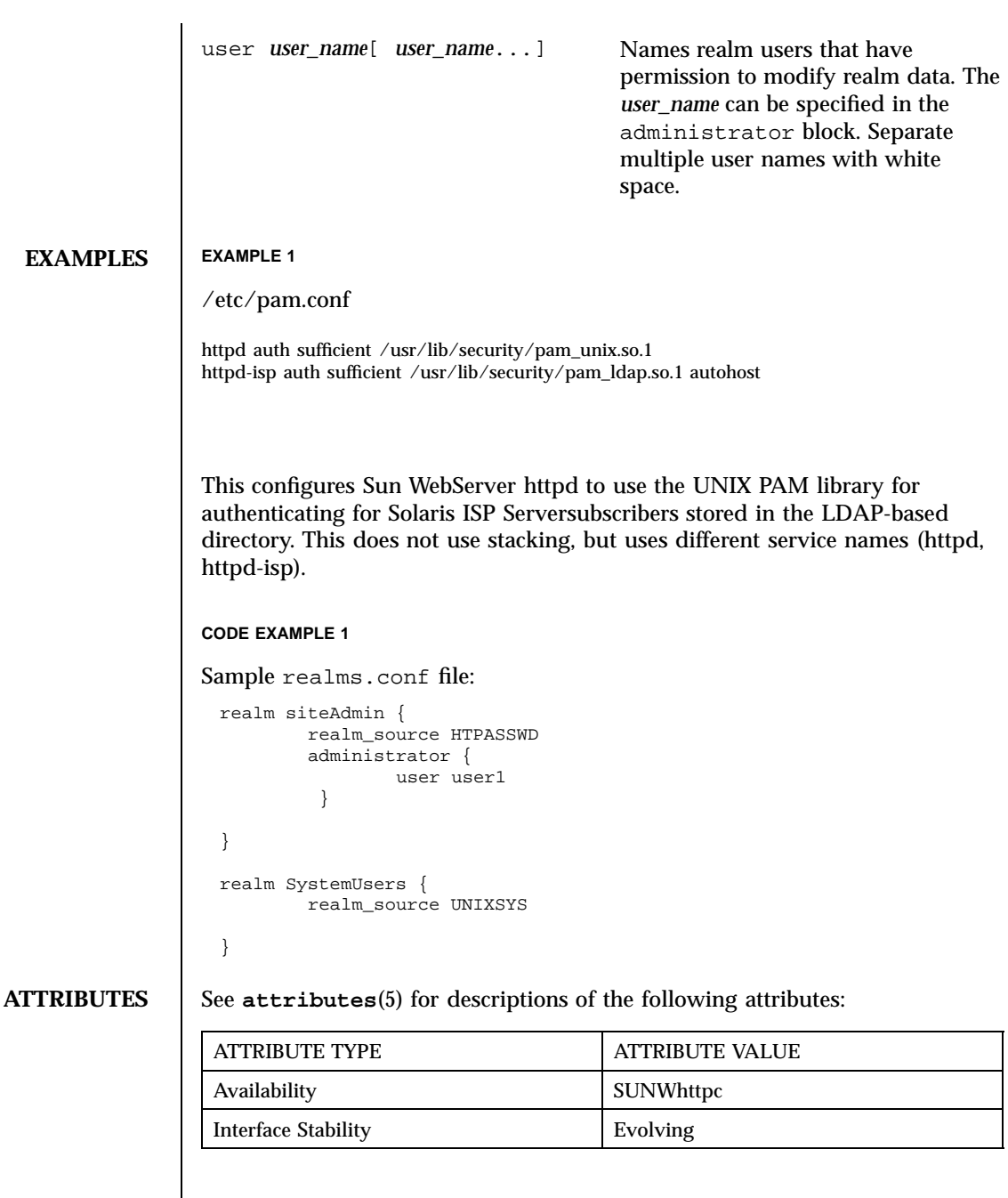

**SEE ALSO htIntro**(4), **htrealm**(1m)

**NOTES** Sun WebServer on Solaris 2.6 and greater uses a Pluggable Authentication Module (PAM) for authenticating principals in UNIXSYS and ISP realms using /usr/lib/security/pam\_unix.so, and /usr/lib/security/pam\_ldap.so, respectively. Refer to **pam.conf**(4) for details on how to set up PAM.

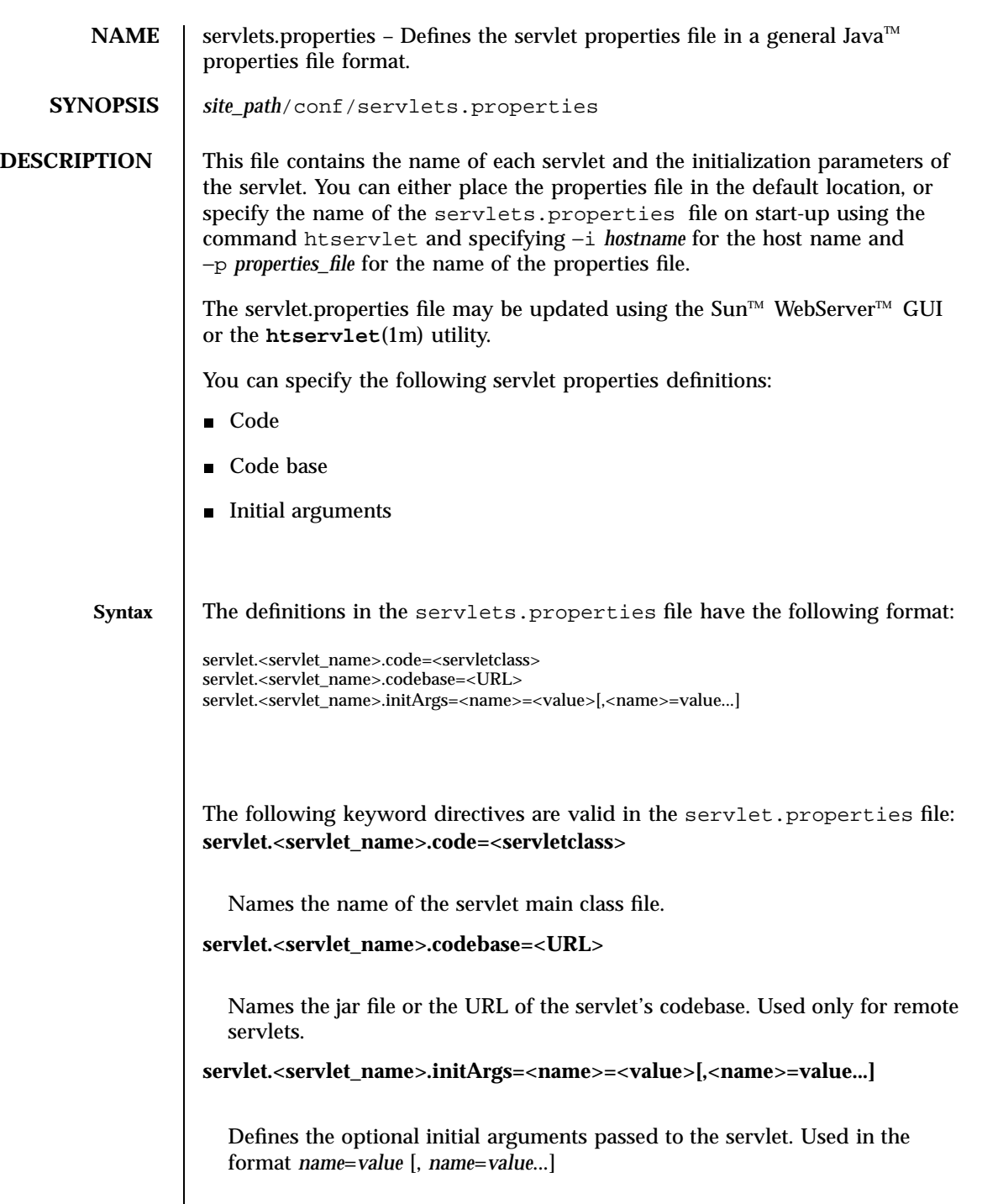

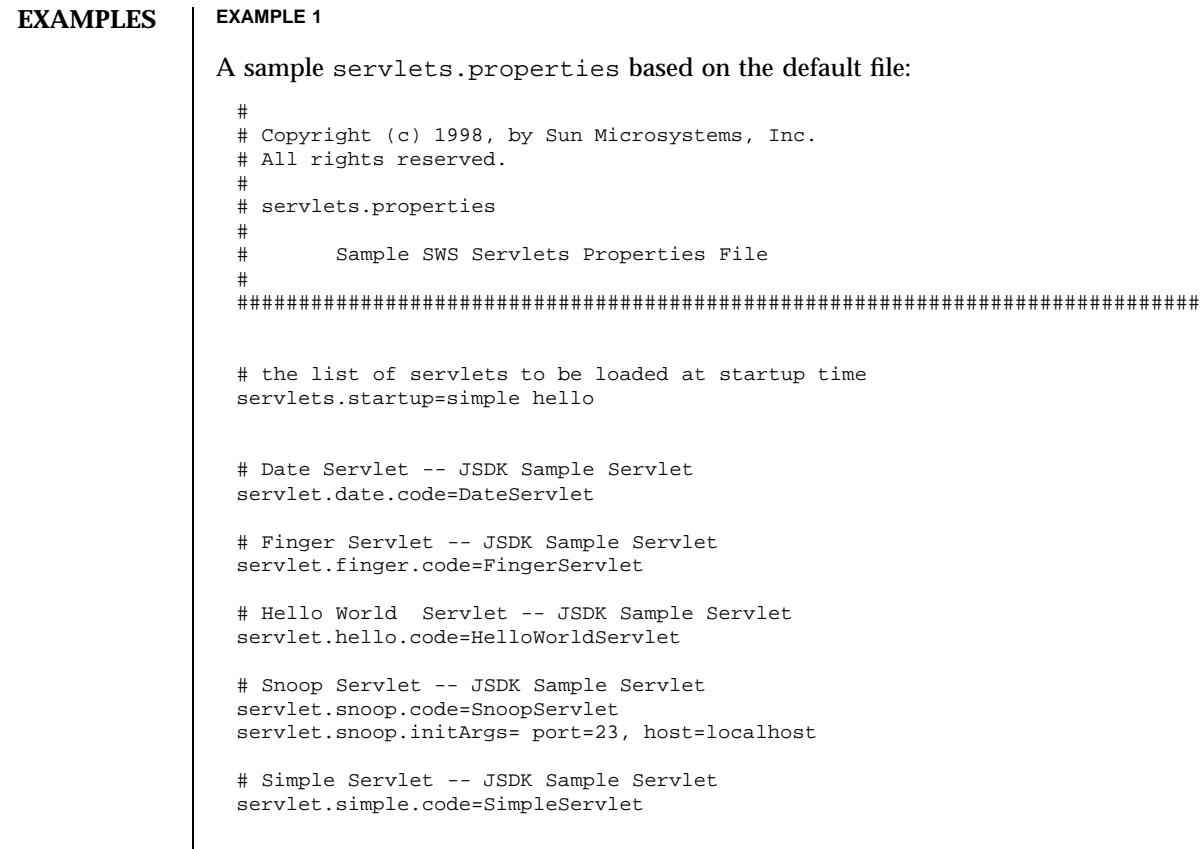

## **ATTRIBUTES** See **attributes**(5) for descriptions of the following attributes:

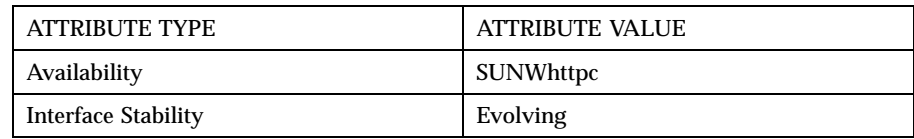

## **SEE ALSO htIntro**(4), **htservlet**(1m), **httpd.conf**(4)

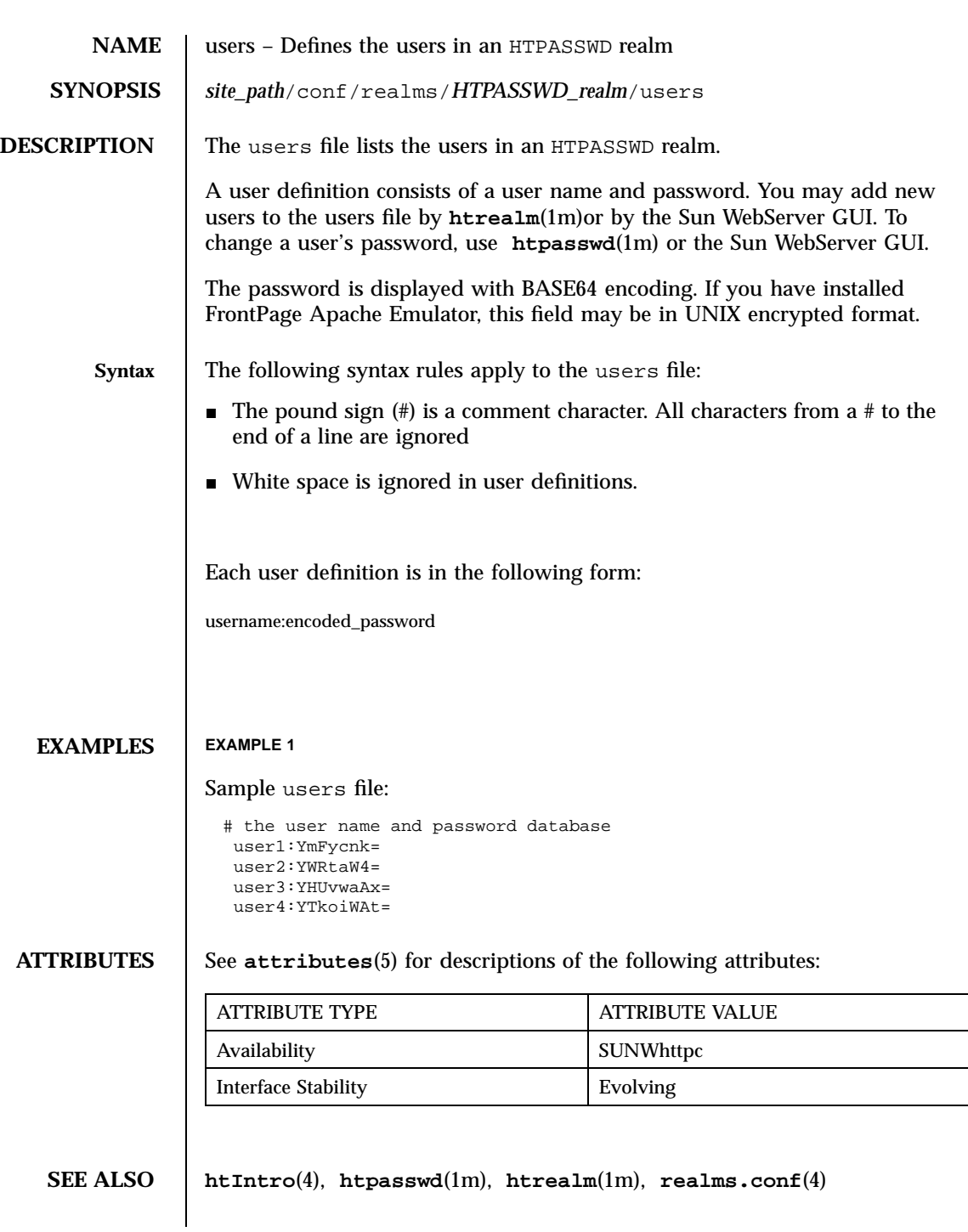

**NOTES** | Do not edit users manually. Use <code>htrealm</code>(1m) to add or delete users, and **htpasswd**(1m) to set or edit passwords.